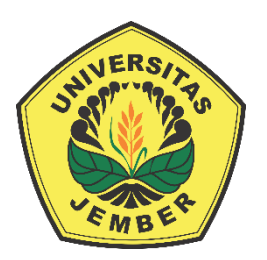

## **RANCANG BANGUN SISTEM INFORMASI PENDAFTARAN KULIAH KERJA NYATA LPM UNIVERSITAS JEMBER DAN PENEMPATAN LOKASI MENGGUNAKAN** *GALE-SHAPLEY ALGORITHM*

**SKRIPSI**

Oleh

**Fikra Taris NIM 102410101114**

# **PROGRAM STUDI SISTEM INFORMASI UNIVERSITAS JEMBER**

**2015**

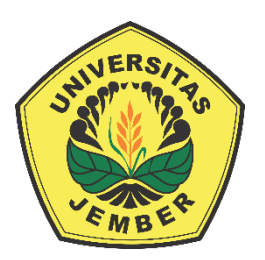

## **RANCANG BANGUN SISTEM INFORMASI PENDAFTARAN KULIAH KERJA NYATA LPM UNIVERSITAS JEMBER DAN PENEMPATAN LOKASI MENGGUNAKAN** *GALE-SHAPLEY ALGORITHM*

## **SKRIPSI**

diajukan guna melengkapi tugas akhir dan memenuhi salah satu syarat untuk menyelesaikan Program Studi Sistem Informasi (S1) dan mencapai gelar Sarjana Sistem Informasi

Oleh

**Fikra Taris NIM 102410101114**

# **PROGRAM STUDI SISTEM INFORMASI UNIVERSITAS JEMBER**

**2015**

### **PERSEMBAHAN**

<span id="page-2-0"></span>*Alhamdulillahirrabbil'alamin. Puji syukur penulis curahkan kepada Allah SWT atas segala nikmat, karunia serta ridha-Nya sehingga penulis dapat menyelesaikan Skripsi.*

*Skripsi ini penulis persembahkan kepada:*

- *1. Allah SWT ;*
- *2. Ibunda Rachma Susilowati, S.E. dan Ayahanda Slamet Haryono, Drs.;*
- *3. Kakakku Rashy Izazi, S.E.;*
- *4. Adikku Arifa Ratih Yusrina;*
- *5. Zakiyah Qurrotul Aini, S.Kom.;*
- *6. Sahabat serta rekan-rekan seperjuangan.*

## **MOTO**

<span id="page-3-0"></span>*"Fa inna ma'al 'usri yusro. Inna ma'al 'usri yusro. Fa idza faraghta fanshab. Wa ila rabbika farghab*.*"* (Q.S. Al-Insyirah: 5 - 8).

Artinya:

"Sungguh, bersama kesulitan selalu ada kemudahan. Bersama kesulitan benar-benar selalu ada kemudahan. Jika telah selesai dengan satu pekerjaan, bersiaplah pada pekerjaan selanjutnya. Dan, kepada Tuhanmu semata hendaknya kau berharap." (Q.S.

Al-Insyirah: 5 - 8).

#### **PERNYATAAN**

<span id="page-4-0"></span>Saya yang bertanda tangan di bawah ini :

Nama : FIKRA TARIS

NIM : 102410101114

menyatakan dengan sesungguhnya bahwa karya ilmiah yang berjudul Rancang Bangun Sistem Informasi Pendaftaran Kuliah Kerja Nyata LPM Universitas Jember dan Penempatan Lokasi Menggunakan *Gale-Shapley Algorithm* adalah benar-benar karya sendiri, kecuali kutipan yang sudah saya sebutkan sumbernya, belum pernah diajukan pada institusi mana pun, dan bukan karya jiplakan. Saya bertanggung jawab atas keabsahan dan kebenaran isinya sesuai dengan sikap ilmiah yang harus dijunjung tinggi.

Demikian pernyataan ini saya buat dengan sebenarnya, tanpa ada tekanan dan paksaan dari pihak mana pun serta bersedia mendapat sanksi akademik jika ternyata di kemudian hari pernyataan ini tidak benar.

> Jember, 07 September 2015 Yang menyatakan,

> > Fikra Taris NIM 102410101114

### **PENGESAHAN PEMBIMBING**

<span id="page-5-0"></span>Skripsi berjudul Rancang Bangun Sistem Informasi Pendaftaran Kuliah Kerja Nyata LPM Universitas Jember dan Penempatan Lokasi Menggunakan *Gale-Shapley Algorithm* telah diuji dan disahkan pada :

Hari, tanggal : Senin, 07 September 2015.

Tempat : Program Studi Sistem Informasi.

Disetujui oleh:

Pembimbing I,

Pembimbing II,

Anang Andrianto, ST., MT NIP. 196906151997021002 Yanuar Nurdiansyah S.T., M.Cs. NIP. 198201012010121004

## **SKRIPSI**

## <span id="page-6-0"></span>**RANCANG BANGUN SISTEM INFORMASI PENDAFTARAN KULIAH KERJA NYATA LPM UNIVERSITAS JEMBER DAN PENEMPATAN LOKASI MENGGUNAKAN** *GALE-SHAPLEY ALGORITHM*

Oleh

## **Fikra Taris NIM 102410101114**

## Pembimbing :

Dosen Pembimbing Utama : Anang Andrianto, S.T., MT.

Dosen Pembimbing Anggota : Yanuar Nurdiansyah S.T., M.Cs.

#### **PENGESAHAN**

<span id="page-7-0"></span>Skripsi berjudul Rancang Bangun Sistem Informasi Pendaftaran Kuliah Kerja Nyata LPM Universitas Jember dan Penempatan Lokasi Menggunakan *Gale-Shapley Algorithm* telah diuji dan disahkan pada :

Hari, tanggal : Senin, 07 September 2015.

Tempat : Program Studi Sistem Informasi.

Tim Penguji :

Penguji I, Penguji II,

Prof. Drs. Slamin, M.Comp. Sc., Ph.D Windi Eka Yulia R, S.Kom., MT NIP. 196704201992011001

Mengesahkan

Ketua Program Studi,

Prof. Drs. Slamin, M.Comp. Sc., Ph.D NIP. 196704201992011001

vii

#### **RINGKASAN**

<span id="page-8-0"></span>**Rancang Bangun Sistem Informasi Pendaftaran Kuliah Kerja Nyata LPM Universitas Jember dan Penempatan Lokasi Menggunakan** *Gale-Shapley Algorithm***;** Fikra Taris, 102410101114; 2015; 135 halaman; Program Studi Sistem Informasi Universitas Jember.

Lembaga Pengabdian kepada Masyarakat (LPM) Universitas Jember merupakan lembaga independen naungan Universitas Jember yang bergerak pada kegiatan pengabdian pada masyarakat. Salah satu bentuk kegiatan pengabdian LPM Universitas Jember adalah kuliah kerja nyata (KKN). Umumnya KKN dilaksanakan dua periode dalam satu tahun, yaitu pada semester ganjil dan semester genap. Tahapan awal dari KKN adalah pendaftaran, pendaftar yang notabene adalah mahasiswa Universitas Jember melakukan pendaftaran/registrasi untuk dapat mengikuti kegiatan KKN. Setelah periode pendaftaran ditutup, LPM akan melakukan pengelompokan pada data mahasiswa KKN. Pada realitanya, baik proses pendaftaran maupun pengelompokan akan memakan banyak tenaga serta waktu yang lama yang otomatis berpengaruh pada akumulasi biaya. Sedangkan khusus pada proses pengelompokan, komposisi dari anggota kelompok yang terdiri dari berbagai disiplin ilmu dirasa kurang optimal dan efisien apabila dikaitkan dengan potensi daerah yang dimiliki oleh lokasi KKN.

Tujuan dilakukan penelitian ini adalah merancang dan membangun sistem yang diharapkan dapat menjadi solusi dari permasalah tersebut. Sehingga nantinya diharapkan akan membawa LPM, mahasiswa dan Universitas Jember untuk lebih maju lagi.

Sistem informasi pendaftaran kuliah kerja nyata ini menerapkan *Gale-Shapley Algorithm* untuk mendapatkan hasil kecocokan yang stabil dan optimal berdasarkan disiplin ilmu mahasiswa KKN dengan potensi daerah KKN.

#### **PRAKATA**

<span id="page-9-0"></span>Puji syukur ke hadirat Allah SWT. atas segala rahmat dan karunia-Nya sehingga penulis dapat menyelesaikan skripsi yang berjudul Rancang Bangun Sistem Informasi Pendaftaran Kuliah Kerja Nyata LPM Universitas Jember dan Penempatan Lokasi Menggunakan *Gale-Shapley Algorithm*.

Penyusunan skripsi ini tidak lepas dari bantuan berbagai pihak. Oleh karena itu, penulis menyampaikan terima kasih kepada :

- 1. Ibunda Rachma Susilowati, S.E. dan Ayahanda Slamet Haryono, Drs. atas segala pengorbanan, dukungan serta do'a;
- 2. Bapak Anang Andrianto, S.T., MT. dan Bapak Yanuar Nurdiansyah, S.T., M.Cs., selaku Dosen Pembimbing Utama dan Dosen Pembimbing Anggota yang telah meluangkan waktu, pikiran, dan tenaga serta perhatian khusus dalam pembuatan skripsi ini dari awal hingga akhir;
- 3. Ibu Windy Eka Yulia Retnani, S.Kom., MT. selaku Dosen Pembimbing Akademik yang telah membimbing selama penulis menimba ilmu di Program Studi Sistem Informasi Universitas Jember;
- 4. Bapak/Ibu dosen Universitas Jember yang telah membimbing penulis selama menimba ilmu di bangku perkuliahan;
- 5. Pimpinan dan seluruh Staff LPM Universitas Jember yang telah mengizinkan serta meluangkan waktu dalam proses penelitian skripsi ini;
- 6. Kakakku Rashy Izazi, S.E. dan Adikku Arifa Ratih Yusrina yang selalu menyemangati;
- 7. Zakiyah Qurrotul Aini, S.Kom yang telah meluangkan ide serta selalu memberi inspirasi, dukungan, dan semangat;
- 8. Nenek Mentik dan mendiang kakek Ramli yang telah mendukung serta menemani selama menimba ilmu di Jember;
- 9. Rizki Wahyu Nugroho dan Iwan Bagus Setiawan, S.Kom atas waktu, tenaga, dan pikiran yang telah diluangkan untuk sekedar bertukar pendapat serta memberi saran, masukan dan semangat;
- 10. Rekan-rekan seperjuangan di PSSI Universitas Jember.

Penulis juga menerima segala kritik dan saran dari semua pihak demi kesempurnaan skripsi ini. Akhirnya penulis berharap, semoga skripsi ini dapat bermanfaat.

Jember, 07 September 2015

Penulis

## <span id="page-11-0"></span>**DAFTAR ISI**

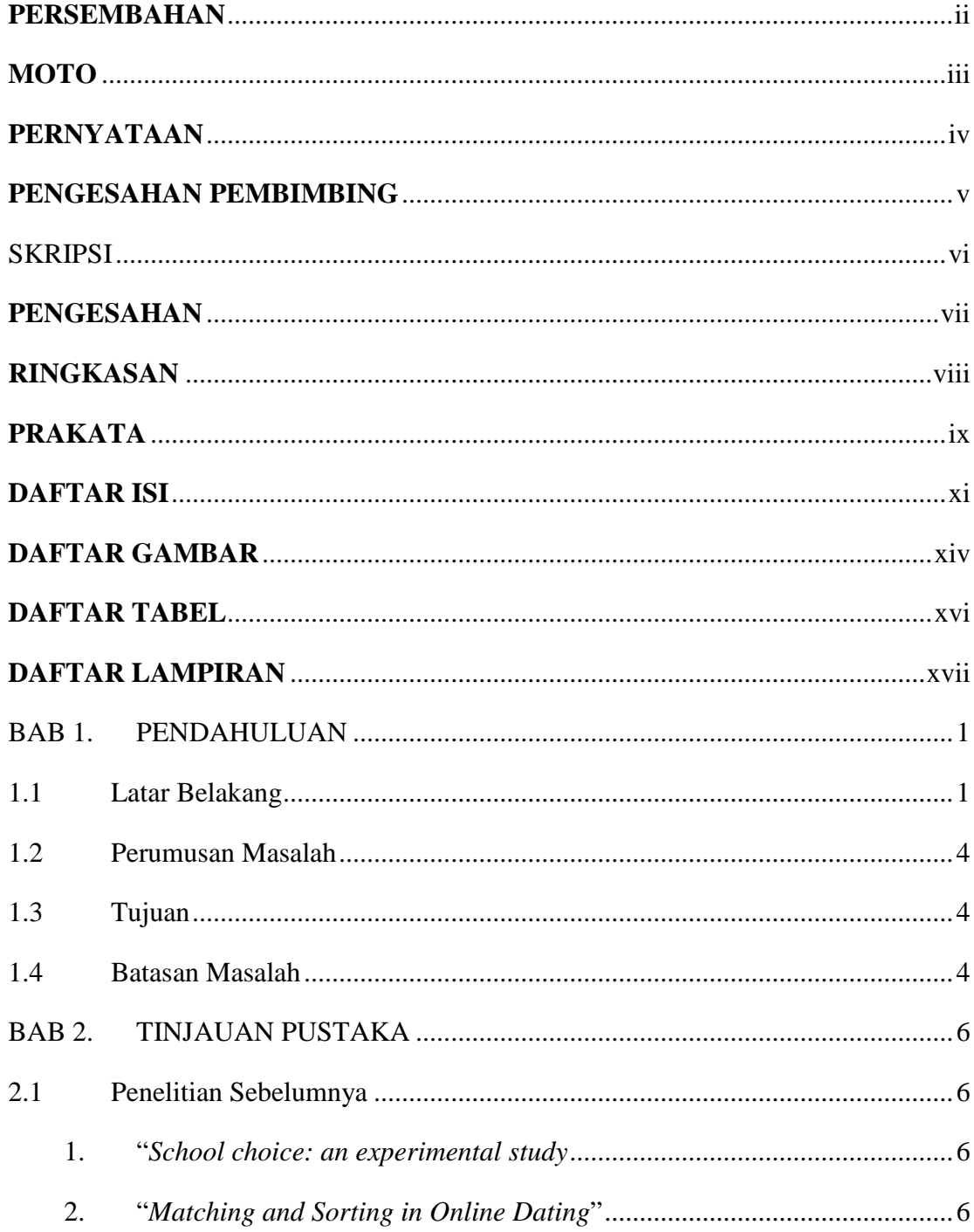

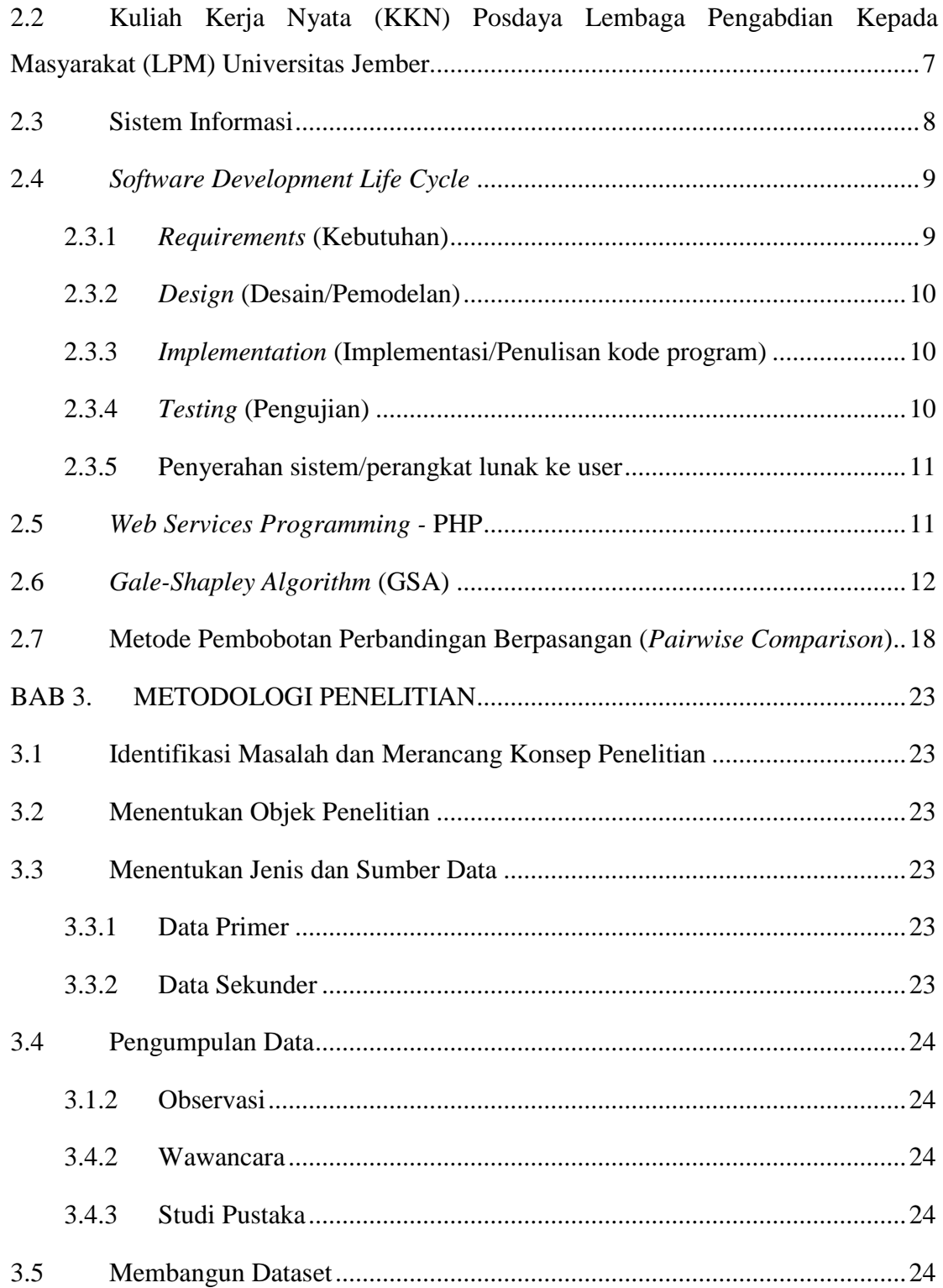

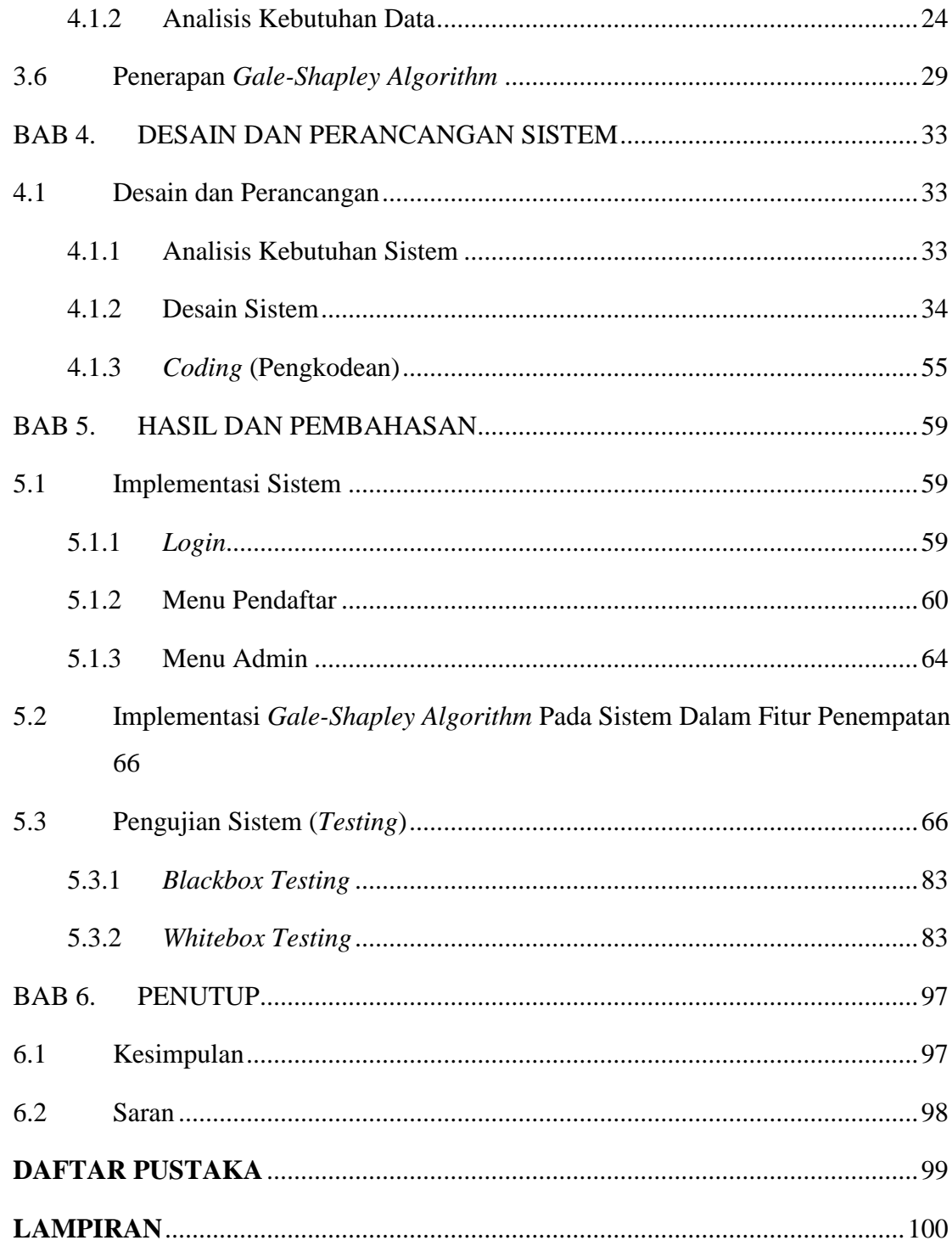

## **DAFTAR GAMBAR**

<span id="page-14-0"></span>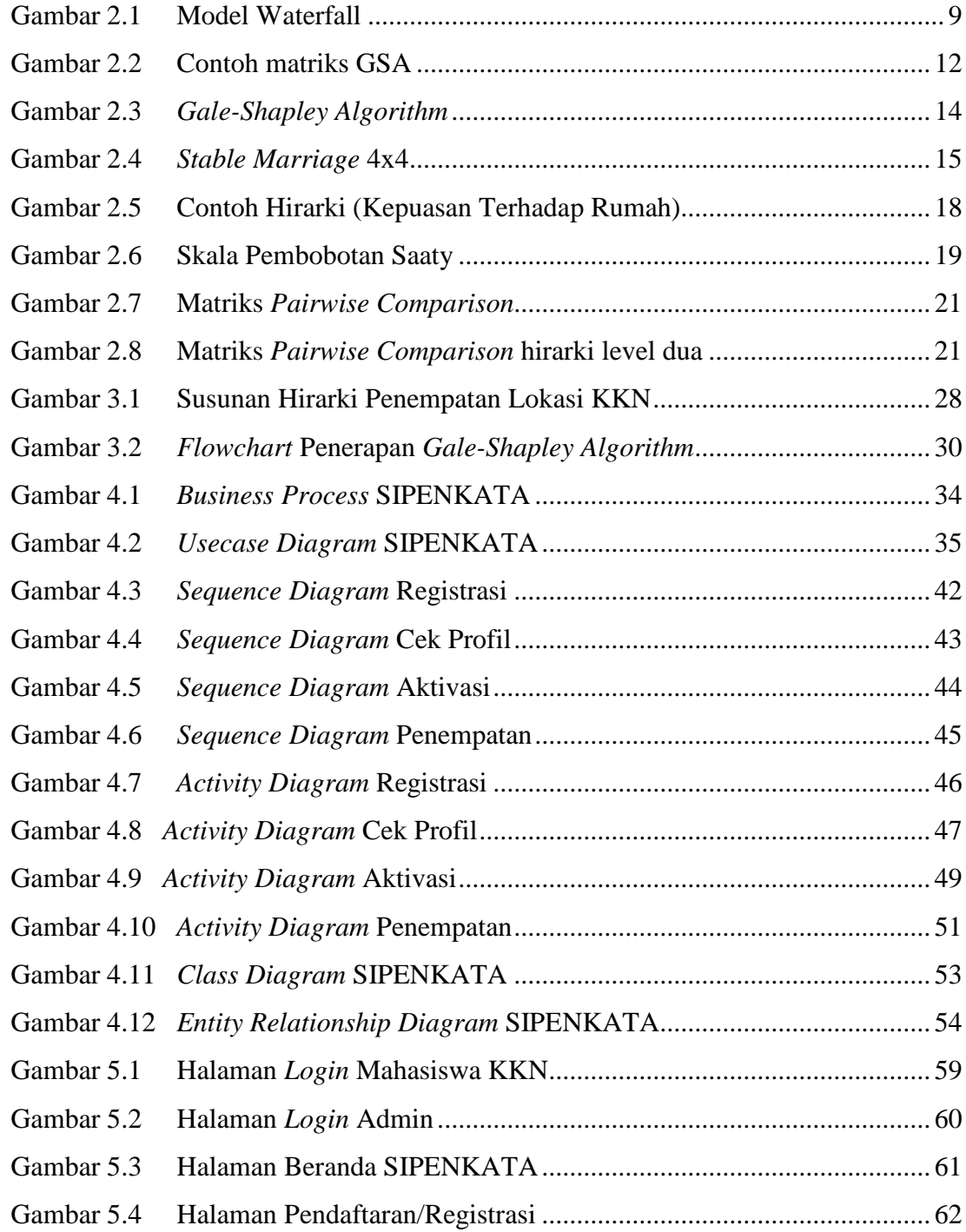

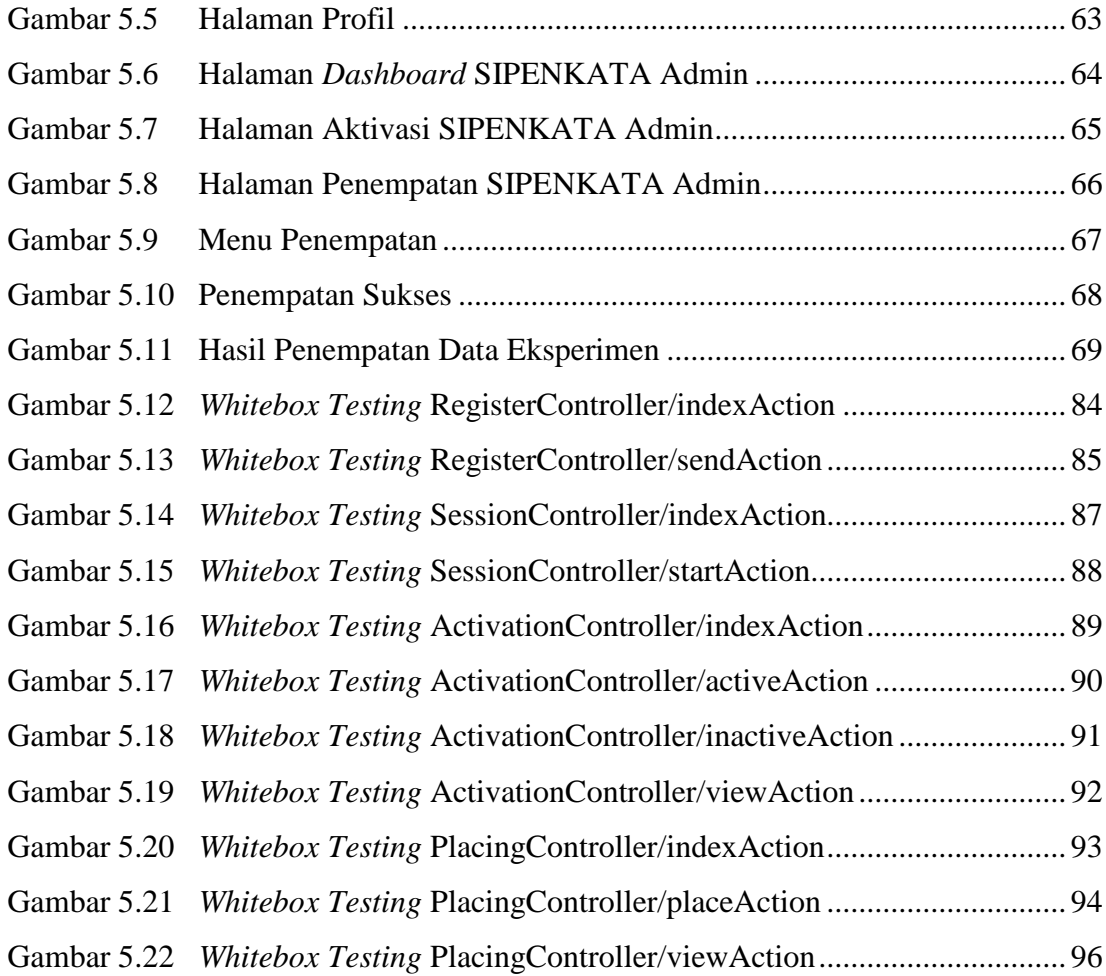

## **DAFTAR TABEL**

<span id="page-16-0"></span>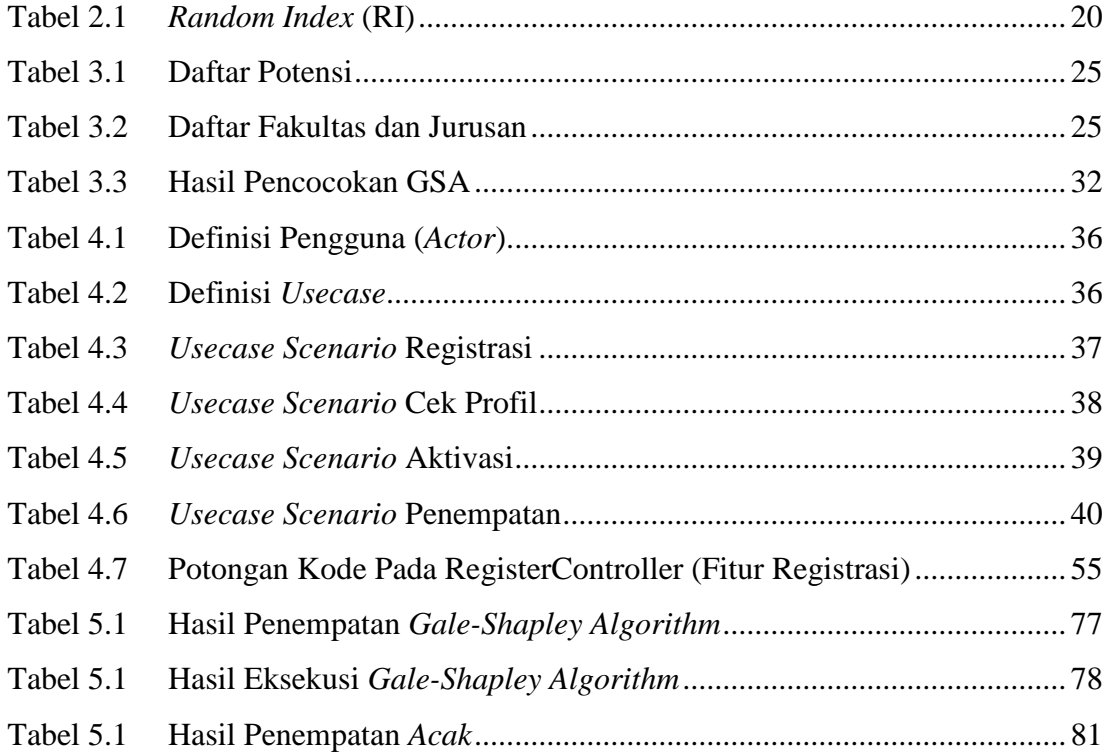

## **DAFTAR LAMPIRAN**

<span id="page-17-0"></span>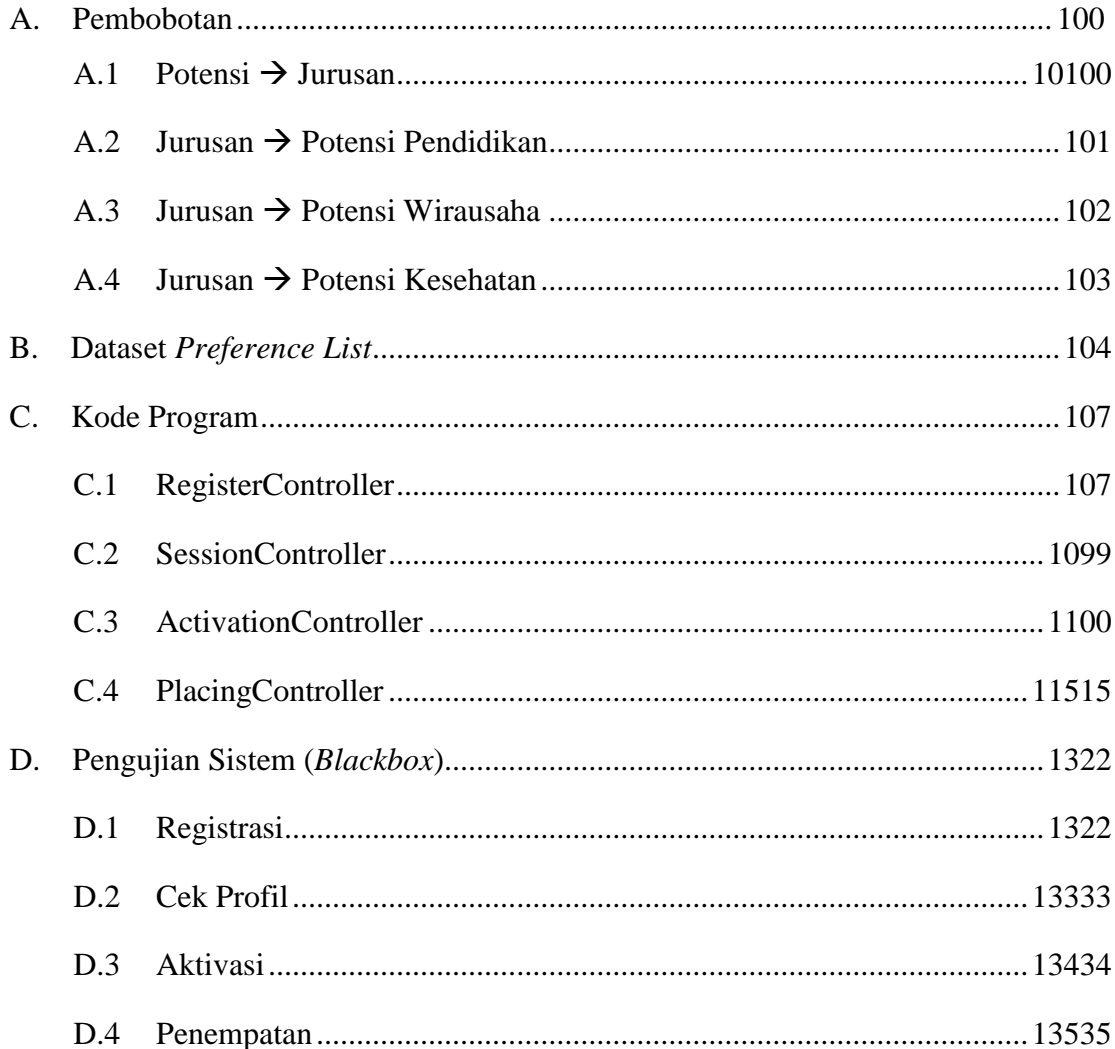

#### **BAB 1. PENDAHULUAN**

#### <span id="page-18-1"></span><span id="page-18-0"></span>**1.1 Latar Belakang**

Pada era modern seperti saat ini, di mana teknologi sedang berkembang sangat pesat, khususnya di bidang teknologi informasi. Manusia sebagai subyek dari teknologi sangat dimudahkan hampir dalam seluruh aktifitas kesehariannya. Kemudahan yang didapat memunculkan efisiensi dan optimalisasi dari segi waktu dan tenaga. Teknologi informasi yang banyak digunakan serta dikembangkan untuk memudahkan pekerjaan manusia salah satunya adalah jaringan komputer terdistribusi.

Jaringan komputer terdistribusi adalah salah satu terapan dari teknologi informasi yang mana sangat membantu manusia khususnya dalam kegiatan pertukaran informasi dan data. Pertukaran informasi dan data menjadi kebutuhan primer bagi manusia masa kini. Mulai dari kegiatan formal seperti transaksi bisnis, kepentingan negara, operasi militer hingga non-formal seperti *chatting*, media sosial, dan lain sebagainya.

Lembaga Pengabdian kepada Masyarakat (LPM) Universitas Jember tiap periodenya memiliki kegiatan kuliah kerja nyata (KKN). KKN adalah kegiatan pengabdian kepada masyarakat oleh mahasiswa. Hal ini ditujukan sebagai pedoman serta pengalaman langsung mahasiswa ketika terjun langsung di masyarakat. Manfaat lainnya adalah masyarakat dapat menimba ilmu dari tiap masing-masing mahasiswa sesuai dengan bidang ilmunya.

Setiap kegiatan KKN, terdapat proses pendaftaran bagi mahasiswa calon penempuh KKN. Pada realitanya, mahasiswa calon penempuh KKN yang sebelumnya telah mengambil program KKN dalam Kartu Rencana Studi (KRS) pada Sistem Terdistribusi (Sister) Universitas Jember diagendakan untuk mengambil formulir pendaftaran di LPM sebagai tahapan awal mendaftar KKN. Tahapan selanjutnya, mahasiswa calon penempuh KKN mengisi formulir dan melengkapi attribut-attribut pendaftaran. Umumnya, mahasiswa calon penempuh KKN akan menghabiskan waktu

dua sampai tiga hari hanya untuk registrasi dan lebih dari dua kali kunjungan dengan LPM.

Berdasarkan bahasan sebelumnya, penulis menyimpulkan bahwa dalam proses pendaftaran KKN yang saat ini (hingga tulisan ini dibuat) kurang efisien baik dari segi waktu, tenaga, dan biaya. Sehingga muncul ide untuk melakukan efisiensi dalam proses pendaftaran KKN dengan memanfaatkan teknologi.

Pada proses pendaftaran, terdapat satu sub-proses di mana data mahasiswa yang telah mendaftar akan di-verifikasi dan di-validasi. Setelah data dinyatakan lolos, maka data akan masuk ke dalam proses penempatan lokasi dan kelompok. Pada realitanya, mahasiswa KKN akan dikelompokkan dengan ketentuan dalam satu kelompok terdiri dari multi disiplin ilmu tanpa mempertimbangkan korelasinya dengan potensi daerah/lokasi yang dapat dikembangkan.

*Gale-Shapley Algorithm* (GSA) adalah algoritma pencocokan sederhana berdasarkan kriteria kecocokan guna mendapatkan hasil kecocokan yang stabil. Nilai kecocokan tersebut merupakan parameter utama dalam GSA.

Tujuan utama dari GSA, yaitu hasil kecocokan yang stabil dengan mencocokkan objek α dengan objek β adalah selaras dengan solusi kebutuhan dari permasalahan yang dihadapi penulis. Hasil kecocokan yang stabil antara objek α dan β menjadi pemicu kenaikan derajat keoptimalan. Di samping itu, jumlah variabel/objek dan parameter yang ada pada permasalahan yang dihadapi penulis sesuai dengan yang dibutuhkan pada GSA. Dengan itu penulis memutuskan untuk menggunakan GSA sebagai metode pencocokan pada kasus ini.

Pada kasus pengelompokan mahasiswa KKN, metode pengelompokan yang saat ini digunakan dirasakan masih kurang optimal. Optimal yang dimaksud adalah kecocokan dalam pemanfaatan kemampuan masing-masing mahasiswa KKN berdasarkan masing-masing disiplin ilmu terhadap potensi daerah yang menjadi lokasi KKN. Berdasar pengalaman pribadi penulis dan beberapa diskusi ringan dengan rekanrekan yang telah menjalani KKN, banyak potensi yang belum tergali dari masingmasing daerah karena minimnya spesialisasi bidang kemampuan mahasiswa terhadap

kasus yang muncul dari potensi daerah. Dengan menerapkan GSA pada proses penempatan lokasi akan menghasilkan komposisi kelompok yang stabil, sehingga diharapkan menjadi sarana yang dapat membantu mengoptimalkan kinerja dan kreatifitas mahasiswa KKN terhadap daerah yang ditempati.

Sistem informasi pendaftaran kuliah kerja nyata adalah sistem yang dibangun untuk melayani pendaftaran calon mahasiswa kuliah kerja nyata Universitas Jember. Sistem memiliki korelasi pada pemanfaatan disiplin ilmu masing-masing mahasiswa KKN terhadap potensi daerah dari lokasi yang ditempati dengan pemanfaatan GSA sebagai metodenya. Sistem ini dibangun dengan menggunakan model pengembangan perangkat lunak *waterfall*. Model pengembangan perangkat lunak *waterfall* adalah model pengambangan perangkat lunak klasik. Pembangunan sistem/perangkat lunak dilakukan secara berurutan.

Berdasarkan latar belakang di atas, penulis menyimpulkan sebuah judul penelitian untuk tugas akhir, yaitu "Rancang Bangun Sistem Informasi Pendaftaran Kuliah Kerja Nyata LPM Universitas Jember dan Penempatan Lokasi Menggunakan *Gale-Shapley Algorithm*".

#### <span id="page-21-0"></span>**1.2 Perumusan Masalah**

Berdasarkan latar belakang yang telah dijelaskan, maka penulis dapat mengidentifikasi masalah sebagai berikut:

- 1 Bagaimana menerapkan *Gale-Shapley Algorithm* terhadap sistem dalam penempatan lokasi berdasarkan kecocokan disiplin ilmu dengan potensi daerah?
- 2 Bagaimana merancang sistem informasi pendaftaran dan penempatan lokasi KKN LPM Universitas Jember?
- 3 Bagaimana membangun sistem infromasi pendaftaran dan penempatan lokasi KKN LPM Universitas Jember?

#### <span id="page-21-1"></span>**1.3 Tujuan**

Berdasarkan penjelasan sebelumnya, tujuan penulis melakukan penelitian ini dijabarkan sebagai berikut:

- 1 Menerapkan *Gale-Shapley Algorithm* dalam rancang bangun sistem sebagai metode penempatan lokasi.
- 2 Merancang sistem informasi pendaftaran KKN LPM Universitas Jember dan fitur penempatan lokasi.
- 3 Membangun sistem informasi pendaftaran KKN LPM Universitas Jember dan fitur penempatan lokasi.
- 4 Sebagai salah satu syarat untuk mendapatkan gelar S.SI.

## <span id="page-21-2"></span>**1.4 Batasan Masalah**

Batasan masalah yang ada dalam penelitian ini adalah sebagai berikut :

- 1 Sistem yang dibangun merupakan Sistem Informasi Pendaftaran KKN LPM Universitas Jember dengan fitur utama yang meliputi:
	- a. Registrasi mahasiswa KKN;
	- b. Cek profil masing-masing mahasiswa KKN;
	- c. Aktivasi data mahasiswa pendaftar;
- d. Dan penempatan lokasi tiap-tiap mahasiswa pendaftar.
- Lokasi penempatan KKN terbatas hanya di Kabupaten Jember;
- Sistem tidak terintegrasi dengan sistem serta database di Universitas Jember;
- Sistem tidak dapat memverifikasi data secara otomatis;
- Sistem hanya dapat menampung dan memproses satu periode KKN, sehingga menerapkan sistem portal (buka tutup).
- Dataset statis.
- Sistem berbasis web.

#### **BAB 2. TINJAUAN PUSTAKA**

#### <span id="page-23-1"></span><span id="page-23-0"></span>**2.1 Penelitian Sebelumnya**

Penelitian yang menggunakan *Gale-Shapley Algorithm* pernah dilakukan sebelumnya, namun berbeda dari segi topik dan objek yang diteliti serta pengimplementasian pada bahasa pemrograman yang berbeda. Beberapa contoh penelitian yang sudah pernah dilakukan, yaitu:

<span id="page-23-2"></span>1. "*School choice: an experimental study"* (Chen & Sonmez, 2006).

Penelitian ini mengambil topik tentang pemilihan sekolah berdasarkan eksperimental menggunakan *Gale-Shapley* dan *Top Trading Cycles*. Di mana penelitian sebelumnya dilakukan dengan *Boston mechanism*. Pada hasilnya dengan menggunakan *Gale-Shapley* atau *Top Trading Cycles* didapati peningkatan efisiensi yang signifikan. Proses pengisian nilai attribut dari objek dilakukan dengan dua macam cara, yang pertama telah didesain dan kedua dilakukan secara acak.

<span id="page-23-3"></span>2. "*Matching and Sorting in Online Dating*" (Hitsch, Hortacsu, & Ariely, 2010)

Penelitian ini mengambil topik tentang pencocokan dan pengurutan pada kencan online dilihat dari segi ekonomis. Objeknya adalah sebuah situs kencan online. Parameter pencocokan yang digunakan hampir sama dengan yang digunakan pada situs kencan online pada umumnya, yaitu atribut *user* dan interaksinya. Sehingga hasil prediksi kecocokan yang didapat hampir sama, namun lebih stabil.

3. "Implementasi Algoritma Gale-Shapley pada Situs Jejaring Sosial Pencarian Kerja UMN *Vacancy*" (Bong & Sudirman, 2013)

Penelitian ini mengambil topik tentang pemilihan dan penerimaan kerja pada situs jejaring sosial pencarian kerja UMN *vacancy*. Objeknya adalah *civitas academia* UMN berdasarkan *skill* dan perusahaan berdasarkan lowongan kerja.

Berdasarkan beberapa contoh penelitian sebelumnya yang telah dijelaskan di atas, penulis menyimpulkan dengan menggunakan *Gale-Shapley Algorithm* (GSA)

pada sistem informasi pendaftaran kuliah kerja nyata akan didapat hasil dengan tingkat efisiensi dan kecocokan yang signifikan. Apabila dibandingkan dengan sistem penempatan (*plotting*) secara *random* yang hingga tulisan ini dibuat masih digunakan oleh LPM sebagai dasar menentukan kelompok KKN, akan sangat terlihat perbedaan komposisi bidang/disiplin ilmu pada setiap kelompok. Dengan menggunakan GSA, hasil yang didapat memiliki stabilitas pada komposisinya sehingga memungkinkan peningkatan optimalitas mahasiswa KKN terhadap daerah.

Dari segi kebutuhan parameter, atribut, dan tujuan dari GSA sangat *compatible* dengan permasalahan pencocokan antara disiplin ilmu mahasiswa dengan potensi daerah. Dibandingkan dengan algoritma lain, salah satunya adalah *Perfect Matching* (PA) yang mana memiliki tujuan *minim cost matching*, serta kebutuhan parameter yang cenderung mengarah pada permasalahan kombinatorik, sehingga tidak sejalan dengan permasalahan yang ada.

## <span id="page-24-0"></span>**2.2 Kuliah Kerja Nyata (KKN) Posdaya Lembaga Pengabdian Kepada Masyarakat (LPM) Universitas Jember**

Lembaga Pengabdian kepada Masyarakat (LPM) Universitas Jember merupakan lembaga independen di bawah naungan Universitas Jember yang bertugas mengelola serta menyelenggarakan kegiatan pengabdian kepada masyarakat. Kegiatan pengabdian berupa penyaluran ilmu hasil pendidikan dan penelitian. Salah satunya adalah kuliah kerja nyata.

Kuliah kerja nyata (KKN) merupakan program utama LPM dalam mengelola mahasiswa dan dosen pada kegiatan pengabdian kepada masyarakat. Di mana mahasiswa nantinya akan diterjunkan langsung ke dalam lingkungan bermasyarakat. Mengemban misi yang mulia, mahasiswa tinggal bersama masyarakat, hidup bersama masyarakat, bersosialisasi dengan masyarakat secara langsung di bawah pengawasan dosen pembimbing. Berbekal ilmu sesuai masing-masing disiplin ilmu, mahasiswa dituntut aktif dan kreatif dalam suasana kompetitif yang terbentuk antar kelompok

maupun daerah. Masing-masing KKN umumnya memiliki tugas membentuk, membina dan memberdayakan kelompok-kelompok dalam masyarakat yang dinamakan posdaya.

Posdaya adalah singkatan dari pos pemberdayaan keluarga, fungsinya adalah sebagai wadah silaturahmi, advokasi, dan edukasi. Pembentukan posdaya dimaksudkan sebagai penguatan fungsi-fungsi keluarga secara terpadu. Posdaya memiliki empat pilar utama, yaitu:

- a. Pendidikan
- b. Kesehatan
- c. Perekonomian
- d. Lingkungan hidup

#### <span id="page-25-0"></span>**2.3 Sistem Informasi**

Sistem informasi adalah *entity* (kesatuan) formal yang terdiri dari berbagai sumber daya fisik maupun logika yang mempunyai tujuan untuk menyediakan dan mensistematikan informasi yang merefleksikan seluruh kejadian atau kegiatan yang diperlukan untuk mengendalikan operasi-operasi organisasi dari mengambil mengolah, menyimpan informasi yang diperlukan dan untuk terjadinya komunikasi yang diperlukan untuk mengoperasikan seluruh aktifitas di dalam organisasi (Prahasta, 2001).

Sistem sebagai suatu kumpulan objek dengan hubungan antar objek dan antar attribut (Hall & Fagen. 1956).

Informasi adalah pertambahan dalam pengetahuan yang mungkin di dapat dari pemrosesan data menjadi konten dan bentuk yang berarti dan berguna (Zwass, 1997).

Berdasarkan ketiga definisi di atas, dapat disimpulkan bahwa sistem informasi adalah mekanisme operasional terstruktur, matematis, dan sistematis yang memiliki fungsi sebagai pengelola dan penyedia data untuk kemudian di konversi menjadi informasi/pengetahuan.

#### <span id="page-26-0"></span>**2.4** *Software Development Life Cycle*

*Software Development Life Cycle* merupakan suatu proses dalam membangun dan mengembangkan perangkat lunak yang telah diakui keabsahannya berdasarkan studi. Terdapat banyak model *Software Development Life Cycle*, salah satunya adalah model *waterfall*.

Model *waterfall* adalah model klasik yang bersifat sistematik, berurutan dalam membangun software (Pressman, 2010). Model *waterfall* memiliki fase-fase, Mishra dan Dubey menjabarkan fase-fase tersebut pada gambar 2.1:

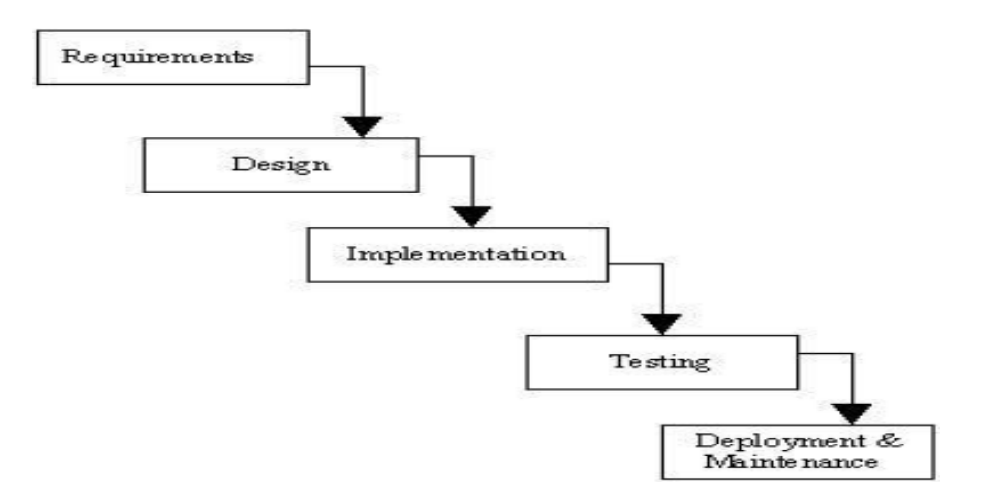

Gambar 2.1 Model *Waterfall* Sumber : (Mishra and Dubey, 2013)

Keterangan dari gambar 2.1 model *waterfall*:

#### <span id="page-26-1"></span>2.3.1 *Requirements* (Kebutuhan)

Tahap ini dilakukan analisis kebutuhan sistem. Data-data yang didapat dari hasil pengumpulan data dianalisis untuk menghasilkan *user requirement* (kebutuhan user) yang menjadi landasan bentuk dari sistem yang dibangun.

#### <span id="page-27-0"></span>2.3.2 *Design* (Desain/Pemodelan)

Tahap ini dilakukan analisis kebutuhan user yang telah di dapatkan pada tahap komunikasi kemudian dilakukan perancangan atau *design* sistem. Perancangan sistem menggunakan *Unified Modeling Language* (UML) yang dirancang menggunakan konsep *Object-Oriented Programming* (OOP). Pemodelan UML yang digunakan antara lain :

- *a. Bussiness Process*
- *b. Use Case Diagram*
- *c. Use Case Scenario*
- *d. Sequence Diagram*
- *e. Activity Diagram*
- *f. Class Diagram*

Pemodelan basis data menggunakan *Entity Relationship Diagram* (ERD).

#### <span id="page-27-1"></span>2.3.3 *Implementation* (Implementasi/Penulisan kode program)

Penulisan kode program dilakukan menggunakan bahasa pemrograman *Hyper Text Pre-Processor* (PHP), *Hyper Text Markup Language* (HTML), *Cascading Style Sheet* (CSS), dan *Javascript*. Database yang digunakan adalah *MySQL* dengan *tool* XAMPP.

<span id="page-27-2"></span>2.3.4 *Testing* (Pengujian)

Pengujian program dilakukan dengan *black-box testing* dan *white-box testing. Black-box testing* merupakan pengujian program yang melihat dari segi fungsional tanpa melihat design dan kode program. Tujuan dari black-box testing adalah untuk mengetahui apakah input, output, dan fitur-fitur pada program yang telah dibangun sesuai dengan kebutuhan *user*. *Black-box testing* dilakukan oleh *user*.

*White-box* testing merupakan pengujian program dengan melihat design dan kode program. Design dan kode program di uji untuk melihat apakah dapat menghasilkan input, output, serta fitur-fitur yang diinginkan. Pada pengujian *white-box*

testing juga dilakukan pengukuran program untuk melihat tingkat kompleksitas program dengan menggunakan metode *cyclomatic complexity*.

<span id="page-28-0"></span>2.3.5 Penyerahan Sistem Kepada *User*

Sistem yang telah selesai dibuat kemudian akan diserahkan kepada *user* untuk dapat dievaluasi dan diberikan masukan-masukan untuk pengembangan perangkat lunak selanjutnya.

#### <span id="page-28-1"></span>**2.5** *Web Services Programming -* **PHP**

Web servis berkembang pesat karena kelebihannya dalam integrasi platform yang berbeda-beda jenis dan dapat perangkat lunak komunikasi *business-to-business*. Web servis juga dapat menginterpretasikan konten dan meng-konversi menjadi suatu format yang cocok dalam menyediakan *request services* untuk komputer itu sendiri, lebih baik dibandingkan dengan mempercayakan kepada kemampuan manusia (Luarn & Lin, 2003).

Web servis merupakan komponen perangkat lunak terbuka dan terdistribusi dengan berbagai macam pondasi bahasa pemrograman standart seperti HTTP, PHP, XML, dan lain-lain. Pada kasus ini, bahasa pemrograman yang digunakan adalah PHP.

PHP yang merupakan singkatan dari *Hypertext Preprocessor*, adalah bahasa *scripting server side*, di mana seluruh prosesnya dikerjakan di server, kemudian hasilnya yang dikirimkan ke klien yang melakukan permintaan, tempat pemakai menggunakan browser (lebih dikenal dengan istilah *server-side scripting*) (Bertha, 2006).

Pada kasus ini dibutuhkan bahasa pemrograman yang mampu memfasilitasi penggunaan layer jaringan komputer terdistribusi. Oleh karena *Web Services Programming* dapat memfasilitasi *server-client system*, maka digunakan salah satu bahasa pemrogramannya yang umum digunakan, yaitu *Hypertext Preprocessor* (PHP).

#### <span id="page-29-0"></span>**2.6** *Gale-Shapley Algorithm* **(GSA)**

David Gale dan Lloyd Shapley pada tahun 1962 memperkenalkan studi pencocokan untuk meng-alokasikan himpunan berpasangan dengan stabilitas yang dikenal dengan *Stable Marriage Problem*. Tujuannya adalah mencari pasanganpasangan yang stabil dari sejumlah *n* objek *X* dan *n* objek *Y* yang masing-masing *n* objek memiliki *preference list* tersendiri terhadap *n* objek lawan berpasangannya.

*Stable Marriage Problem*, pertama kali diperkenalkan dalam *paper* seminar Gale dan Shapley yang berjudul "*College Admissions and the Stability of Marriage*" pada tahun 1962. Untuk menyelesaikan permasalahan *Stable Marriage Problem* tersebut, Gale dan Shapley memperkenalkan *Gale-Shapley Algorithm*.

*Gale-Shapley Algorithm* (GSA) memiliki tujuan memasangkan sejumlah *n* objek *X* dengan *n* objek *Y* dengan *rule* berpasangan secara monogami (satu *X/X*(*n*) untuk satu *Y*/*Y*(*n*) dan sebaliknya) dan heterogami (antara *X* dengan *Y*) berdasarkan *preference list* yang dimiliki objek *X* dan objek *Y* sehingga terbentuk himpunan *M* yang terdiri dari pasangan-pasangan stabil (*X*,*Y*). Berikut pada gambar 2.2 adalah matriks pencocokan antara objek *X* dengan *Y* yang didefiniskan oleh Gale dan Shapley.

|                       | $\boldsymbol{A}$ | $\bm{B}$ | $\boldsymbol{C}$ |
|-----------------------|------------------|----------|------------------|
| $\boldsymbol{\alpha}$ | 1, 3             | 2, 2     | 3, 1             |
| $\boldsymbol{\beta}$  | 3, 1             | 1, 3     | 2, 2             |
| $\gamma$              | 2, 2             | 3,1      | 1, 3             |

Gambar 2.2 Contoh Matriks GSA Sumber : (Gale & Shapley, 1962)

Gambar 2.2 merupakan contoh matriks yang didefinisikan oleh Gale dan Shapley. Objek *X* yang terdiri dari *X*(α), *X*(β), dan *X*(γ) serta objek *Y* yang terdiri dari *Y*(A), *Y*(B), dan *Y*(C). Kedua objek dipasangkan dalam matriks berdasarkan *preference list*/tingkat prioritas masing-masing *n* objek *X* terhadap *n* objek *Y* dan sebaliknya.

Pada jurnal yang berjudul "*The Stable Marriage Problem: Structure and Algorithms*" (Gusfield & Irving, 1989). Didefiniskan objek pertama adalah *n* pria dan objek kedua adalah *n* wanita dalam suatu perjodohan, di mana kedua pihak telah memiliki penilaian (*preference list*) terhadap masing-masing lawan jenis.

GS memiliki aturan *propose* dari masing-masing *n* pria kepada masing-masing *n* wanita. Pada proses eksekusi algoritma, tiap pria memiliki alternatif berpasangan dan bebas, namun tiap wanita harus berpasangan. Wanita sudah pasti berpasangan meskipun pasangannya dapat berubah-ubah. Pria yang berpasangan lebih dari satu mendapat pasangan yang memiliki *preference* paling kecil terhadap dirinya.

Ketika wanita menerima lamaran, secara langsung akan diterima dan menjadi pasangan sementara. Ketika wanita yang telah berpasangan menerima sebuah lamaran lain, dia akan membandingkan dengan lamaran sebelumnya dan menolak pria yang memiliki kecocokan kriteria lebih kecil terhadap *preference* wanita.

Tiap pria melamar wanita sesuai kriterianya sesuai urutan hingga nantinya berpasangan. Jika lamaran ditolak oleh salah satu wanita pada list, maka dia kembali bebas, dan meneruskan urutan lamaran pada listnya. Algoritma berakhir ketika semuanya telah berpasangan. Selanjutnya akan ditunjukkan pada gambar 2.3.

```
assign each person to be free;
while some man m is free do
begin
    w := first woman on m's list to whom m has not yet proposed;
    if w is free then
        assign m and w to be engaged {to each other}
    else
        if w prefers m to her fiance m' then
             assign m and w to be engaged and m' to be free
        else
             w rejects m \text{ \{and } } m remains free}
end :
output the stable matching consisting of the n engaged pairs
```
Gambar 2.3 *Basic Gale-Shapley Algorithm* Sumber : (Gusfield & Irving, 1989)

Gambar 2.3 merupakan GSA dasar. Dengan input awal masing-masing pria dan wanita yang bebas, kemudian berakhir (*goal*) dengan output pasangan-pasangan stabil.

**Bukti** Pertama, tidak ada pria yang dapat ditolak oleh semua wanita. Wanita dapat menolak hanya jika telah berpasangan, dan sekali berpasangan tidak dapat bebas kembali. Tiap iterasi melibatkan satu lamaran, dan tiap pria hanya melamar satu wanita satu kali, sehingga total iterasi tidak melebihi *i* 2 . Proses berakhir bila seluruh *n* pria dan *n* wanita telah berpasangan dan stabil.

Jelas bahwa pada akhir proses, pasangan tetap telah cocok, yang mana di inisialisasikan dengan *M*. Jika pria *m* menyukai wanita *w* maka PM(*m*), maka *w* harus menolak *m* pada saat yang sama saat eksekusi algoritma. Namun penolakan diimplikasi bahwa *w* telah, atau akan berpasangan dengan pria yang mengarah pada *m*, dan perubahan pada pasangan akan memberikan pasangan yang lebih baik untuk wanita. Sehingga *w* tidak dapat menyukai *m* dengan PM(*w*), kemudian (*m*,*w*) dapat mem-blok *M*. Hal ini diperbolehkan apabila tidak ada yang mem-blok pasangan untuk *M*, dan kemudian *M* adalah *stable matching*. Digambarkan pada gambar 2.4 dengan matriks 4x4.

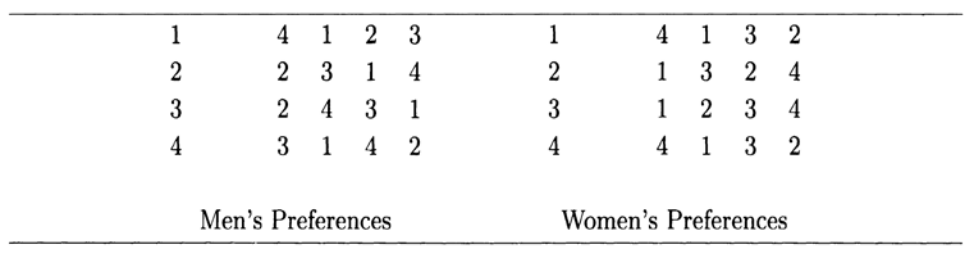

Gambar 2.4 *Stable Marriage* 4x4 Sumber : (Gusfield & Irving, 1989)

Hasil eksekusi algoritma yang didapat dari urutan lamaran pada gambar 2.4: pria ke-1 kepada wanita ke-4 (diterima); pria ke-2 kepada wanita ke-2 (diterima); pria ke-3 kepada wanita ke-2 (diterima, dan wanita ke-2 menolak pria ke-2); pria ke-2 kepada wanita ke-3 (diterima); pria ke-4 kepada wanita ke-3 (ditolak); pria ke-4 kepada wanita ke-1 (diterima). Hasilnya adalah *M*{(1,4),(2,3),(3,2),(4,1)}.

**Penjelasan** Setiap pria akan melamar wanita yang memiliki prioritas paling tinggi dari *preference list*-nya, sedangkan setiap wanita akan mengikuti aturan berikut:

- 1. Jika seorang wanita masih dalam kondisi bebas, maka ia harus menunggu.
- 2. Jika seorang wanita belum berpasangan tetap, tetapi sedang dilamar maka lamaran tersebut diterima.
- 3. Jika seorang wanita belum berpasangan tetap, tetapi memiliki banyak lamaran, maka lamaran pria yang memiliki tingkat prioritas paling tinggi pada *preference list* wanita tersebut yang diterima sebagai pasangan.
- 4. Jika seorang wanita telah berpasangan dan menerima lamaran lain, jika lamaran tersebut dari pria yang memiliki tingkat prioritas lebih tinggi pada

*preference list* wanita tersebut, maka lamaran diterima dan pria sebelumnya ditolak.

#### **Role 1**:

Pria : Setiap pria akan melamar wanita dengan *preference* tertinggi. Wanita : Setiap wanita akan mengikuti empat aturan di atas.

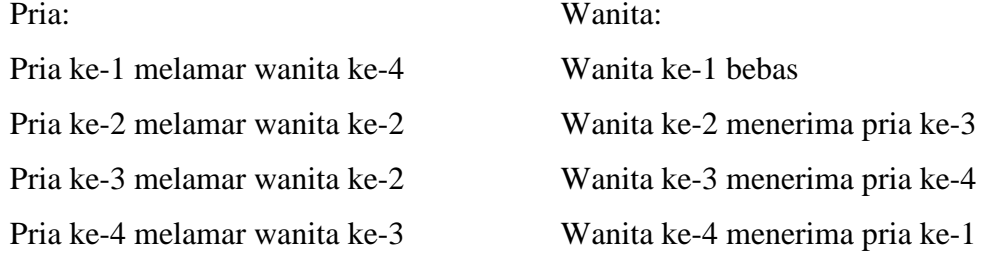

### **Role 2**:

Pria : Setiap pria yang belum berpasangan akan melamar wanita berdasarkan pada *preference list* selanjutnya.

Wanita : Setiap wanita akan mengikuti empat aturan di atas.

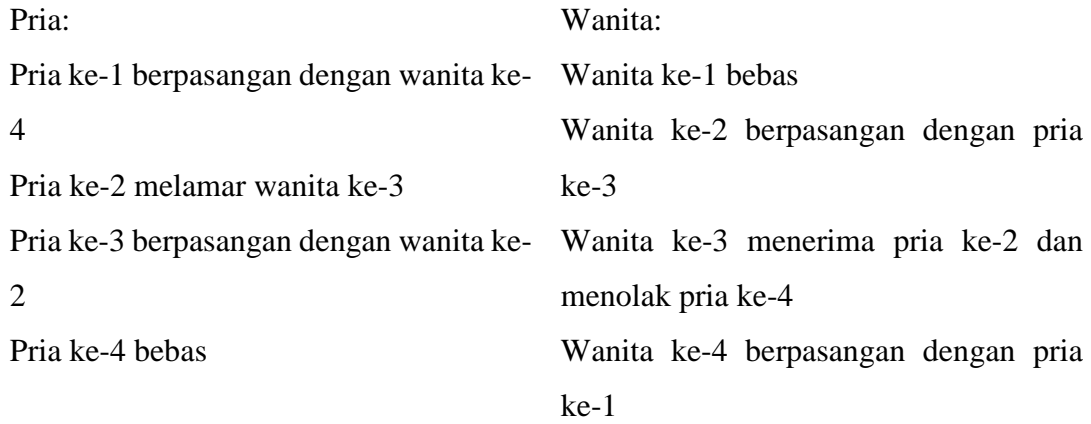

## **Role 3**:

Pria : Setiap pria yang belum berpasangan akan melamar wanita berdasarkan pada *preference list* selanjutnya.

Wanita : Setiap wanita akan mengikuti empat aturan di atas.

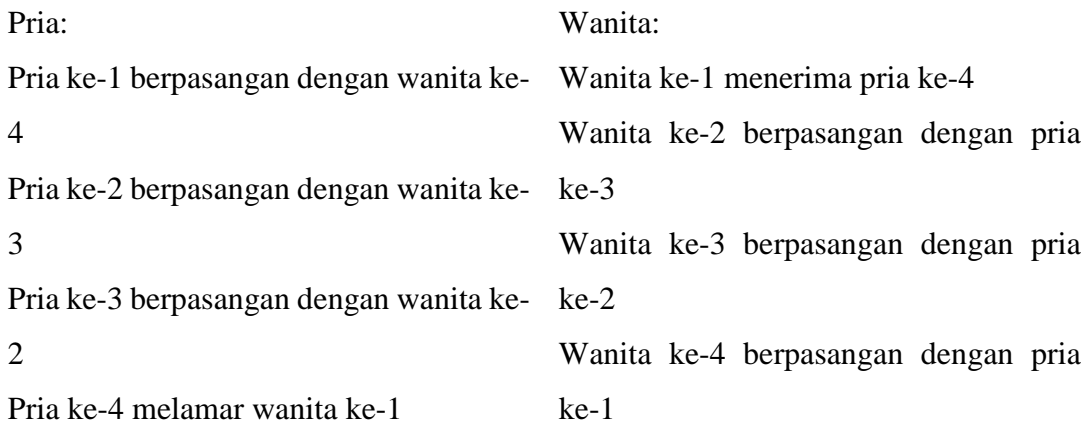

Didapatkan hasil sebagai berikut:

Pria ke-1 berpasangan dengan wanita ke-4 Pria ke-2 berpasangan dengan wanita ke-3 Pria ke-3 berpasangan dengan wanita ke-2 Pria ke-4 berpasangan dengan wanita ke-1

#### <span id="page-35-0"></span>**2.7 Metode Pembobotan Perbandingan Berpasangan (***Pairwise Comparison***)**

Metode pembobotan bertujuan untuk menggambarkan tingkat prioritas setiap kriteria terhadap kriteria lain. Salah satu metode pembobotan adalah perbandingan berpasangan (*pairwise comparison*). Perbandingan berpasangan digunakan untuk membantu pengambilan keputusan berdasarkan perhitungan dan pertimbangan hirarki dalam AHP (*Analytic hierarchy process*). Pengembangnya adalah seorang matematikawan, yaitu Thomas L. Saaty.

Dalam metode perbandingan berpasangan, proses awal yang dilakukan adalah mendefinisikan permasalahan dengan cara memecah persoalan menjadi bagian-bagian. Bagian-bagian tersebut yang kemudian dijadikan bahan pertimbangan dalam pencapaian tujuan, yang kemudian dinamakan dengan proses hirarki. Pada gambar 2.5 merupakan contoh hirarki yang dideklarasikan oleh Saaty.

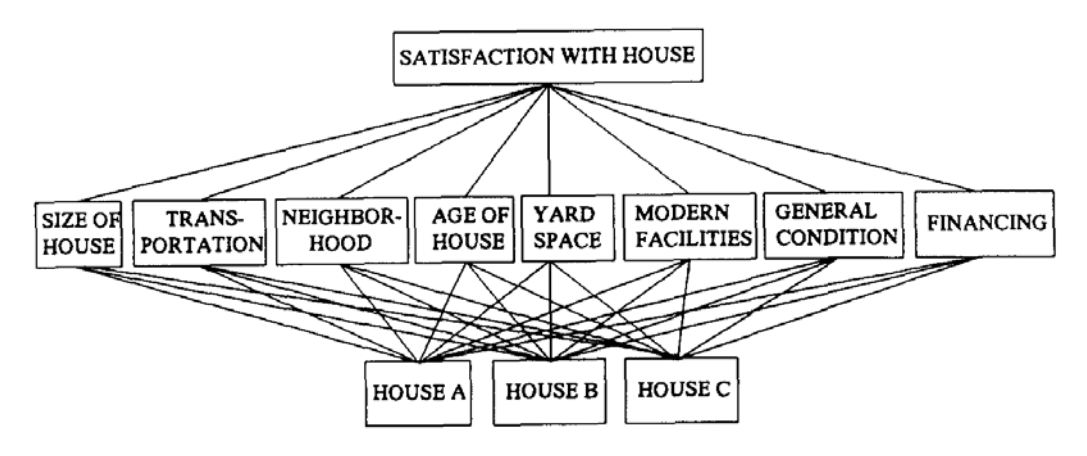

Gambar 2.5 Contoh Hirarki (Kepuasan Terhadap Rumah) Sumber : (Saaty, 1990)

Gambar 2.5 merupakan hirarki dari persoalan kepuasan/kecocokan terhadap rumah yang dicontohkan oleh Saaty. *Goal*-nya adalah kepuasan terhadap rumah, di mana hirarki level satu adalah ukuran rumah, transportasi, tetangga, usia rumah, luas lahan, fasilitas modern, kondisi umum, dan harga. Sedangkan hirarki level dua adalah rumah A, B, dan C.
Pembobotan adalah proses pemberian nilai pada masing-masing hirarki berdasarkan tingkat kepentingan relatif. Saaty mendeklarasikan skala fundamental yang menjadi dasar pembobotan AHP, berikut pada gambar 2.6.

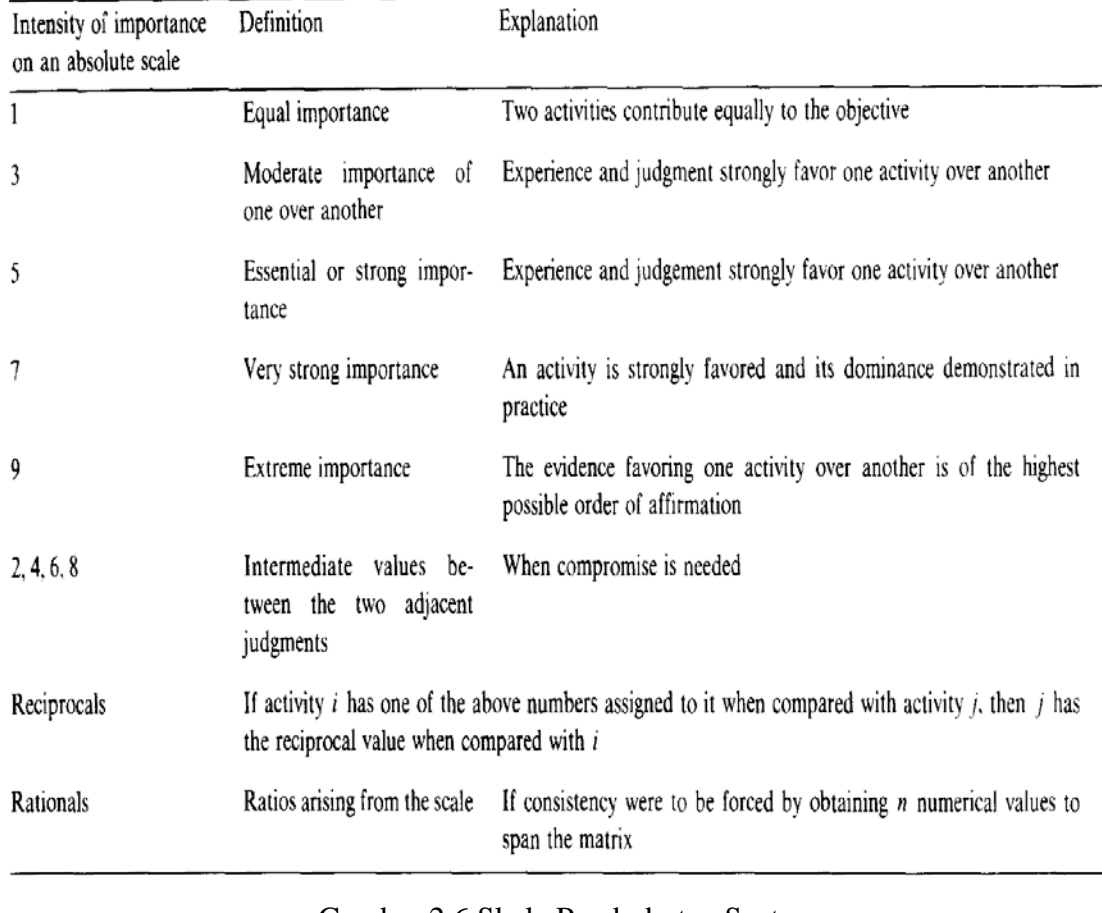

Gambar 2.6 Skala Pembobotan Saaty

Sumber : (Saaty, 1990)

Gambar 2.6 merupakan skala pembobotan yang dikembangkan oleh Saaty. Skala nilai yang digunakan adalah angka 1 sampai 9 berurut dari rendah ke tinggi. Namun angka yang digunakan hanya angka ganjil, sedangkan genap hanya digunakan untuk penilaian batas antara (ambigu).

Setelah dilakukan pembobotan, masing-masing hirarki dibandingkan menggunakan *Pairwise Comparison*, kemudian dicari nilai *eigen vectornya* untuk mendapatkan *local priority*.

Tahapan selanjutnya adalah menghitung rasio konsistensi. Dibutuhkan beberapa parameter untuk menghitung rasio konsistensi, yaitu lamda (λ) dan indeks konsistensi (CI).

- (1) Nilai lamda (λ) adalah nilai rata-rata dari vektor konsistensi.
- (2) Indeks konsistensi (CI) adalah derajat konsistensi matriks, CI didapat dari persamaan:

$$
CI = \lambda - \frac{n}{n} - 1
$$

Keterangan:

 $n =$  jumlah attribut

 $\lambda$  = nilai rata-rata vektor konsistensi

(3) Rasio konsistensi (CR) yang didapat dari persamaan:

$$
CR = \frac{CI}{RI}
$$

RI merupakan indeks random, nilai RI bergantung pada jumlah attribut yang digunakan

Tabel 2.1 *Random Index* (RI)

|                       |               |      |  |                                                                            |  |  |  | 10 |  | 14 |  |
|-----------------------|---------------|------|--|----------------------------------------------------------------------------|--|--|--|----|--|----|--|
| 0.00                  | $0.00\degree$ | 0.58 |  | 0.90   1.12   1.24   1.32   1.41   1.45   1.49   1.51   1.48   1.56   1.57 |  |  |  |    |  |    |  |
| Sumber: (Saaty, 1988) |               |      |  |                                                                            |  |  |  |    |  |    |  |

Berikut adalah matriks *pairwise comparison* dari hirarki gambar 2.5. Di mana hirarki level satu merupakan kriteria dan hirarki level dua adalah tipe rumah.

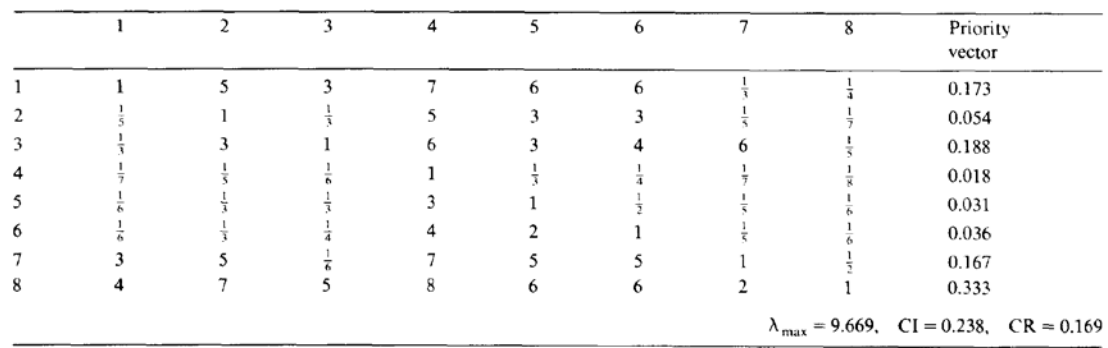

# Gambar 2.7 Matriks *Pairwise Comparison* untuk hirarki level satu Sumber : (Saaty, 1990)

Gambar 2.7 merupakan matriks *pairwise comparison* level satu. Fungsinya adalah untuk mendapatkan nilai prioritas masing-masing attribut pada hirarki level satu.

Setelah didapat *priority vector* dari hirarki level satu, proses selanjutnya adalah melakukan *pairwise comparison* terhadap hirarki level dua untuk mendapatkan nilai prioritas masing-masing attributnya.

| Size of house  | A                                                        | в | C              | Priority<br>vector | Yard space           | $\mathbf A$                                              | в | C | Priority<br>vector                                      |
|----------------|----------------------------------------------------------|---|----------------|--------------------|----------------------|----------------------------------------------------------|---|---|---------------------------------------------------------|
| $\mathbf{A}$   |                                                          | 6 | 8              | 0.754              | A                    |                                                          | 5 | 4 | 0.674                                                   |
| в              |                                                          |   | 4              | 0.181              | в                    |                                                          |   |   | 0.101                                                   |
| c              |                                                          |   |                | 0.065              | $\mathbf C$          |                                                          | 3 |   | 0.226                                                   |
|                | $\lambda_{\text{max}} = 3.136, \quad \text{CI} = 0.068,$ |   |                | $CR = 0.117$       |                      | $\lambda_{\text{max}} = 3.086, \quad \text{CI} = 0.043,$ |   |   | $CR = 0.074$                                            |
| Transportation | A                                                        | в | C              | Priority<br>vector | Modern<br>facilities | А                                                        | в | C | Priority<br>vector                                      |
| A              |                                                          | 7 |                | 0.233              | $\mathbf A$          |                                                          | 8 | 6 | 0.747                                                   |
| в              |                                                          |   |                | 0.005              | в                    |                                                          |   |   | 0.060                                                   |
| C              |                                                          |   |                | 0.713              | $\mathbf C$          |                                                          | 5 |   | 0.193                                                   |
|                | $\lambda_{\text{max}} = 3.247$ , CI = 0.124,             |   |                | $CR = 0.213$       |                      | $\lambda_{\text{max}} = 3.197$ , CI = 0.099,             |   |   | $CR = 0.170$                                            |
| Neighborhood   | $\mathbf A$                                              | в | C              | Priority<br>vector | General<br>condition | A                                                        | в | C | Priority<br>vector                                      |
| $\mathbf A$    |                                                          | 8 | 6              | 0.745              | A                    |                                                          | ÷ |   | 0.200                                                   |
| в              |                                                          |   |                | 0.065              | в                    | 2                                                        |   |   | 0.400                                                   |
| C              |                                                          |   |                | 0.181              | $\mathbf C$          | 2                                                        |   |   | 0.400                                                   |
|                | $\lambda_{\text{max}} = 3.130, \quad \text{CI} = 0.068,$ |   |                | $CR = 0.117$       |                      | $\lambda_{\text{max}} = 3.000, \quad \text{CI} = 0.000,$ |   |   | $CR = 0.000$                                            |
| Age of house   | A                                                        | в | C              | Priority<br>vector | Financing            | $\mathbf{A}$                                             | в | C | Priority<br>vector                                      |
| А              | $\mathbf{1}$                                             | 1 | 1              | 0.333              | $\mathbf A$          |                                                          |   |   | 0.072                                                   |
| в              |                                                          |   |                | 0.333              | в                    |                                                          |   |   | 0.650                                                   |
| с              |                                                          |   |                | 0.333              | C                    |                                                          |   |   | 0.278                                                   |
|                | $\lambda_{\text{max}} = 3.000$ ,                         |   | $CI = 0.000$ . | $CR = 0.000$       |                      |                                                          |   |   | $\lambda_{\text{max}} = 3.065$ , CI = 0.032, CR = 0.056 |

Gambar 2.8 Matriks *Pairwise Comparison* hirarki level dua Sumber : (Saaty, 1990)

Gambar 2.8 merupakan matriks *pairwise comparison* level dua. Fungsinya adalah untuk mendapatkan nilai prioritas masing-masing attribut pada hirarki level dua terhadap kriteria (attribut level satu).

# **BAB 3. METODOLOGI PENELITIAN**

Metode yang digunakan dalam penelitian ini dibagi menjadi beberapa tahapan, yaitu:

### **3.1 Identifikasi Masalah dan Merancang Konsep Penelitian**

Identifikasi permasalahan dan mencari pemecahan masalah (*problem solving*) serta merancang skenario penempatan mahasiswa KKN Universitas Jember dengan menggunakan GSA, menganalisa kebutuhan data, dan menerapkannya dalam bahasa pemrograman web (PHP) untuk kemudian digunakan dalam sistem yang dibangun.

### **3.2 Menentukan Objek Penelitian**

Objek penelitian adalah Lembaga Pengabdian kepada Masyarakat (LPM) Universitas Jember Jl. Veteran No. 3 Jember 68118.

# **3.3 Menentukan Jenis dan Sumber Data**

Jenis dan sumber data yang digunakan dalam penelitian ini adalah sebagai berikut:

3.3.1 Data Primer

Data primer adalah data yang diperoleh langsung dari sumbernya dengan melakukan wawancara dan survei langsung di tempat penelitian.

3.3.2 Data Sekunder

Data sekunder adalah adalah data yang diperoleh dari sumber lain selain tempat penelitian, tetapi mempunyai keterkaitan yang sangat erat dengan tema maupun objek penelitian.

#### **3.4 Pengumpulan Data**

Metode yang digunakan pada tahap pengumpulan data dalam penelitian ini adalah sebagai berikut :

### 3.4.1 Observasi

Pengumpulan data dengan metode observasi yaitu dengan melakukan pengamatan langsung pada objek yang diteliti maupun berdasarkan pengalaman langsung. Metode ini bertujuan untuk dapat mengetahui langsung bagaimana alur kerja yang terjadi pada objek yang diteliti. Setelah melakukan pengamatan, dilakukan pencatatan secara sistematis dari hasil pengamatan tersebut.

### 3.4.2 Wawancara

Pengumpulan data dengan melakukan tanya jawab langsung dengan narasumber dari objek yang diteliti untuk memperoleh data yang dibutuhkan.

### 3.4.3 Studi Pustaka

Pengumpulan data dari buku pedoman KKN Universitas Jember, buku literatur, jurnal, *e-book*, serta serial online yang berkaitan dengan perancangan dan pembuatan sistem dan bahasan penelitian.

### **3.5 Membangun Dataset**

### 3.2.1 Analisis Kebutuhan Data

Pada implementasi GSA pada fitur penempatan dibutuhkan beberapa attribut yang akan digunakan sebagai parameter kecocokan antara objek pertama dan objek kedua. Berikut attribut-attribut yang dibutuhkan dalam implementasi algortima:

a. Objek

Objek yang digunakan pada topik permasalahan ini adalah mahasiswa KKN dan daerah/lokasi KKN. Di mana mahasiswa penempuh KKN berperan sebagai objek pertama (pelamar), sedangkan Daerah/lokasi KKN berperan sebagai objek kedua (penerima).

# b. Parameter Kecocokan

Terdapat tiga (3) macam potensi daerah yang didasarkan pada pilar-pilar utama KKN LPM Universitas Jember, yang mana masing-masing potensi memiliki persamaan sebagai dasar penilaian. Berikut pada tabel 3.1 merupakan daftar potensi daerah:

# Tabel 3.1 Daftar Potensi

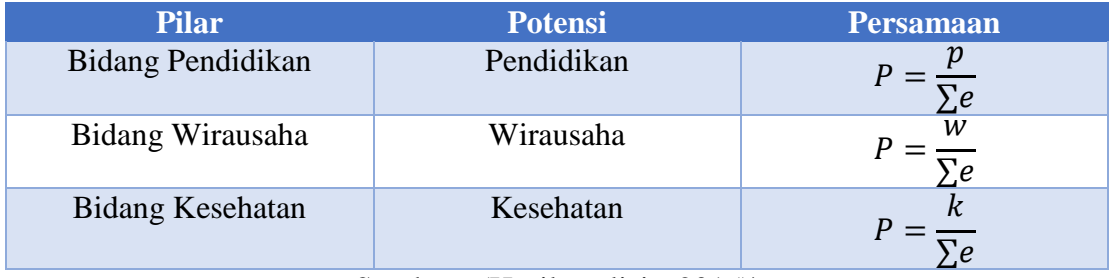

Sumber : (Hasil analisis, 2015)\

## Keterangan:

- $P = J$ umlah poin total.
- $e = Penduduk.$
- p = Jumlah penduduk yang tercatat tidak pernah bersekolah/tidak memenuhi wajib belajar dua belas (12) tahun/buta aksara.
- w = Jumlah penduduk yang tercatat memiliki/sedang memulai wirausaha.
- $k = J$ umlah penduduk yang tercatat pernah menderita sakit.

Serta terdapat tiga puluh (30) jurusan yang dikelompokkan ke dalam empat belas fakultas (14). Berikut pada tabel 3.2 merupakan daftar jurusan yang terdapat di Universitas Jember:

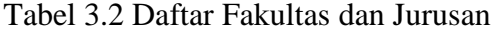

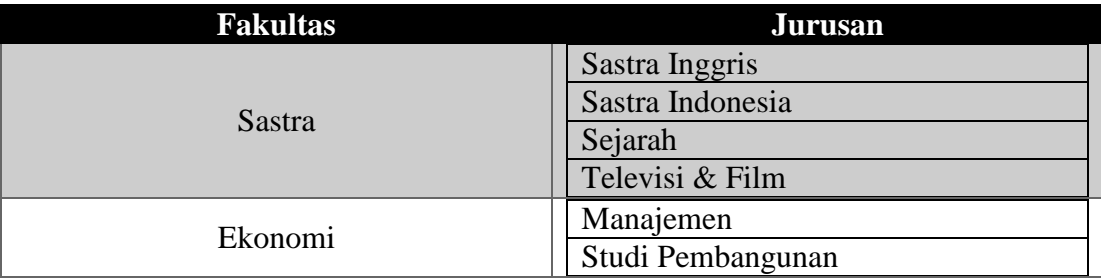

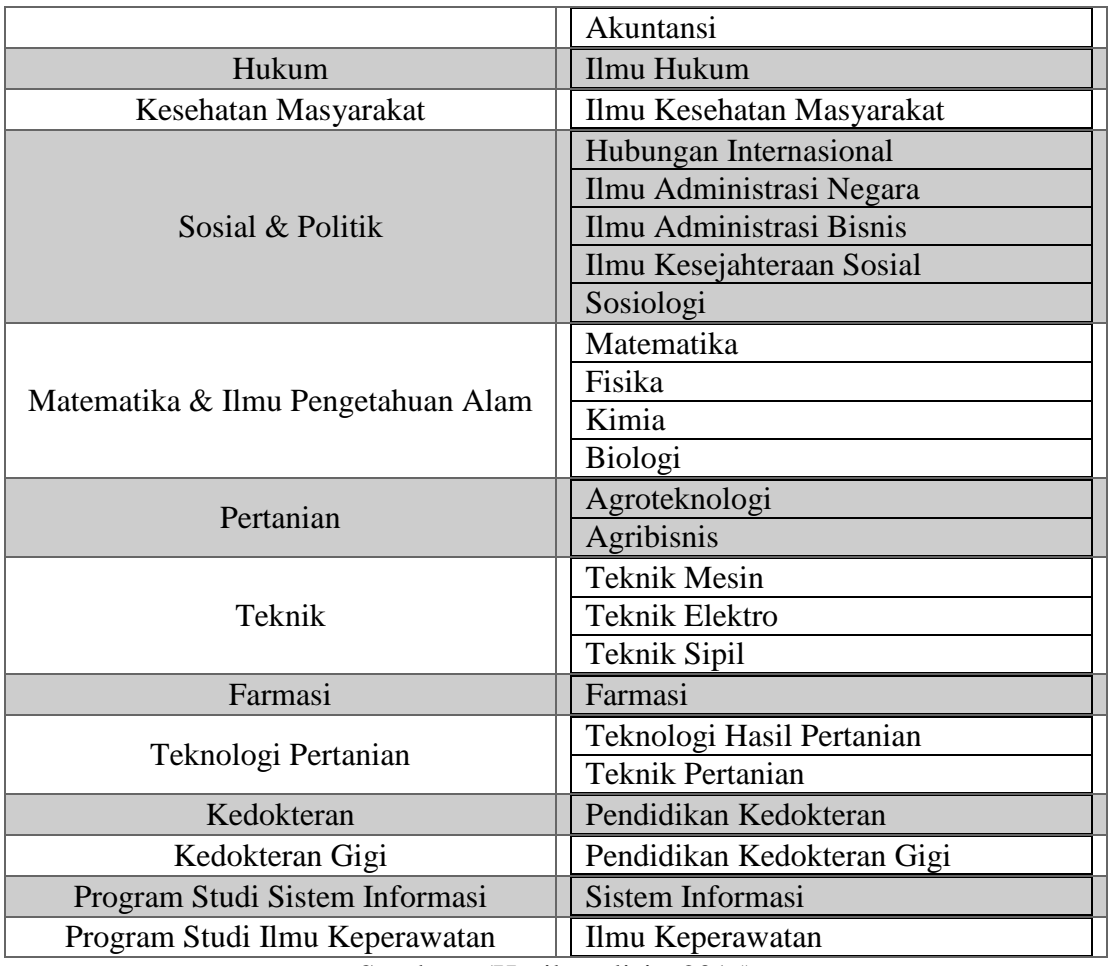

Pada GSA, setiap objek harus memiliki kecocokan dengan objek lainnya. Salah satu contoh pada penelitian sebelumnya (tentang perjodohan), di mana objek yang digunakan adalah para pria pelamar sebagai objek pertama dan para wanita sebagai objek kedua. Parameter kecocokan antar kedua objek adalah minat masing-masing objek (*object interest*) terhadap objek lawannya. Kemudian dibentuk daftar minat objek terhadap objek lawan berdasarkan peringkat prioritas, di mana dalam GSA disebut dengan *preference list*.

Sedangkan parameter yang digunakan pada objek mahasiswa KKN dan daerah/lokasi KKN adalah tingkat kecocokan disiplin ilmu masing-masing mahasiswa KKN terhadap potensi yang dimiliki oleh daerah/lokasi KKN. Nilai kecocokan tersebut kemudian dibentuk ke dalam *preference list*. Untuk mendapatkan nilai parameter kecocokan antar kedua attribut tersebut, penulis menggunakan metode pembobotan perbandingan berpasangan (*pairwise comparison*). Sebelum Karena fungsi hirarki adalah mengelompokkan masalah dan batasan maksimal *Random Index* (RI) yang didefinisi oleh Saaty adalah *n* <= 15, sedangkan banyaknya jurusan adalah tiga puluh (30). Maka penulis mengelompokkan jurusan berdasarkan fakultas sebagai attribut hirarki level satu (kriteria). Berikut pada gambar 3.1 adalah susunan hirarkinya.

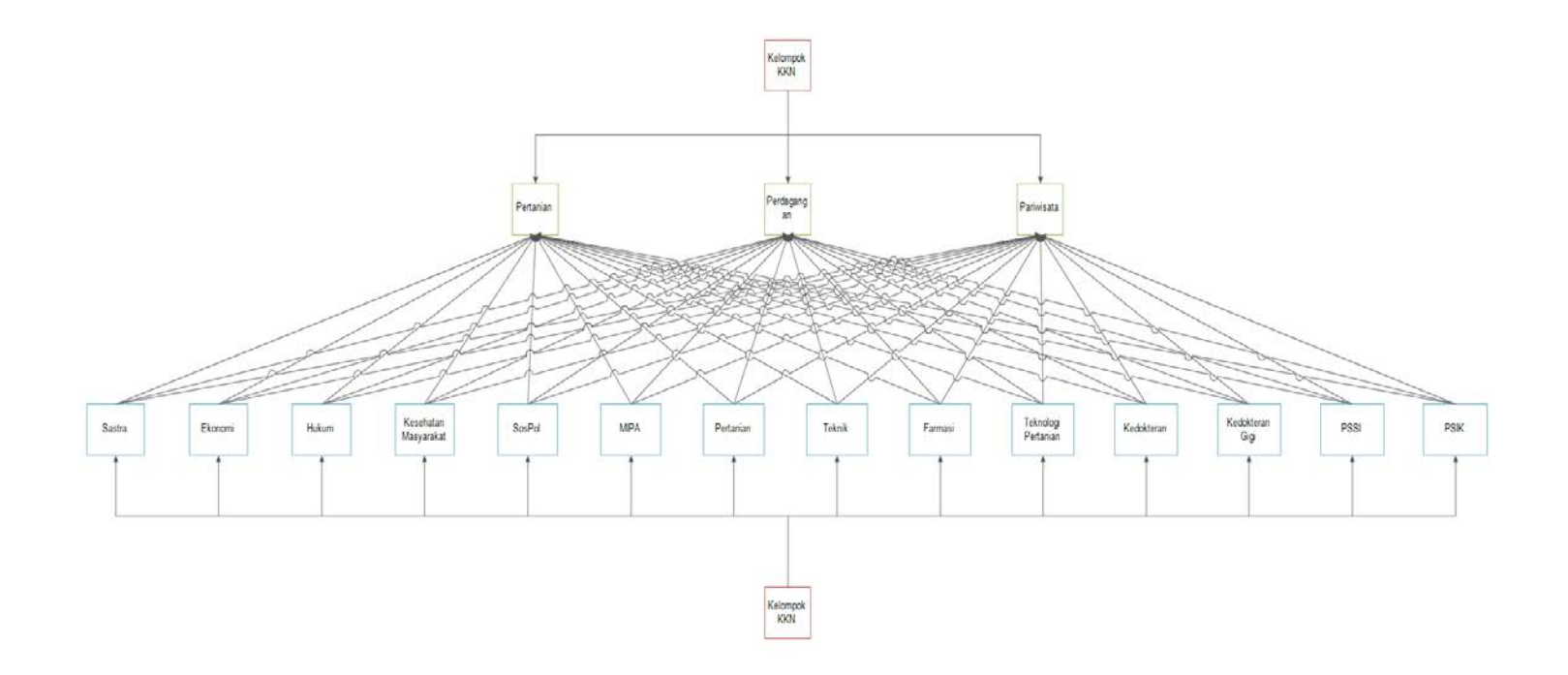

Gambar 3.1 Susunan Hirarki Penempatan Lokasi KKN

Gambar 3.1 merupakan gambar susunan hirarki dari problematika kecocokan fakultas (pengelompokkan jurusan) dengan potensi daerah, sedangkan *goal*-nya adalah kelompok KKN beserta dengan anggota-anggotanya.

Dari masing-masing hirarki tersebut dibentuk matriks *Pairwise Comparison* untuk kemudian dihitung dan didapat nilai prioritas masing-masing hirarkinya. Matriks dan perhitungan terdapat pada Lampiran A dan dataset hasil perhitungan pada Lampiran B.

#### **3.6 Penerapan** *Gale-Shapley Algorithm*

Pada fitur penempatan, diterapkan GSA untuk menempatkan tiap-tiap mahasiswa KKN terhadap lokasi atau daerah KKN. untuk menerapkan GSA membutuhkan parameter kriteria kecocokan antara objek pertama dan kedua. Pada kasus ini objek pertama adalah mahasiswa dan objek kedua adalah daerah (lokasi). Parameter yang digunakan untuk mahasiswa adalah jurusan, sedangkan parameter untuk daerah adalah potensi daerah. Untuk dapat dicocokan, dibutuhkan attribut penghubung yang didapat dari hasil perhitungan dengan metode pembobotan perbandingan berpasangan (*pairwise comparison*) sebagai parameter kecocokan. Untuk lebih jelasnya, alur proses penerapan GSA terdapat pada gambar 3.1:

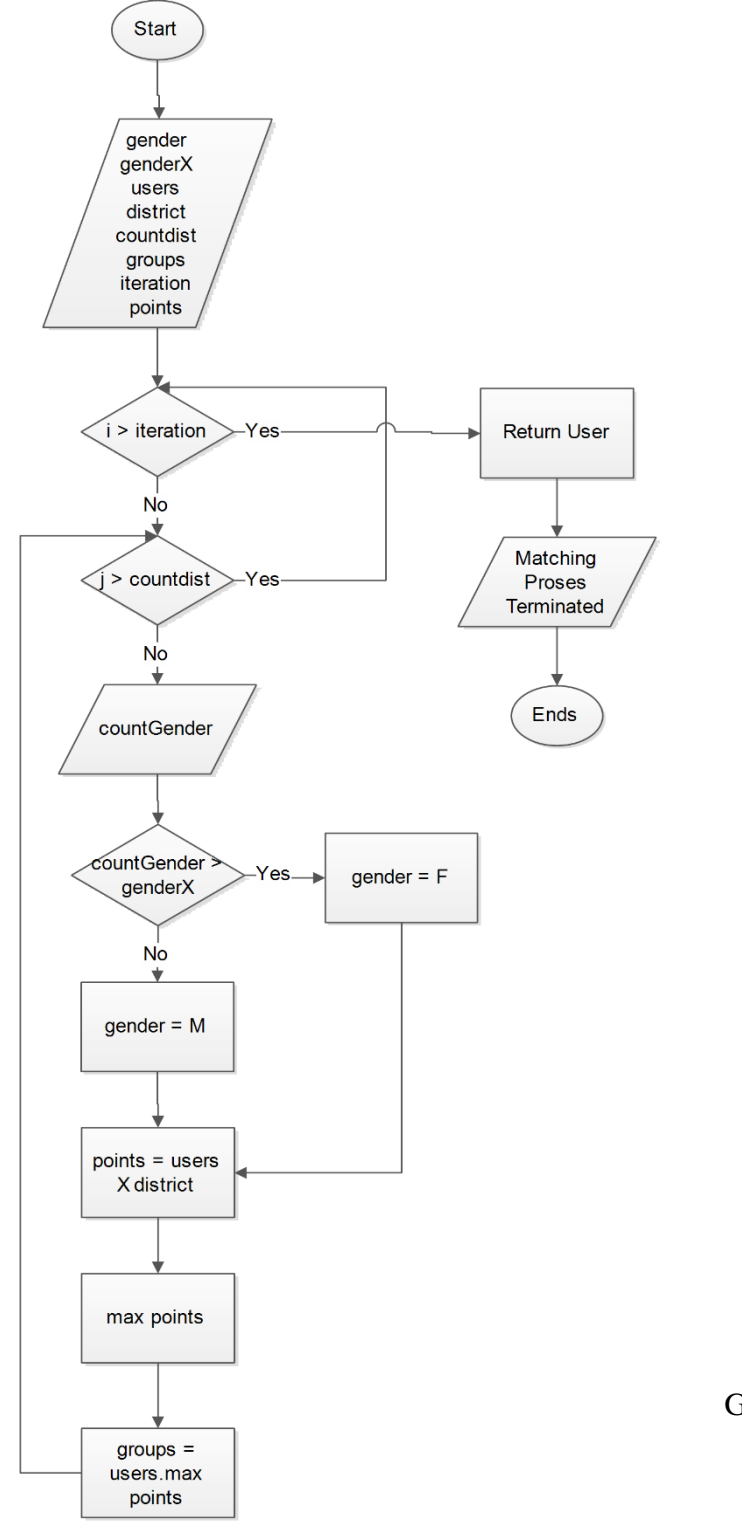

Gambar 3.2 Flowchart Penerapan *Gale-Shapley Algorithm* Sumber : (Hasil Analisis, 2015)

Pada aturan penempatan terdapat syarat alokasi jenis kelamin. Jumlah perbandingan mahasiswa laki-laki dan perempuan harus seimbang dengan total persentase jenis kelamin seluruh mahasiswa KKN. Alokasi jenis kelamin harus dilakukan diawal sebelum GSA dieksekusi agar tidak mempengaruhi stabilitas hasil eksekusi algoritma.

Pada akhir eksekusi GSA didapatkan hasil kecocokan yang stabil berupa data kelompok KKN beserta anggota kelompok (mahasiswa KKN). Untuk lebih rinci-nya akan dijelaskan pada tahapan-tahapan berikut.

Seperti yang telah dijelaskan sebelumnya, objek yang digunakan sebagai parameter dalam permasalahan ini adalah mahasiswa berdasarkan jurusan dan daerah berdasarkan potensi. Dalam aturan yang dimiliki LPM, jumlah maksimal anggota kelompok adalah sebanyak sepuluh (10) anggota. Maka untuk melakukan percobaan (eksperimental), paling tidak dibutuhkan data sebanyak *n* mahasiswa, di mana *n* >= 10. Daerah/lokasi KKN di inisialisasikan dengan *k* daerah, di mana *k* merupakan pembulatan nilai ke atas dari persamaan  $k = n/10$ . Berdasarkan aturan pelaksanaan ploting pada LPM, komposisi jenis kelamin pada masing-masing kelompok harus sesuai dengan persentase global jenis kelamin. Pemetaan mahasiswa KKN berdasarkan jenis kelamin dilakukan sebelum eksekusi data pada GSA agar tidak mempengaruhi hasil algoritma. Apabila dipetakan ke dalam matriks GSA menjadi seperti berikut pada table 3.3.

|                 | $D$ Ajung $(1-10)$ | D Klompangan (1- | D Mangaran (1-  | Mahasiswa      | <b>Jurusan</b>            | JK           | Daerah (D) | Potensi    |
|-----------------|--------------------|------------------|-----------------|----------------|---------------------------|--------------|------------|------------|
| M/D             |                    | 10 <sub>1</sub>  | 10 <sub>0</sub> | (M)            |                           |              |            |            |
| M <sub>1</sub>  | 0.05, 0.31         | 0.04, 0.49       | 0.04, 0.2       | M1             | Ilmu Hukum                | L            | Ajung      | Wirausaha  |
| M <sub>2</sub>  | 0.04, 0.16         | 0.06, 0.25       | 0.11, 0.59      | M <sub>2</sub> | Pendidikan Dokter Gigi    | L            | Klompangan | Pendidikan |
| <b>M3</b>       | 0.04, 0.25         | 0.16, 0.59       | 0.03, 0.16      | M <sub>3</sub> | Sastra Inggris            | L            | Mangaran   | Kesehatan  |
| M <sub>4</sub>  | 0.05, 0.31         | 0.04, 0.49       | 0.04, 0.2       | M <sub>4</sub> | Ilmu Hukum                | L            |            |            |
| M <sub>5</sub>  | 0.03, 0.14         | 0.06, 0.24       | 0.15, 0.62      | M <sub>5</sub> | Pendidikan Dokter         | L            |            |            |
| $\bf{M}$ 8      | 0.06, 0.4          | 0.1, 0.4         | 0.05, 0.2       | <b>M6</b>      | Akuntansi                 | P            |            |            |
| M <sub>9</sub>  | 0.08, 0.49         | 0.05, 0.31       | 0.03, 0.2       | M7             | Pendidikan Dokter Gigi    | $\mathbf{P}$ |            |            |
| <b>M11</b>      | 0.14, 0.59         | 0.07, 0.25       | 0.05, 0.16      | $\bf M8$       | Sistem Informasi          | L            |            |            |
| <b>M12</b>      | 0.03, 0.16         | 0.06, 0.25       | 0.15, 0.59      | M <sub>9</sub> | <b>Teknik Mesin</b>       | L            |            |            |
| M 13            | 0.04, 0.16         | 0.11, 0.59       | 0.06, 0.25      | <b>M10</b>     | Ilmu Keperawatan          | $\mathbf{P}$ |            |            |
| M <sub>15</sub> | 0.09, 0.59         | 0.07, 0.25       | 0.05, 0.16      | <b>M11</b>     | <b>Teknik Pertanian</b>   | L            |            |            |
| <b>M19</b>      | 0.09, 0.59         | 0.07, 0.25       | 0.05, 0.16      | M12            | Ilmu Kesehatan Masyarakat | L            |            |            |
| <b>M20</b>      | 0.09, 0.59         | 0.07, 0.25       | 0.05, 0.16      | M13            | Fisika                    | L            |            |            |
| M 21            | 0.04, 0.16         | 0.11, 0.59       | 0.06, 0.25      | M14            | Farmasi                   | P            |            |            |
| M 23            | 0.04, 0.25         | 0.16, 0.59       | 0.03, 0.16      | M15            | Agroteknologi             | L            |            |            |
| M 25            | 0.04, 0.16         | 0.11, 0.59       | 0.06, 0.25      | M16            | Ilmu Kesehatan Masyarakat | P            |            |            |
| M 26            | 0.12, 0.59         | 0.03, 0.25       | 0.03, 0.16      | M17            | Manajemen                 | P            |            |            |
| M 27            | 0.08, 0.49         | 0.05, 0.31       | 0.03, 0.2       | <b>M18</b>     | Pendidikan Dokter         | P            |            |            |
| <b>M28</b>      | 0.14, 0.59         | 0.07, 0.25       | 0.05, 0.16      | M19            | Agribisnis                | L            |            |            |
|                 |                    |                  |                 | M20            | Agroteknologi             | L            |            |            |
| <b>M6</b>       | 0.15, 0.59         | 0.04, 0.25       | 0.03, 0.16      | M21            | Biologi                   | L            |            |            |
| M <sub>7</sub>  | 0.04, 0.16         | 0.06, 0.25       | 0.11, 0.59      | M22            | Studi Pembangunan         | $\mathbf{P}$ |            |            |
| <b>M10</b>      | 0.03, 0.16         | 0.06, 0.25       | 0.11, 0.59      | M23            | Sastra Indonesia          | L            |            |            |
| <b>M14</b>      | 0.1, 0.3           | 0.09, 0.16       | 0.1, 0.54       | M24            | Ilmu Kesejahteraan Sosial | P            |            |            |
| M 16            | 0.03, 0.16         | 0.06, 0.25       | 0.15, 0.59      | M25            | Kimia                     | L            |            |            |
| <b>M17</b>      | 0.15, 0.59         | 0.04, 0.25       | 0.03, 0.16      | M26            | Ilmu Administrasi Bisnis  | L            |            |            |
| <b>M18</b>      | 0.03, 0.14         | 0.06, 0.24       | 0.15, 0.62      | M27            | Teknik Sipil              | L            |            |            |
| M 22            | 0.15, 0.59         | 0.04, 0.25       | 0.03, 0.16      | M28            | Teknologi Hasil Pertanian | L            |            |            |
| M 24            | 0.12, 0.59         | 0.03, 0.25       | 0.03, 0.16      | M29            | Matematika                | P            |            |            |
| M <sub>29</sub> | 0.04, 0.16         | 0.11, 0.59       | 0.06, 0.25      | <b>M30</b>     | Sistem Informasi          | P            |            |            |
| <b>M30</b>      | 0.06, 0.4          | 0.1, 0.4         | 0.05, 0.2       |                |                           |              |            |            |

Tabel 3.3 Tabel Pencocokan GSA Antara Mahasiswa Dengan Daerah dan Klasifikasi Gender

# **BAB 4. DESAIN DAN PERANCANGAN SISTEM**

Pada bab ini akan dibahas perancangan sistem secara menyeluruh dan sistematis serta penerapan dalam kode program (*coding*).

### **4.1 Desain dan Perancangan**

Tahapan pada sub-bab perancangan adalah sebagai berikut:

4.1.1 Analisis Kebutuhan Sistem

Analisis kebutuhan dibedakan menjadi dua, yaitu analisis kebutuhan fungsional dan analisis kebutuhan non-fungsional:

a. Kebutuhan Fungsional

Kebutuhan fungsional sistem adalah pelayanan yang disediakan oleh sistem. Berikut kebutuhan fungsional yang dimiliki sistem:

- 1) Sistem dapat melayani dan memproses pendaftaran KKN.
- 2) Sistem dapat melayani dan memproses cek profil.
- 3) Sistem dapat melayani kirim kritik dan saran melalui menu "Kontak".
- 4) Sistem dapat melayani dan memproses aktivasi pendaftar KKN.
- 5) Sistem dapat melayani dan memproses penempatan lokasi mahasiswa KKN dengan GSA.
- 6) Sistem dapat melayani dan memproses kritik dan saran yang masuk melalui menu "Pesan".
- b. Kebutuhan Non-Fungsional

Kebutuhan non-fungsional sistem adalah batasan pelayanan yang disediakan oleh sistem. Berikut kebutuhan fungsional yang dimiliki sistem:

- 1) *Security*, sistem menggunakan fitur user login dengan password yang terenkripsi.
- 2) *Responsive*, sistem dapat menampilkan tampilan yang adaptif sesuai resolusi layar perangkat.
- 3) Ergonomis, sistem didesain dengan *user interface* yang memudahkan penggunannya.
- 4.1.2 Desain Sistem

Pada sub-bab ini akan dipaparkan pemodelan desain dari SIPENKATA (Sistem Informasi Pendaftaran Kuliah Kerja Nyata) secara rinci. Diagram desain yang digunakan adalah OOP (*Object Oriented Programming*) meliputi:

a. *Business Process*

B*usiness process* terdapat *input*, *output*, *uses* dan *goal*. Berikut adalah *business process* dari SIPENKATA pada gambar 4.1.

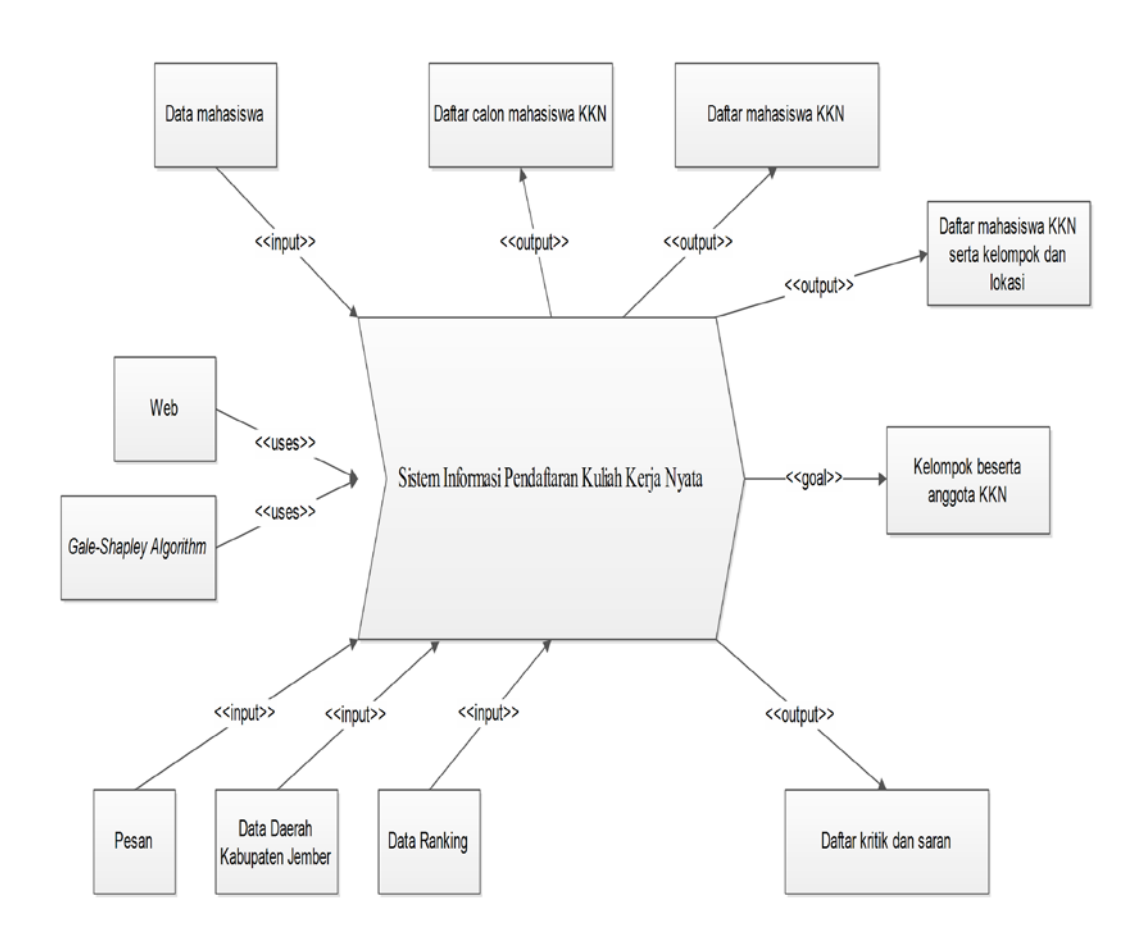

Gambar 4.1 *Business Process* SIPENKATA Sumber : (Hasil Analisis, 2015)

Gambar 4.1 adalah gambar *business process* dari sistem informasi pendaftaran kuliah kerja nyata. *Business process* berisi informasi *input* dan *output* dan tujuan akhir (*goal*) dari sistem.

b. *Usecase Diagram*

*Usecase Diagram* adalah diagram yang menggambarkan interaksi antara pengguna (*actor*) dengan fitur-fitur yang terdapat di dalam sistem. Berikut pada gambar 4.2 adalah *usecase diagram* dari SIPENKATA.

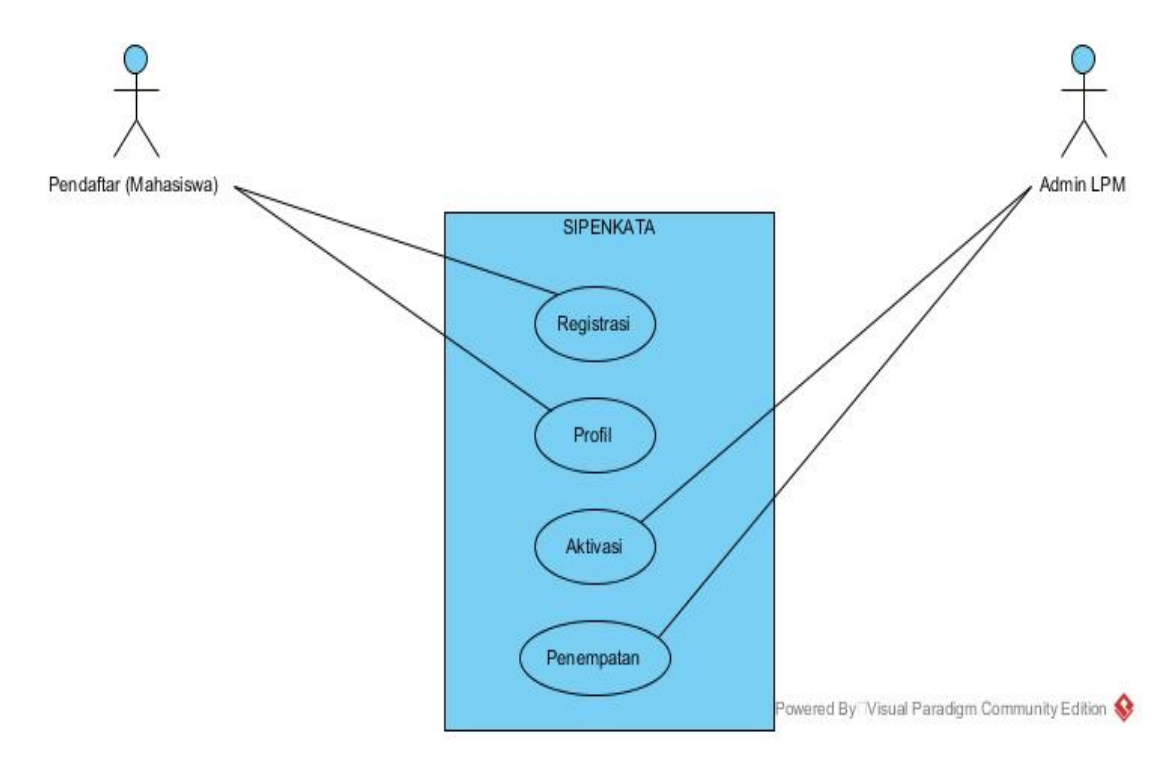

Gambar 4.2 *Usecase Diagram* SIPENKATA Sumber : (Hasil Analisis, 2014)

Gambar 4.2 adalah gambar diagram dari fitur-fitur yang dimiliki oleh sistem informasi pendaftaran kuliah kerja nyata. Terdapat dua (2) pengguna hak akses (*users*), yaitu Pendaftar (Mahasiswa) dan Admin LPM serta empat (4) *usecase*/fitur, yaitu Registrasi, Cek Profil, Aktivasi, dan Penempatan.

# c. *Usecase Scenario*

*Usecase Scenario* adalah penjelasan sistematis dari *usecase diagram*. Berikut adalah penjelasan *usecase scenario* beserta definisinya yang akan dijabarkan pada tabel berikut.

Tabel 4.1 merupakan definisi dari aktor. Terdapat dua aktor yang memiliki hak akses terhadap sistem, yaitu admin LPM dan pendaftar.

Tabel 4.1 Definisi Pengguna (*Actor*)

| No. | Aktor       | Deskripsi                                           |
|-----|-------------|-----------------------------------------------------|
|     | Admin LPM   | mem-validasi<br>dan<br>Aktor<br>berwenang<br>yang   |
|     |             | mengeksekusi data yang masuk ke dalam sistem        |
|     |             | database serta menjalankan fitur penempatan lokasi. |
|     | Pendaftar   | Aktor yang melakukan registrasi/pendaftaran KKN     |
|     | (Mahasiswa) | pada SIPENKATA dan melakukan pengelolaan            |
|     |             | data informasi pribadi.                             |

Sumber : (Hasil Analisis, 2014)

Tabel 4.2 merupakan definisi dari fitur-fitur pada sistem. Terdapat empat fitur pada sistem, yaitu fitur registrasi, cek profil, aktivasi dan penempatan.

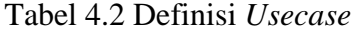

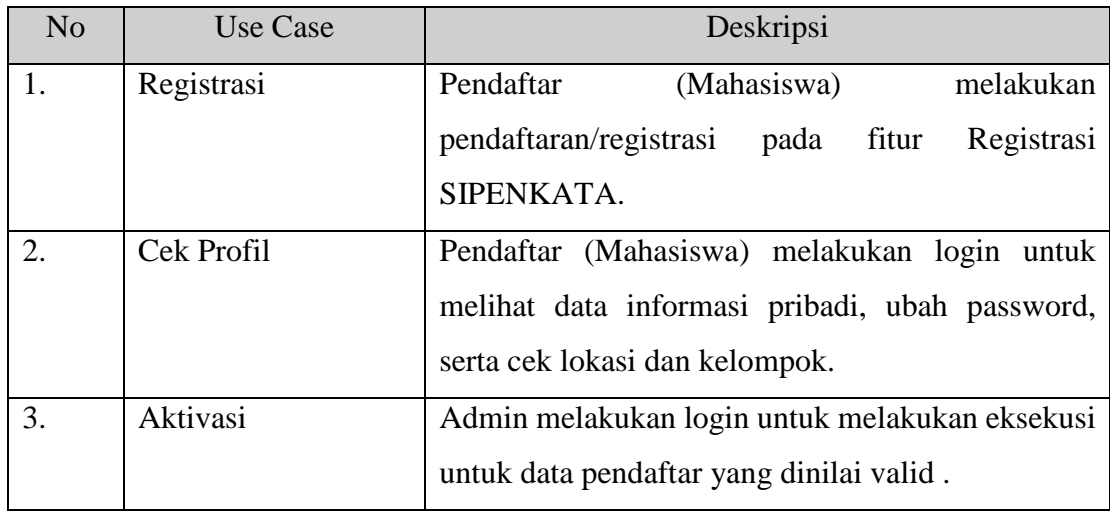

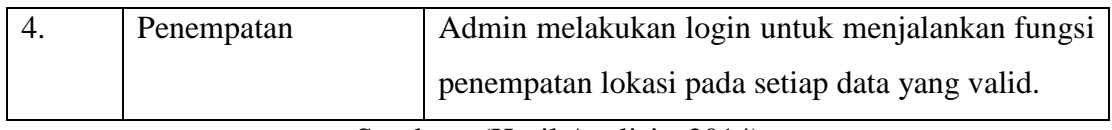

Tabel 4.3 merupakan *usecase scenario* dari fitur registrasi. Fitur registrasi berfungsi sebagai media tatap muka (*interface*) pendaftaran KKN yang berupa form data diri untuk pendaftar.

| ID                                                                      | $UC_01$                                                  |  |  |  |  |
|-------------------------------------------------------------------------|----------------------------------------------------------|--|--|--|--|
| Nama                                                                    | Registrasi                                               |  |  |  |  |
| <b>Aktor</b>                                                            | Pendaftar (Mahasiswa)                                    |  |  |  |  |
| Trigger                                                                 |                                                          |  |  |  |  |
| Kondisi awal                                                            | Akses SIPENKATA                                          |  |  |  |  |
| Kondisi Akhir                                                           | Kembali<br>ke<br>halaman<br>utama<br><b>SIPENKATA</b>    |  |  |  |  |
| <b>SKENARIO UTAMA</b>                                                   |                                                          |  |  |  |  |
| Aksi aktor                                                              | Reaksi sistem                                            |  |  |  |  |
| <b>Akses SIPENKATA</b><br>1.                                            |                                                          |  |  |  |  |
|                                                                         | 2. Menampilkan halaman utama<br><b>SIPENKATA</b>         |  |  |  |  |
| Klik tombol "Registrasi"<br>3.                                          |                                                          |  |  |  |  |
|                                                                         | 4. Menampilkan halaman form<br>Registrasi                |  |  |  |  |
| Menginputkan data informasi pribadi<br>5.<br>Klik tombol "Submit"<br>6. |                                                          |  |  |  |  |
|                                                                         | 7. Menampilkan halaman utama<br><b>SIPENKATA</b>         |  |  |  |  |
|                                                                         | 8. Menampilkan pemberitahuan bahwa<br>pendaftaran sukses |  |  |  |  |
|                                                                         | <b>SKENARIO ALTERNATIF</b>                               |  |  |  |  |
| Aksi aktor                                                              | Reaksi sistem                                            |  |  |  |  |
| Menginputkan data informasi pribadi<br>5.                               |                                                          |  |  |  |  |
| (belum lengkap)                                                         |                                                          |  |  |  |  |
| 6. Klik tombol "Submit"                                                 |                                                          |  |  |  |  |
|                                                                         | 7. Menampilkan peringatan bahwa                          |  |  |  |  |
|                                                                         | terdapat form yang masih belum<br>diisi                  |  |  |  |  |

Tabel 4.3 *Usecase Scenario* Registrasi

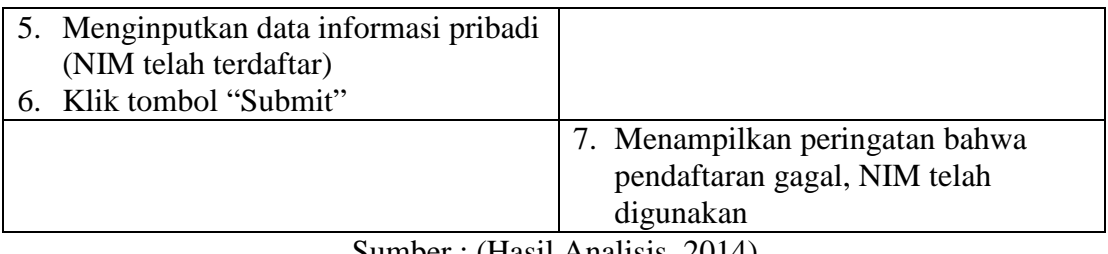

Tabel 4.4 merupakan *usecase scenario* dari fitur cek profil. Fitur cek profil berfungsi sebagai media tatap muka (*interface*) bagi mahasiswa KKN untuk melakukan pengecekan data profil.

| ID                                   | $UC_02$                           |  |  |  |  |
|--------------------------------------|-----------------------------------|--|--|--|--|
| Nama                                 | Cek Profil                        |  |  |  |  |
| Aktor                                | Pendaftar (Mahasiswa)             |  |  |  |  |
| Trigger                              |                                   |  |  |  |  |
| Kondisi awal                         | Akses SIPENKATA                   |  |  |  |  |
| Kondisi Akhir                        | Kembali<br>ke<br>halaman<br>utama |  |  |  |  |
|                                      | <b>SIPENKATA</b>                  |  |  |  |  |
| <b>SKENARIO UTAMA</b>                |                                   |  |  |  |  |
| Aksi aktor                           | Reaksi sistem                     |  |  |  |  |
| 1. Akses SIPENKATA                   |                                   |  |  |  |  |
|                                      | 2. Menampilkan halaman utama      |  |  |  |  |
|                                      | <b>SIPENKATA</b>                  |  |  |  |  |
| Pilih menu "Log In/Registrasi"<br>3. |                                   |  |  |  |  |
|                                      | 4. Menampilkan halaman "Log       |  |  |  |  |
|                                      | In/Registrasi"                    |  |  |  |  |
| Menginputkan NIM dan Password<br>5.  |                                   |  |  |  |  |
|                                      | 6. Menampilkan halaman "Profil"   |  |  |  |  |
| Cek data<br>7.                       |                                   |  |  |  |  |
| 8. Pilih menu "Lokasi & Kelompok"    |                                   |  |  |  |  |
|                                      | 9. Menampilkan halaman "Lokasi &  |  |  |  |  |
|                                      | Kelompok"                         |  |  |  |  |
| 10. Cek info Lokasi dan Kelompok     |                                   |  |  |  |  |
| 11. Pilih menu "Logout"              |                                   |  |  |  |  |
|                                      | 12. Menampilkan halaman utama     |  |  |  |  |
|                                      | <b>SIPENKATA</b>                  |  |  |  |  |
| <b>SKENARIO ALTERNATIF</b>           |                                   |  |  |  |  |
| Aksi aktor                           | Reaksi sistem                     |  |  |  |  |

Tabel 4.4 *Usecase Scenario* Cek Profil

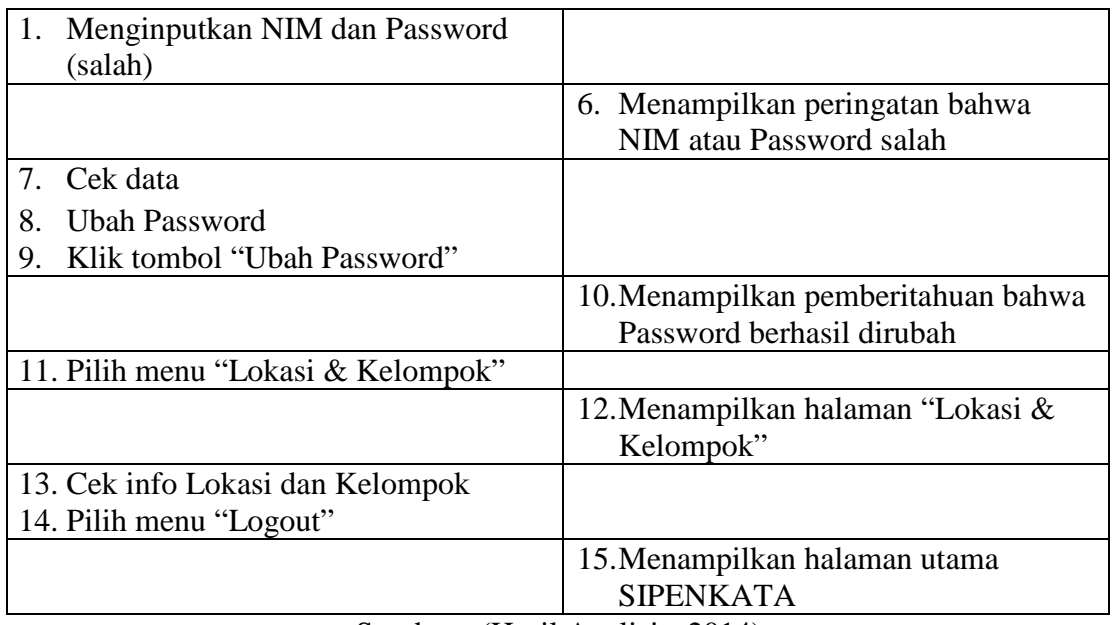

Tabel 4.5 merupakan *usecase scenario* dari fitur aktivasi. Fitur aktivasi berfungsi sebagai media tatap muka (*interface*) bagi admin LPM untuk melakukan validasi dan aktivasi data pendaftar.

Tabel 4.5 *Usecase Scenario* Aktivasi

| ID                               | <b>UC 03</b>                     |
|----------------------------------|----------------------------------|
| <b>Nama</b>                      | Aktivasi                         |
| Aktor                            | Admin LPM                        |
| Trigger                          |                                  |
| Kondisi awal                     | Akses halaman admin SIPENKATA    |
| Kondisi Akhir                    | Kembali ke<br>halaman<br>utama   |
|                                  | <b>SIPENKATA</b>                 |
| <b>SKENARIO UTAMA</b>            |                                  |
| Aksi aktor                       | Reaksi sistem                    |
| 1. Akses halaman admin SIPENKATA |                                  |
|                                  | 2. Menampilkan halaman admin     |
|                                  | <b>SIPENKATA</b>                 |
| 3. Menginputkan Username dan     |                                  |
| Password                         |                                  |
|                                  | 4. Menampilkan halaman Dashboard |
| 5. Pilih menu "Aktivasi"         |                                  |
|                                  | 6. Menampilkan halaman Aktivasi  |

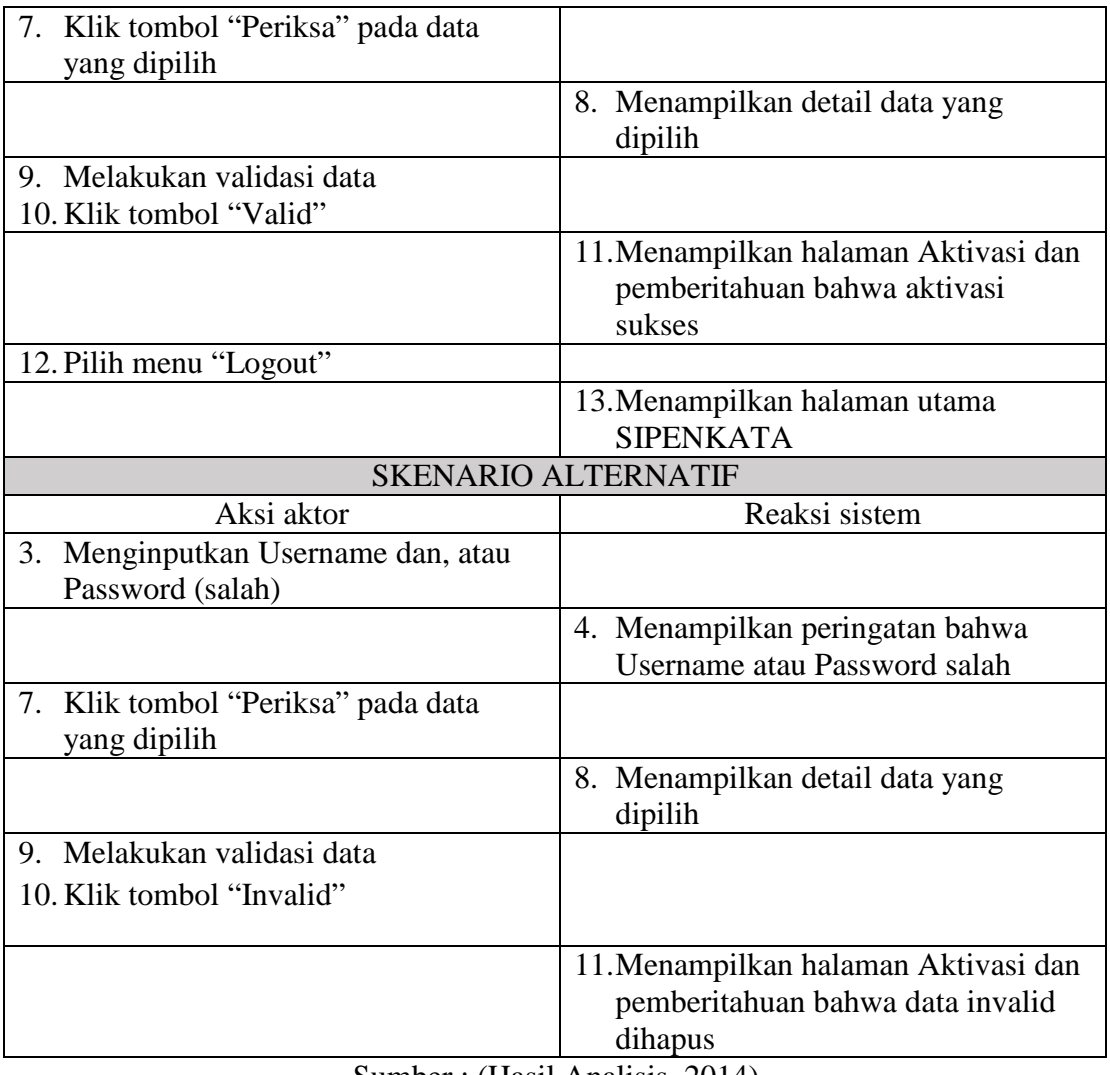

Tabel 4.6 merupakan *usecase scenario* dari fitur penempatan. Fitur penempatan berfungsi sebagai media tatap muka (*interface*) bagi admin LPM untuk melakukan penempatan mahasiswa KKN kedalam kelompok.

Tabel 4.6 *Usecase Scenario* Penempatan

| $\Box$       | <b>UC 04</b>                  |
|--------------|-------------------------------|
| Nama         | Penempatan                    |
| Aktor        | Admin LPM                     |
| Trigger      |                               |
| Kondisi awal | Akses halaman admin SIPENKATA |

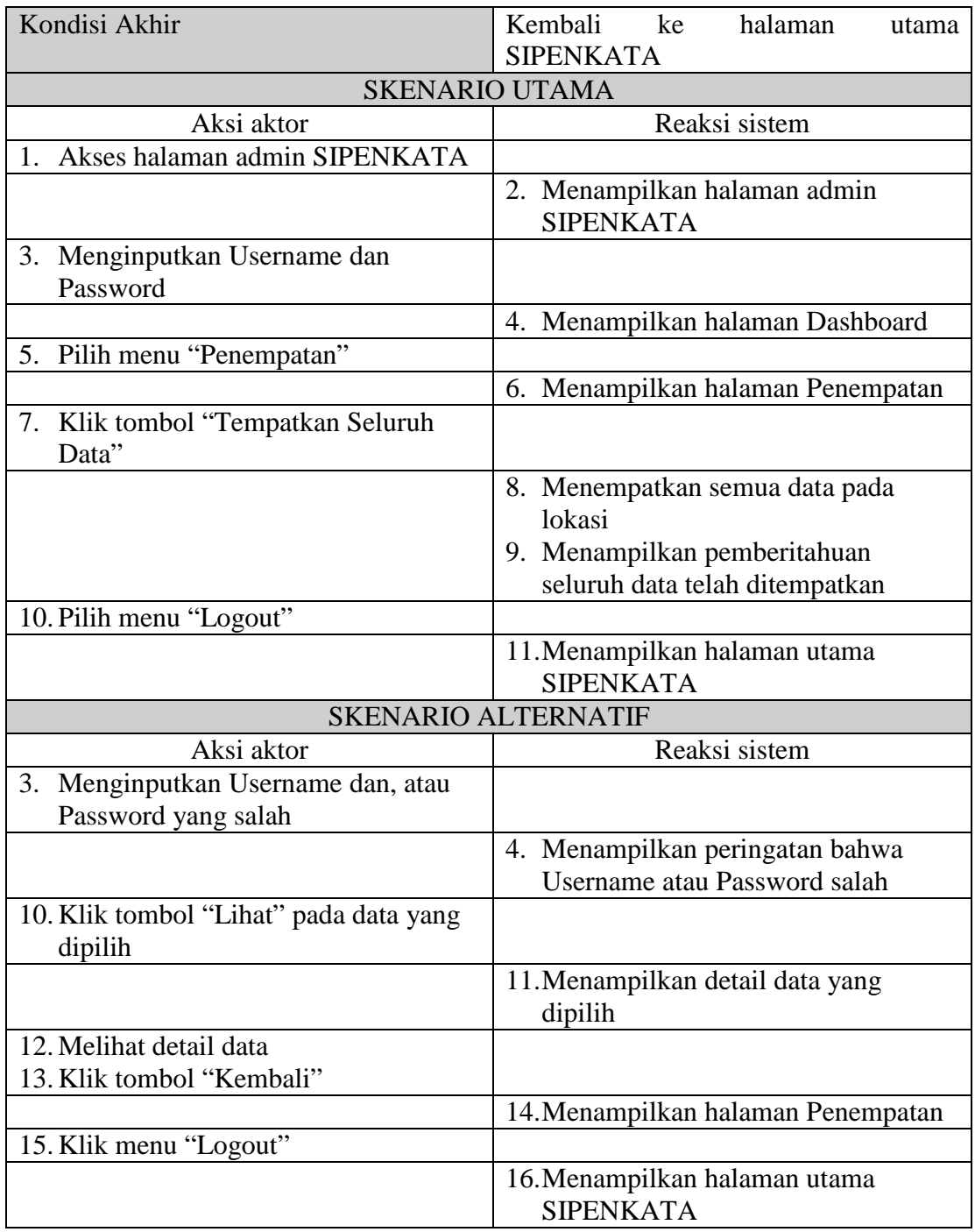

### d. *Sequence Diagram*

*Sequence diagram* adalah diagram yang menggambarkan skenario dan memodelkan logika pada tiap *usecase*/fitur dalam sistem. Berikut adalah penjabaran dari *sequence diagram*.

*Sequence diagram* registrasi menggambarkan skenario dan model logika pada fitur registrasi yang terdapat pada gambar 4.3.

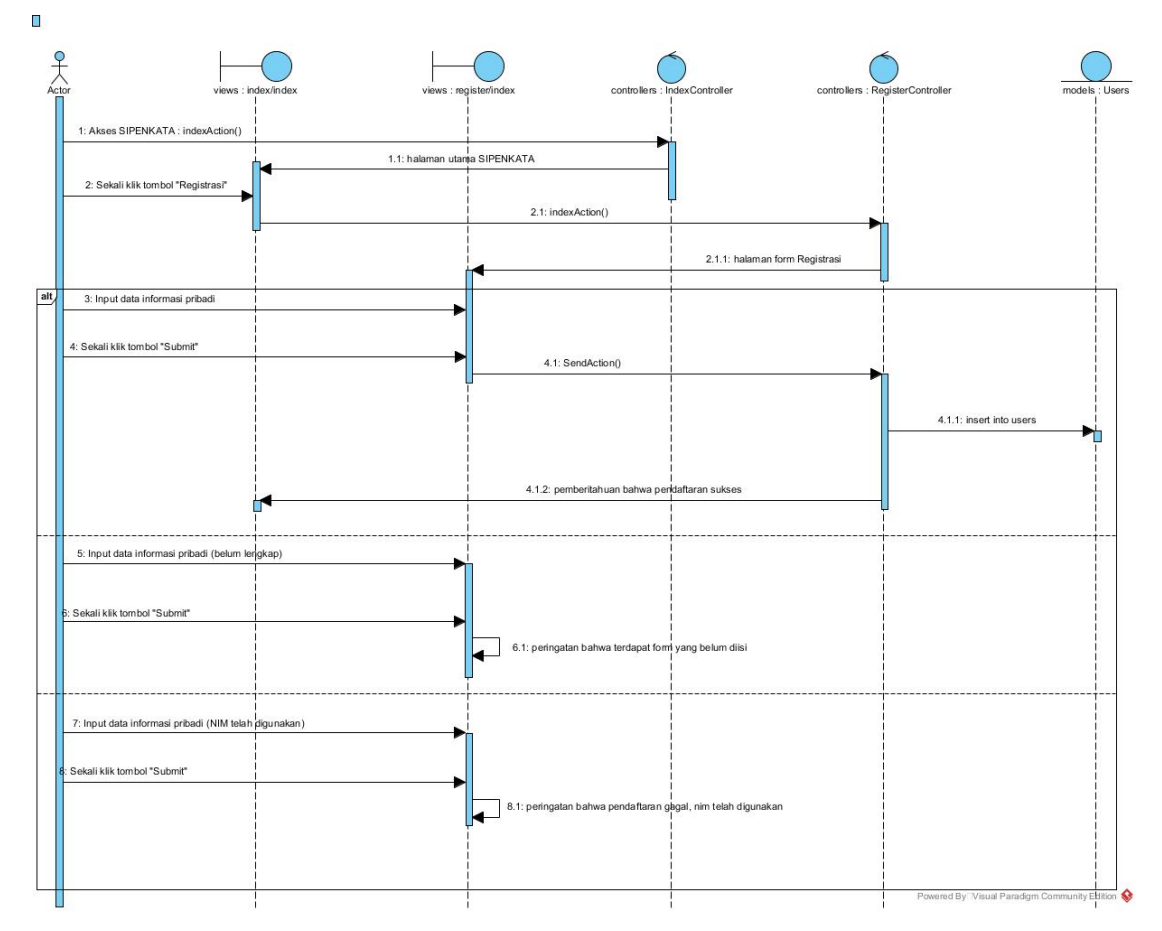

Gambar 4.3 *Sequence Diagram* Registrasi Sumber : (Hasil Analisis, 2014)

Gambar 4.3 menggambarkan skenario dan model logika pada sistem fitur pendaftaran. Terdapat actor, dua (2) buah *views*, dua (2) buah *controllers*, dan sebuah *models*.

*Sequence diagram* cek profil menggambarkan skenario dan model logika pada fitur cek profil yang terdapat pada gambar 4.4.

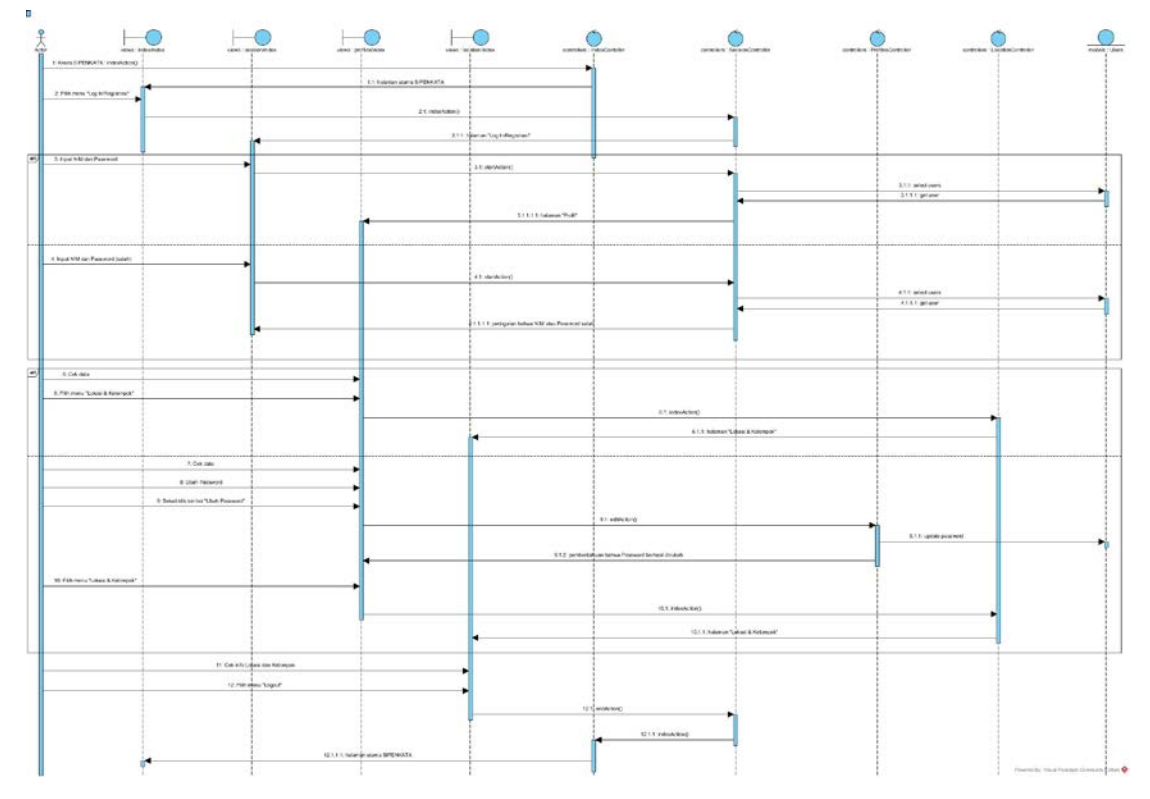

Gambar 4.4 *Sequence Diagram* Cek Profil Sumber : (Hasil Analisis, 2014)

Gambar 4.4 menggambarkan skenario dan model logika pada sistem fitur cek profil. Terdapat *actor*, empat (4) buah *views*, empat (4) buah *controllers*, dan sebuah *models*.

*Sequence diagram* aktivasi menggambarkan skenario dan model logika pada fitur aktivasi yang terdapat pada gambar 4.5.

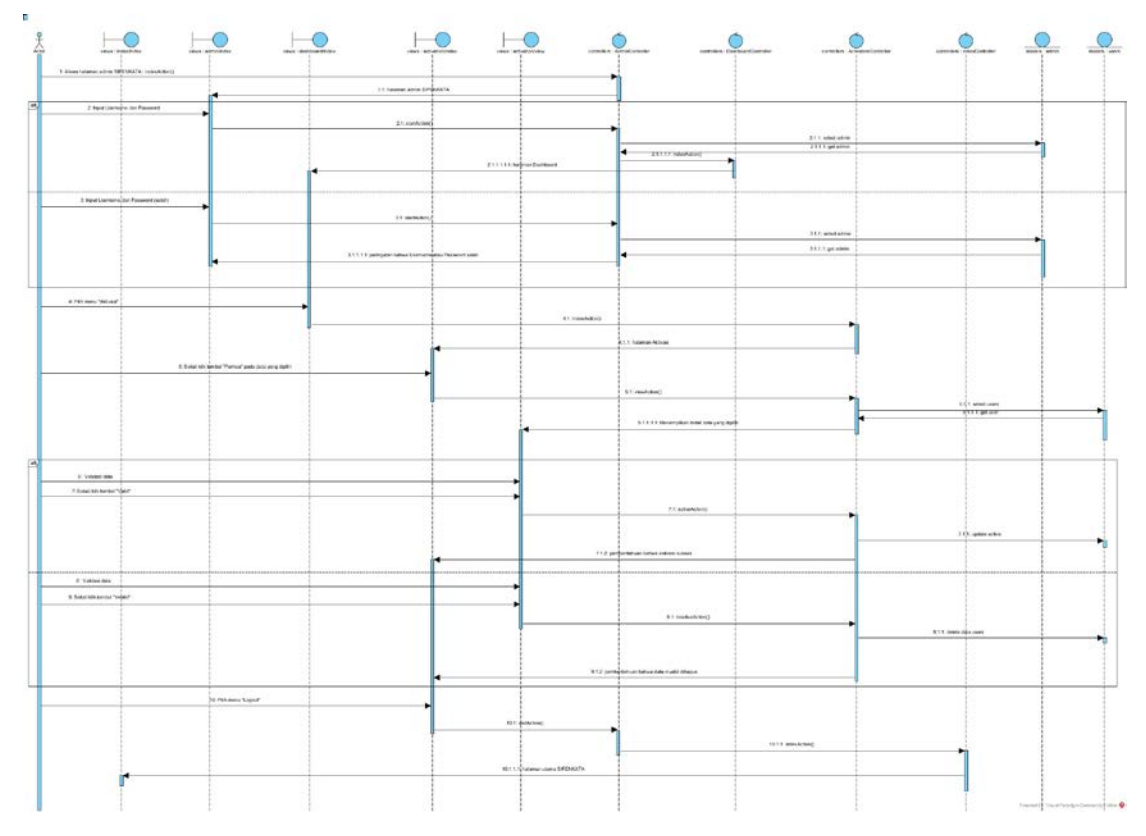

Gambar 4.5 *Sequence Diagram* Aktivasi Sumber : (Hasil Analisis, 2014)

Gambar 4.5 menggambarkan skenario dan model logika pada sistem fitur aktivasi. Terdapat *actor*, lima (5) buah *views*, empat (4) buah *controllers*, dan dua (2) buah *models*.

*Sequence diagram* penempatan menggambarkan skenario dan model logika pada fitur penempatan yang terdapat pada gambar 4.6.

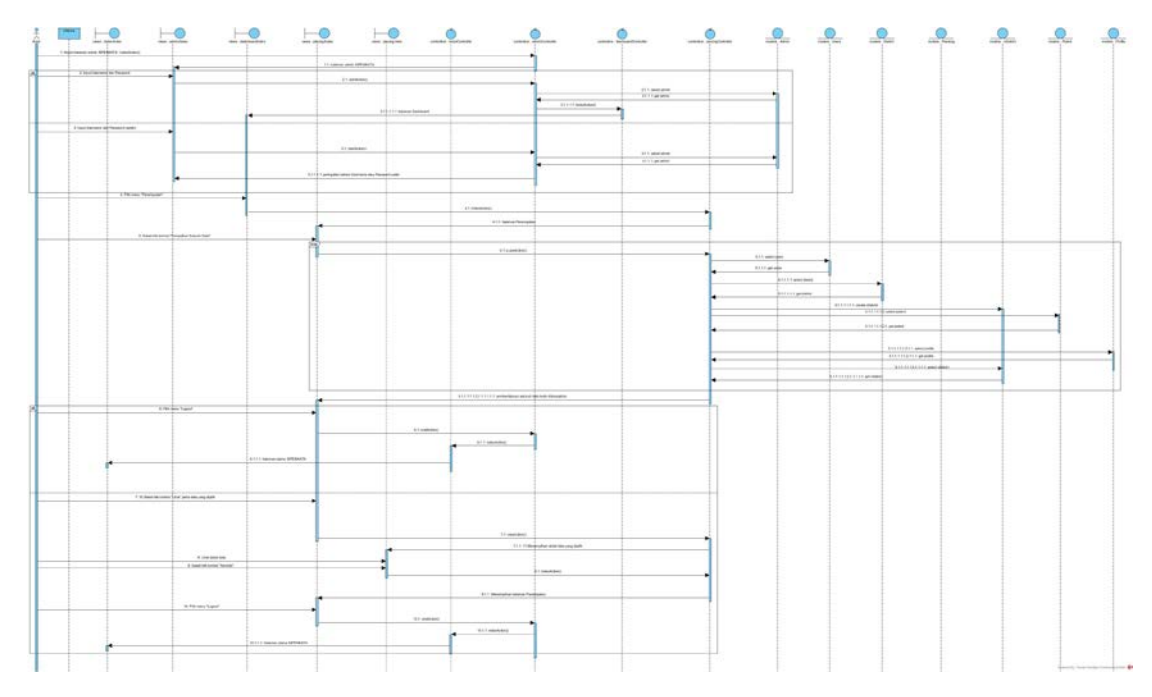

Gambar 4.6 *Sequence Diagram* Penempatan Sumber : (Hasil Analisis, 2014)

Gambar 4.6 menggambarkan skenario dan model logika pada sistem fitur penempatan. Terdapat *actor*, lima (5) buah *views*, empat (4) buah *controllers*, dan tujuh (7) buah *models*.

# e. *Activity Diagram*

*Activity diagram* adalah diagram yang menggambarkan skenario alur aktivitas pada tiap *usecase*/fitur dalam sistem. Berikut adalah penjabaran dari *activity diagram* pada gambar.

*Activity diagram* registrasi menggambarkan skenario alur aktivitas pada fitur registrasi yang terdapat pada gambar 4.7.

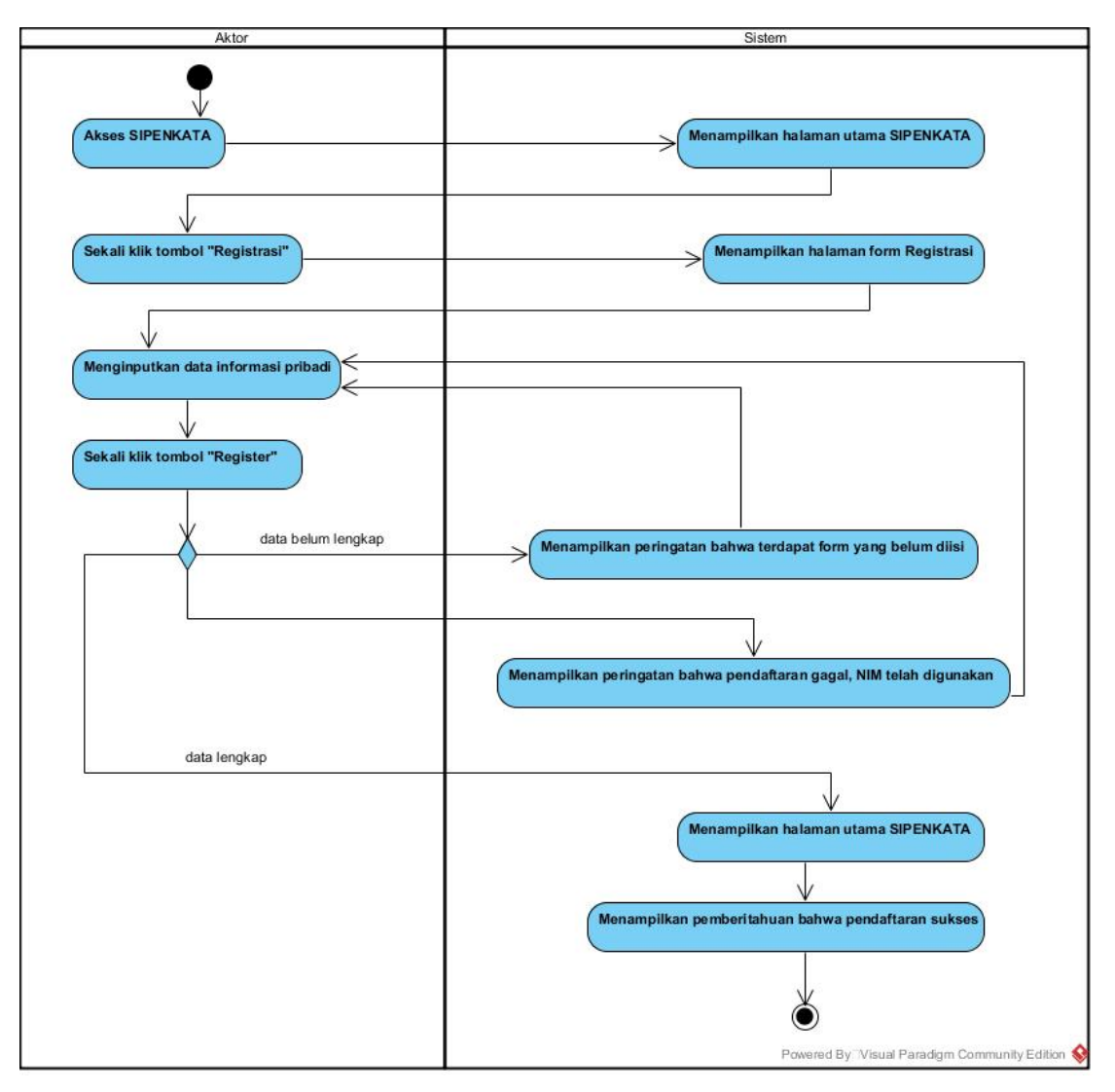

Gambar 4.7 *Activity Diagram* Registrasi Sumber : (Hasil Analisis, 2014)

Gambar 4.7 menggambarkan alur aktivitas pada fitur registrasi yang dimulai dengan mengakses SIPENKATA hingga registrasi sukses/gagal.

*Activity diagram* cek profil menggambarkan skenario alur aktivitas pada fitur cek profil yang terdapat pada gambar 4.8.

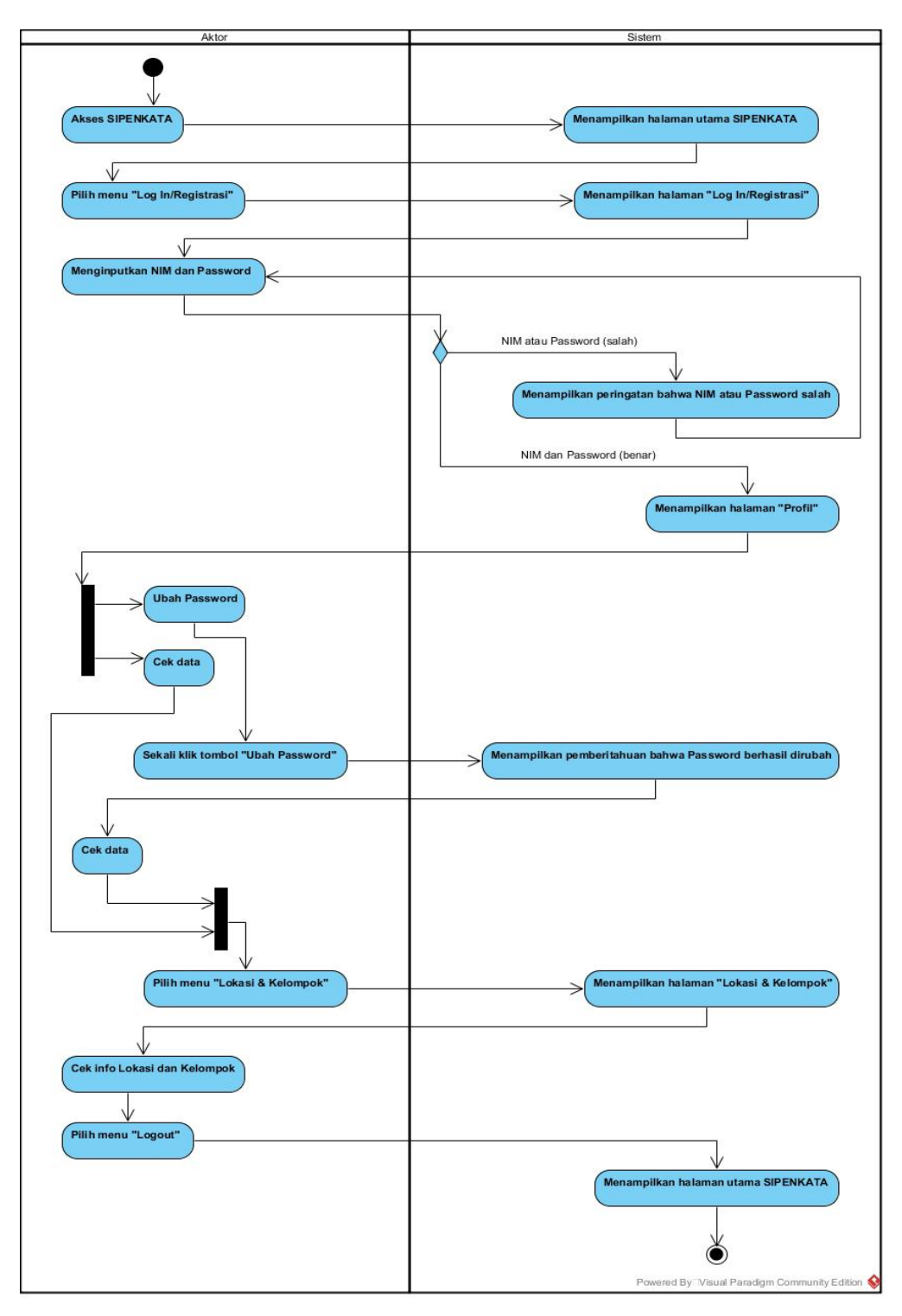

Gambar 4.8 *Activity Diagram* Cek Profil Sumber : (Hasil Analisis, 2014)

Gambar 4.8 menggambarkan alur aktivitas pada fitur cek profil yang dimulai dengan mengakses SIPENKATA, *login* menggunakan nim dan *password*, hingga kembali *logout* apabila telah selesai.

*Activity diagram* aktivasi menggambarkan skenario alur aktivitas pada fitur aktivasi yang terdapat pada gambar 4.9.

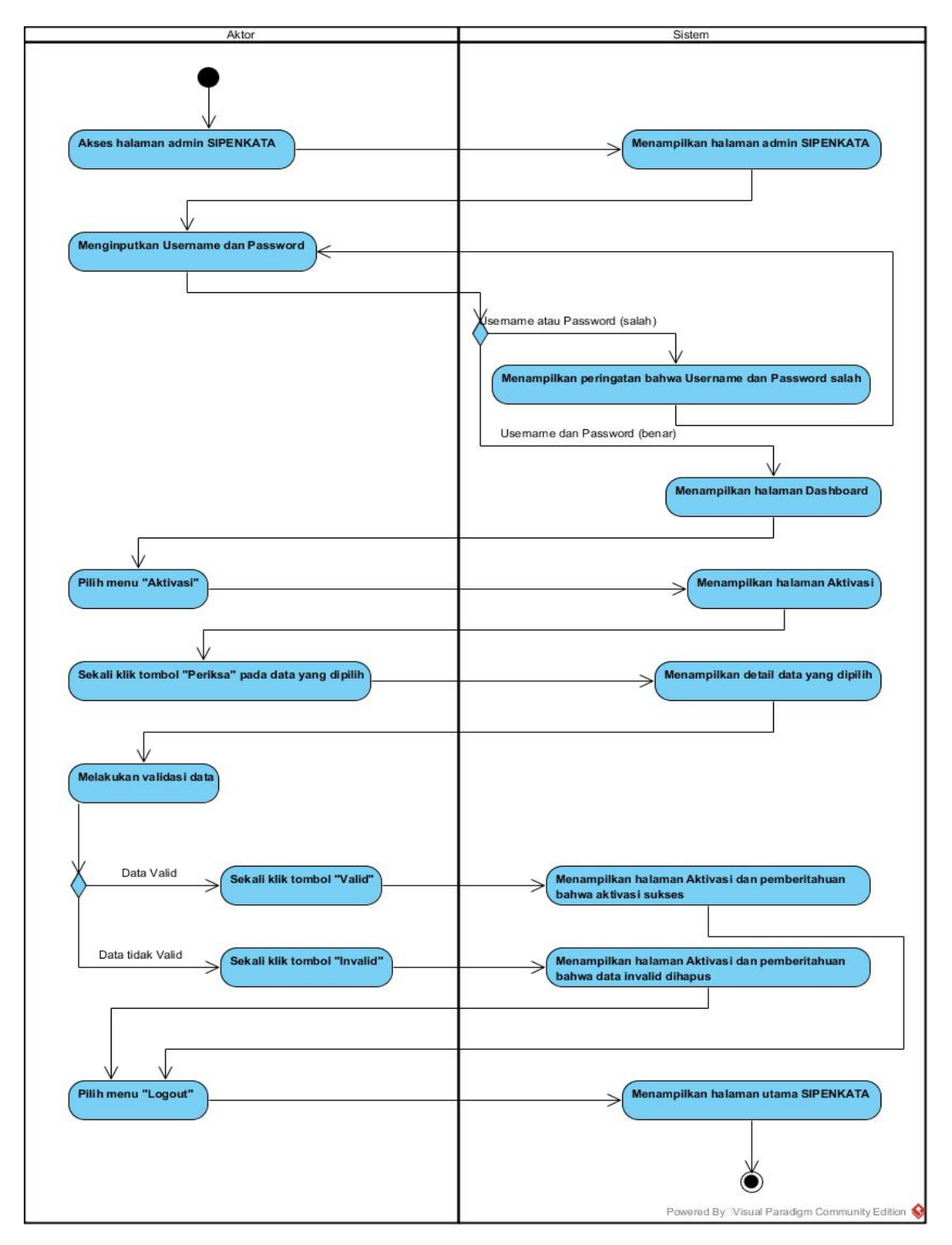

Gambar 4.9 *Activity Diagram* Aktivasi Sumber : (Hasil Analisis, 2014)

Gambar 4.9 menggambarkan alur aktivitas pada fitur aktivasi yang dimulai dengan mengakses halaman admin SIPENKATA, *login* menggunakan *username* dan *password*, verifikasi data untuk kemudian mengaktivasi data yang lolos verifikasi dan non-aktivasi data yang tidak lolos verifikasi, hingga kembali *logout* apabila telah selesai.

*Activity diagram* penempatan menggambarkan skenario alur aktivitas pada fitur penempatan yang terdapat pada gambar 4.10.

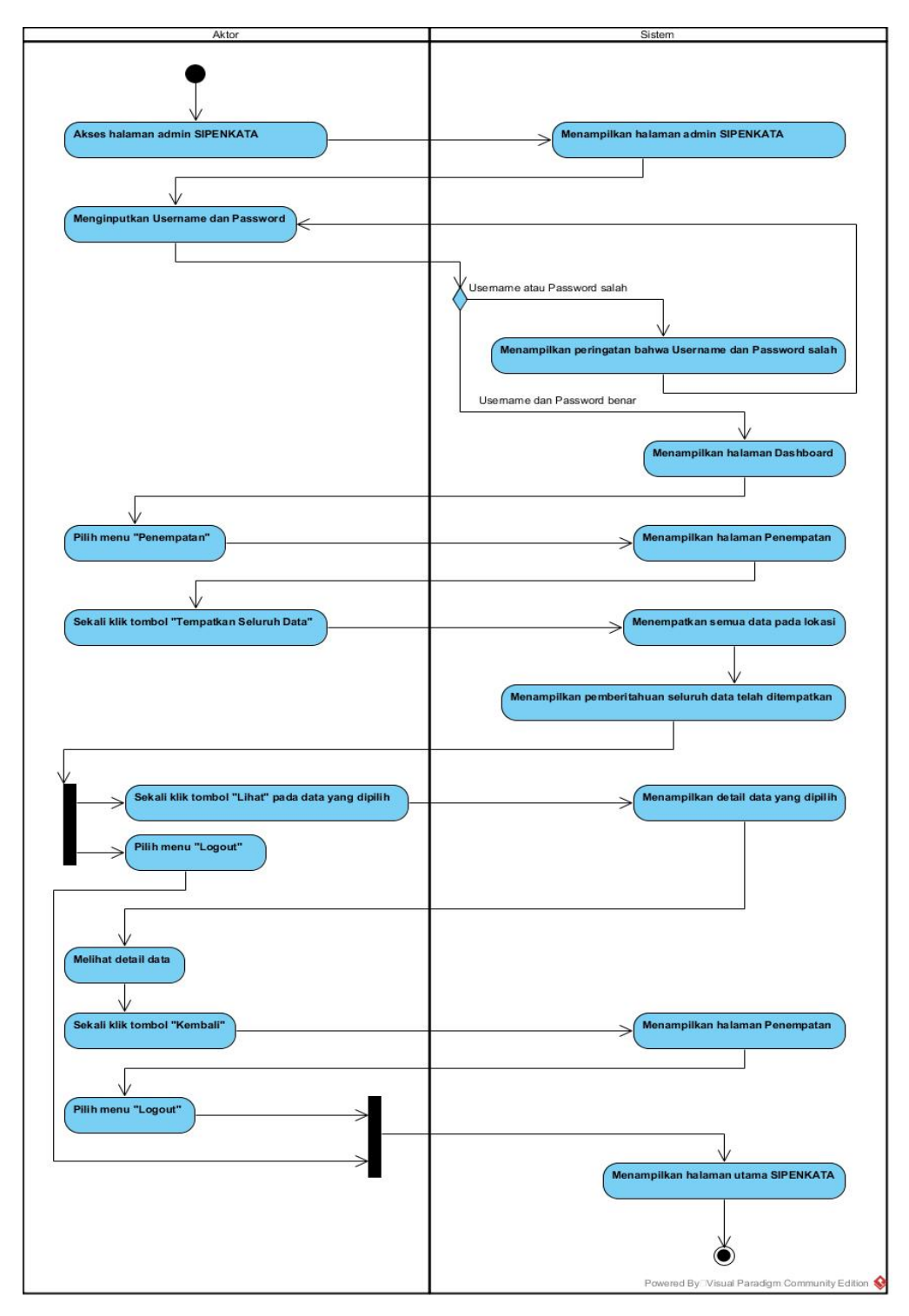

Gambar 4.10 *Activity Diagram* Penempatan Sumber : (Hasil Analisis, 2014)

Gambar 4.10 menggambarkan alur aktivitas pada fitur penempatan yang dimulai dengan mengakses halaman admin SIPENKATA, *login* menggunakan *username* dan *password*, melakukan penempatan data dengan menekan tombol "Penempatan", cek data, hingga kembali *logout* apabila telah selesai.

# f. *Class Diagram*

*Class Diagram* merupakan diagram yang menggambarkan kelas-kelas pada sistem serta relasinya. Berikut adalah penjabaran dari *class diagram* pada gambar 4.11.

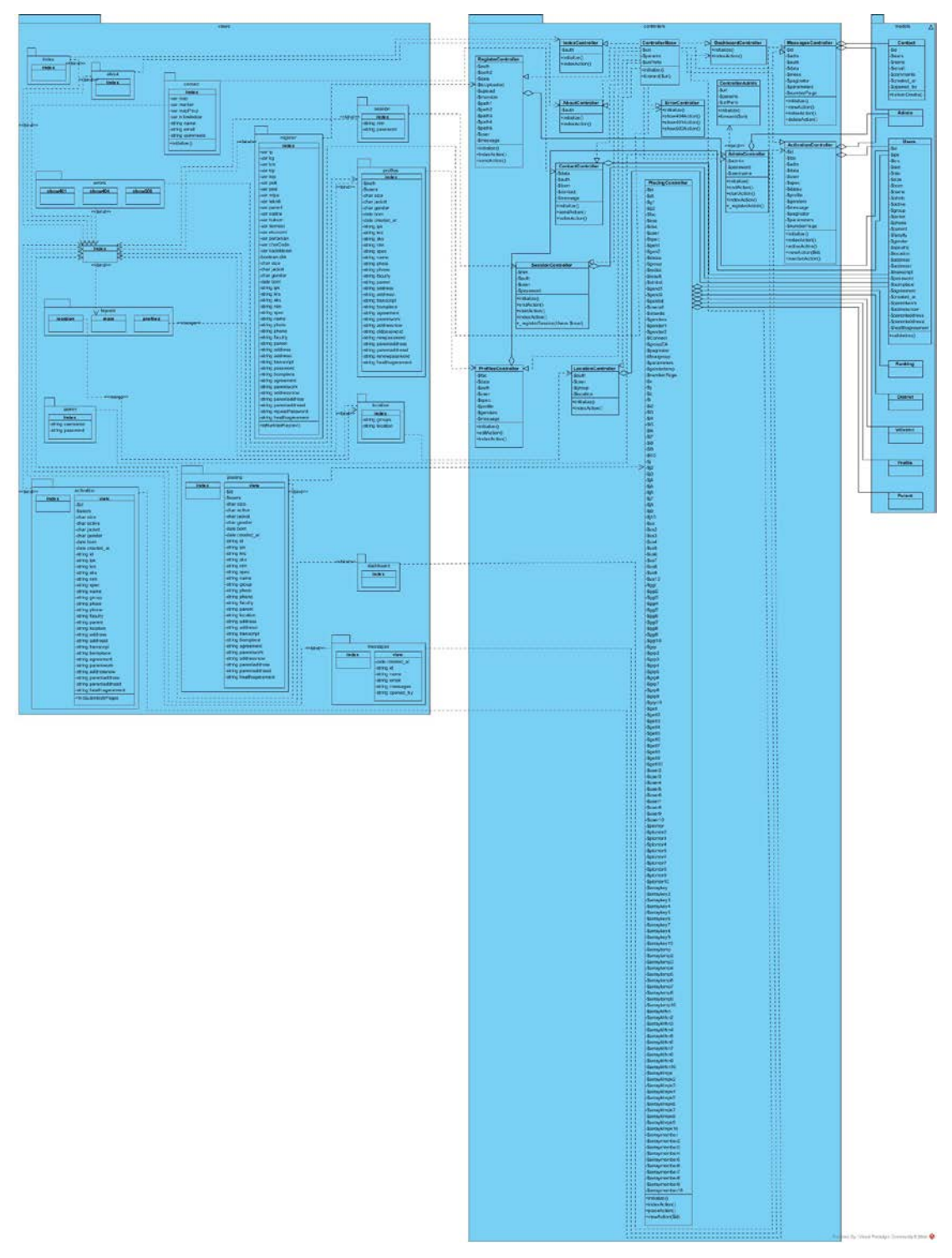

Gambar 4.11 *Class Diagram* SIPENKATA Sumber : (Hasil Analisis, 2014)

Gambar 4.11 merupakan gambaran kelas-kelas yang terdapat pada SIPENKATA. Terdapat lima belas (15) *controllers*, delapan (8) *models*, dan dua puluh dua (22) *views* beserta relasi-relasinya.

### g. *Entity Relationship Diagram*

*Entity relationship diagram* adalah diagram yang menggambarkan hubungan antar entitas dalam suatu *database*. Berikut adalah penjabaran dari *Entity relationship diagram* pada gambar 4.12.

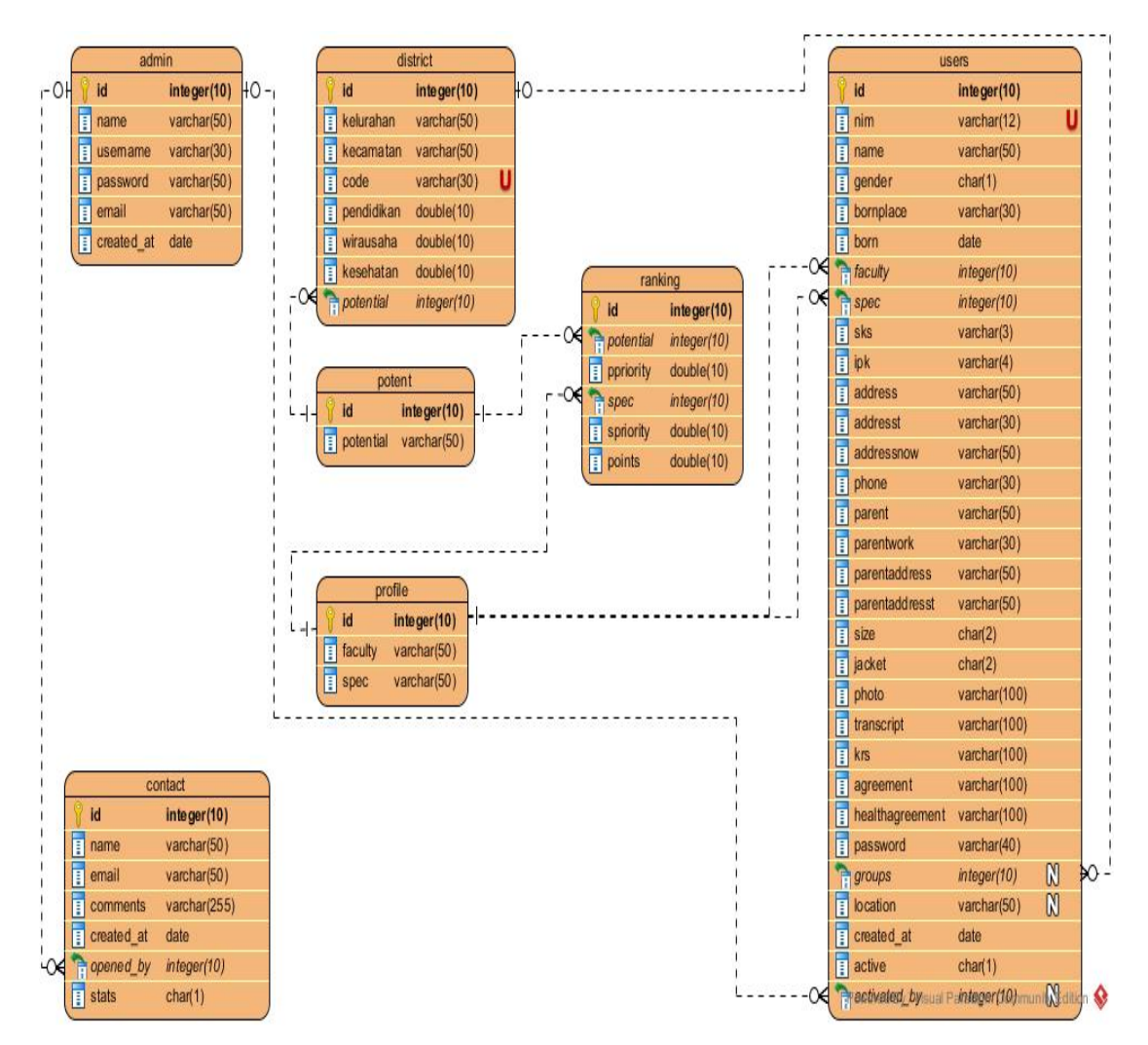

Gambar 4.12 *Entity Relationship Diagram* SIPENKATA Sumber : (Hasil Analisis, 2014)
Gambar 4.12 merupakan gambaran *database* yang terdapat pada SIPENKATA. Terdapat lima (5) entitas utama dan dua (2) entitas penghubung beserta relasi-relasinya.

### 4.1.3 *Coding* (Pengkodean)

*Coding* atau pengkodean adalah proses membangun sistem dengan melakukan penulisan kode/*script* dalam bahasa pemrograman. Membangun sistem informasi pendaftaran kuliah kerja nyata, penulis menggunakan bahasa pemrograman PHP (*Hypertext Pre-Processor*). Sedangkan sebagai bahasa pemrograman pendukungnya, penulis menggunakan HTML (*Hyper Text Markup Language*), CSS (*Cascading Style Sheet*), dan *Javascript*. Penulis menggunakan alur sistem OOP (*Object Oriented Programming*), sehingga menggunakan sebuah *framework* sebagai alat bantu penulisan. *Framework* yang digunakan adalah *framework* Phalcon yang memiliki kelebihan dalam hal optimasi performa, karena kode di *compile* dalam bahasa pemrograman C. Sedangkan untuk *database*, penulis menggunakan MySQL. Berikut pada 4.7 adalah beberapa potongan kode berdasarkan fitur pada *usecase*.

Tabel 4.7 Potongan Kode Pada *RegisterController* (Fitur Registrasi)

```
public function sendAction()
\overline{\phantom{a}} if ($this->request->isPost()) {
        \delta \text{data} = \delta \text{this} > \text{request} > \text{getPost};
         if($this->request->hasFiles() == true){
         $isUbloaded = false;\text{Supload} = \text{5this} > \text{request} > \text{getUpdateFiles}\text{5maxsize} = 2097152;if(($upload['0']->getSize() >= $maxsize) || ($upload['0']->getSize() == 0)) {
          $this->flash->error('Ukuran foto terlalu besar. Maksimal 2Mb.');
         return false;
          }
        if(($upload['1']->getSize() >= $maxsize) \parallel ($upload['1']->getSize() == 0)) {
```

```
 $this->flash->error('Ukuran file transkrip terlalu besar. Maksimal 2Mb.');
        return false;
        }
       if(($upload['2']->getSize() >= $maxsize) || ($upload['2']->getSize() == 0)) {
        $this->flash->error('Ukuran file sks terlalu besar. Maksimal 2Mb.');
        return false;
        }
       if(($upload['3']->getSize() >= $maxsize) || ($upload['3']->getSize() == 0)) {
        $this->flash->error('Ukuran file surat persetujuan terlalu besar. Maksimal 
2Mb.');
        return false;
        }
       if(($upload['4']->getSize() >= $maxsize) || ($upload['4']->getSize() == 0)) {
        $this->flash->error('Ukuran file surat keterangan sehat terlalu besar. 
Maksimal 2Mb.');
        return false;
        }
       $path1 = 'files'.md5(uniqid(range), 'true).': 'strolower($upload['0']->getName());
        $path2 = 'files/'.md5(uniqid(rand(), true)).'-'.strtolower($upload['1']-
>getName());
        $path3 = 'files/'.md5(uniqid(rand(), true)).'-'.strtolower($upload['2']-
>getName());
        $path4 = 'files/'.md5(uniqid(rand(), true)).'-'.strtolower($upload['3']-
>getName());
        $path5 = 'files/'.md5(uniqid(rand(), true)).'-'.strtolower($upload['4']-
>getName());
       \text{Suser} = \text{new Users};
       $user->id = ";
       $user\text{-}name = $data['name'];
       $user\text{-}\!\!min = $data['nim'];
       $user\text{-}gender = $data['gender'];
       $user->bornplace = $data['bornplace'];
       $user->born = $data['born'];
       $user-faculty = $data['faculty'];
       $user\text{-}spec = $data['spec'];
```

```
$user->sks = $data['sks'];
        $user->ipk = $data['ipk'];
         $user->address = $data['address'];
        $user$-zaddress = $data['address'];
         $user->addressnow = $data['addressnow'];
        $user\text{-}phone = $data['phone'];
        $user\text{-}parent = $data['parent'];
        $user\text{-}parentwork = $data['parentwork'];
         $user->parentaddress = $data['parentaddress'];
        $user\text{-}parentaddresst = $data['parentaddresst'];
        $user\text{-}size = $data['size'];
        $user\text{-}{}\%operator = $data['iacket'];
        $user\text{-}photo = $path1;Suser-transcript = Spath2;
        $user->krs = $path3;\text{Suser} > \text{agreement} = \text{Spath4};$user->healthagreement = $path5;
        $user\text{-}password = sha1($data['password']);
        $user\text{-}group = ";$user->location =";
        $user\text{-}created_at = new Phalcon\Db\RawValue('now()');$user\text{-}active = 'N'; if ($data['password'] != $data['repeatPassword']) {
            $this->flash->error('Password harus sama');
            return false;
         }
        if (\text{Suser} > \text{save}) = false) {
            foreach ($user->getMessages() as $message) {
               $this->flash->error((string) $message);
            }
         } else {
           (\text{Supload}[0']\text{-}smooth1)) ? \text{Subloaded} = \text{true} : \text{Subloaded} =false;
           (\text{Supload}[\text{1}]-\text{moveTo}(\text{Spath2})) ? \text{Subloaded} = \text{true} : \text{Subloaded} =false;
           (\text{Supload}[2']\text{-}moveTo(\text{Spath3})) ? \text{Subloaded} = \text{true} : \text{Subloaded} =false;
           (\text{Supload}['3']->moveTo(\text{Span}(4)) ? \text{Subloaded} = \text{true} : \text{Subloaded} =false;
```
 $(\text{Supload}[4']\text{-} \text{moveTo}(\text{Spath5}))$  ?  $\text{Subloaded} = \text{true}$  :  $\text{Subloaded} =$ false;

 \$this->flash->success('Selamat, anda telah sukses mendaftar dalam program KKN. Mohon ditunggu verifikasi data dari admin untuk dapat Log In'); \$this->flash->success('Perhatian! Masa verifikasi data 1x24jam'); \$this->flash->success('Apabila dalam 1x24jam ID anda belum aktif, data anda dianggap belum valid dan diharap melakukan pendaftaran ulang'); return \$this->forward('index/index'); } } } }

Sumber : (Hasil Analisis, 2014)

Tabel 4.8 adalah potongan kode program pada kelas *RegisterController function sendAction*(). Kode program fitur-fitur lain pada sistem dapat dilihat pada Lampiran A.

#### **BAB 6. PENUTUP**

Bab ini merupakan bagian akhir dalam penelitian ini. Berisi tentang kesimpulan dari seluruh hasil penelitian, dan saran yang dapat digunakan sebagai pertimbangan untuk penelitian lanjutan.

#### **6.1 Kesimpulan**

Kesimpulan dari penelitian ini adalah sebagai berikut:

- 1. *Gale Shapley Algorithm* berhasil diterapkan pada sistem informasi pendaftaran kuliah kerja nyata LPM Universitas Jember pada fitur penempatan dengan bantuan metode pembobotan perbandingan berpasangan sebagai dasar penilaian kecocokan antar kedua objek. Dibandingkan dengan penempatan tanpa metode, hasil yang didapat dari penempatan dengan GSA memiliki komposisi tingkat kecocokan yang signifikan. Perbedaan yang signifikan terlihat pada komposisi jurusan, komposisi jurusan menggunakan GSA lebih terarah pada kecocokan terhadap potensi daerah. Sedangkan komposisi jurusan secara acak lebih cenderung berdasar pada urutan pendaftaran. Dalam kondisi kemungkinan yang tak terduga, sistem tetap mampu mengeksekusi data tanpa menganulir hasil penempatan. Hasil tetap sesuai dengan aturan LPM dan spesifikasi GSA, namun dengan batasan sistem terhadap kondisi kemungkinan yang tak terduga;
- 2. Sistem informasi pendaftaran kuliah kerja nyata LPM Universitas Jember berhasil dirancang dengan metode *waterfall*. Hasil rancangan menginisialisasi empat buah fitur utama, di mana pada fitur penempatan diterapkan GSA;
- 3. Sistem informasi pendaftaran kuliah kerja nyata LPM Universitas Jember berhasil dibangun dengan menggunakan bahasa pemrograman web (html, php, css, *javascript*, dsb.) serta menggunakan *framework* phalcon php. Sistem yang dibangun, dapat menghasilkan output yang menjawab kebutuhan pengguna (*user*

*requirement*), yaitu output berupa kelompok-kelompok KKN dengan anggota berdasarkan data input mahasiswa.

### **6.2 Saran**

Penelitian ini belum sempurna, masih terdapat banyak hal yang perlu dan bisa dikembangkan kembali, oleh karena untuk meningkatkan pencapaian dari penelitian dibutuhkan saran untuk kedepannya, antara lain:

- 1. Meningkatkan dataset dan parameter pencocokan yang lebih variatif agar hasil yang didapat lebih akurat;
- 2. Memperluas cakupan daerah KKN pada sistem yang sementara ini hanya terbatas di Kabupaten Jember;
- 3. Mengembangkan sistem dan *database* sehingga dapat menampung dan memproses tidak hanya satu periode KKN;
- 4. Kedepannya, sistem informasi pendaftaran kuliah kerja nyata dapat diintegrasikan dengan sistem dan *database* Universitas Jember;
- 5. Menggunakan *database* ter-enkripsi untuk meningkatkan keamanan data.

#### **DAFTAR PUSTAKA**

- Bong, I., dan Sudirman, D.Z. 2013, Implementasi Algoritma Gale-Shapley pada Situs Jejaring Sosial Pencarian Kerja UMN *Vacancy*. SNATI, Yogyakarta.
- Chen, Y., and Sonmez, T. 2004, *School Choice*: *An Experimental Study*. *Elsevier Science Publishers*.
- Eddy, P. 2001, Konsep-konsep Dasar Sistem Informasi Geografis. Informatika, Bandung.
- Gale, D., and Shapley, L.S. 1962, *College Admissions and The Stability of Marriage*. *American Mathematical Monthly*, 69:9-15.
- Gusfield, D., and Irving, Robert W. 1989, *The Stable Marriage Problem Structure and Algorithms*. *The MIT Press*.
- Hall, A.D., and Fagen, R.E. 1956, *Definition System*.
- Hitsch, G.J., Hortacsu, A., and Ariely, D. 1999, *Matching and Sorting in Online Dating*. *American Economic Review*, 100(1): 130-63.
- Luarn, P and Lin, H. 2003, *A Customer Loyalty Model for E-Service Context*. *Journal of Electronic Commerce Research*, Vol. 4, No. 4: 156-167.
- Mishra, A., and Dubey, D. 2013, *A Comparative Study of Different Software Development Life Cycle Models in Different Scenarios*, Vol. 1, *Issue 5*: 64-69.
- Pressman, R. 2010, *Software Engineering, A Practitioner's Approach*. *McGraw-Hill*.
- Saaty, T.L. 1988, *The Analytic Hierarchy Process*. *McGraw Hill*.
- Saaty, T.L. 1990, *How to Make A Decision: The Analytic Hierarchy Process*. *European Journal of Operational Research* 48, (9-26).
- Sidik, B. 2006, Pemrograman Web Dengan PHP. Informatika, Bandung.

Zwass, V. 1997, *Foundations of Information Systems*. *McGraw Hill*.

# **LAMPIRAN**

### **A. Pembobotan**

### A.1 Potensi  $\rightarrow$  Jurusan

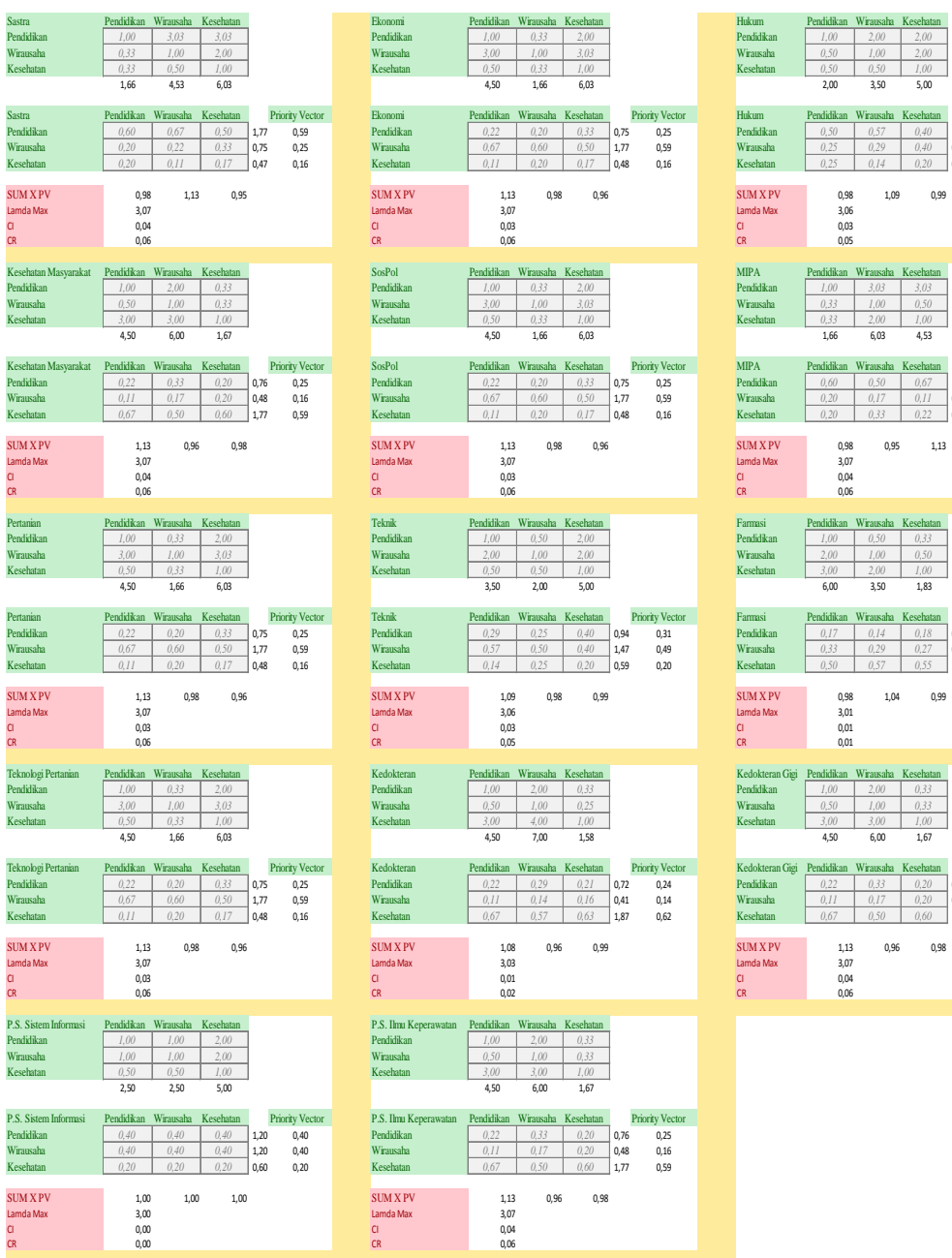

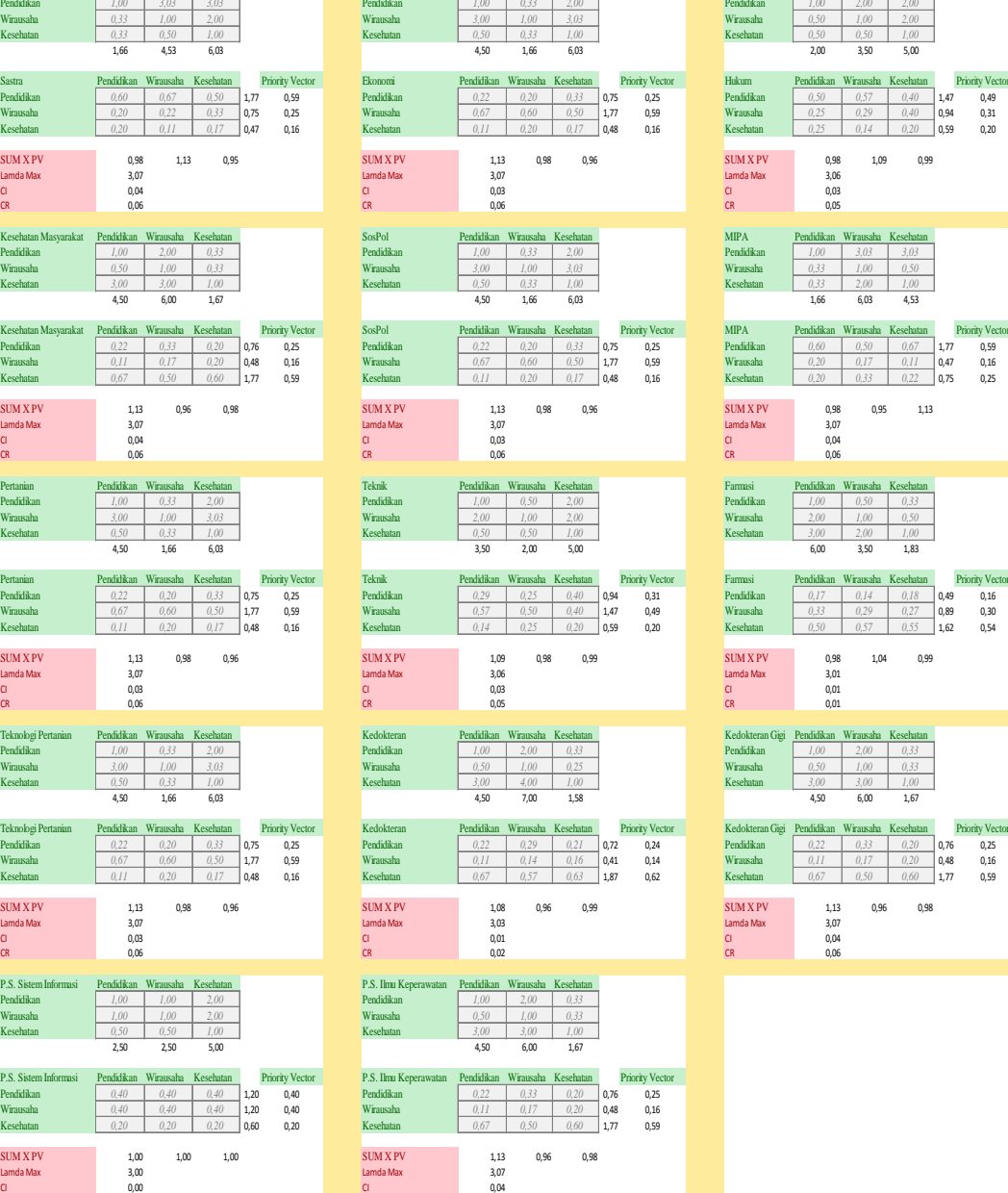

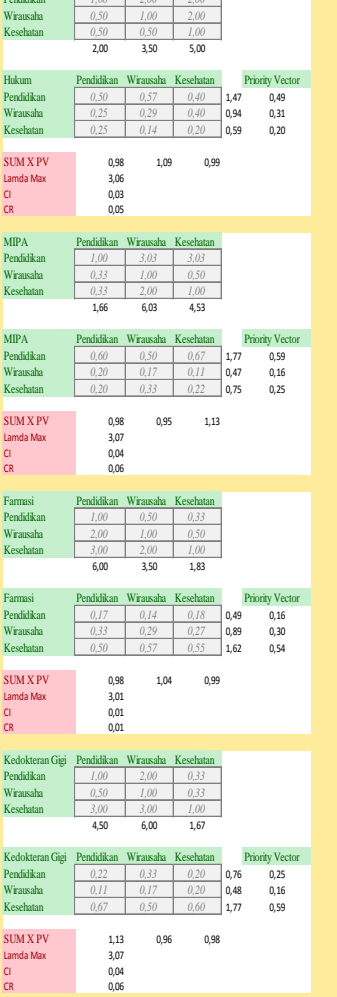

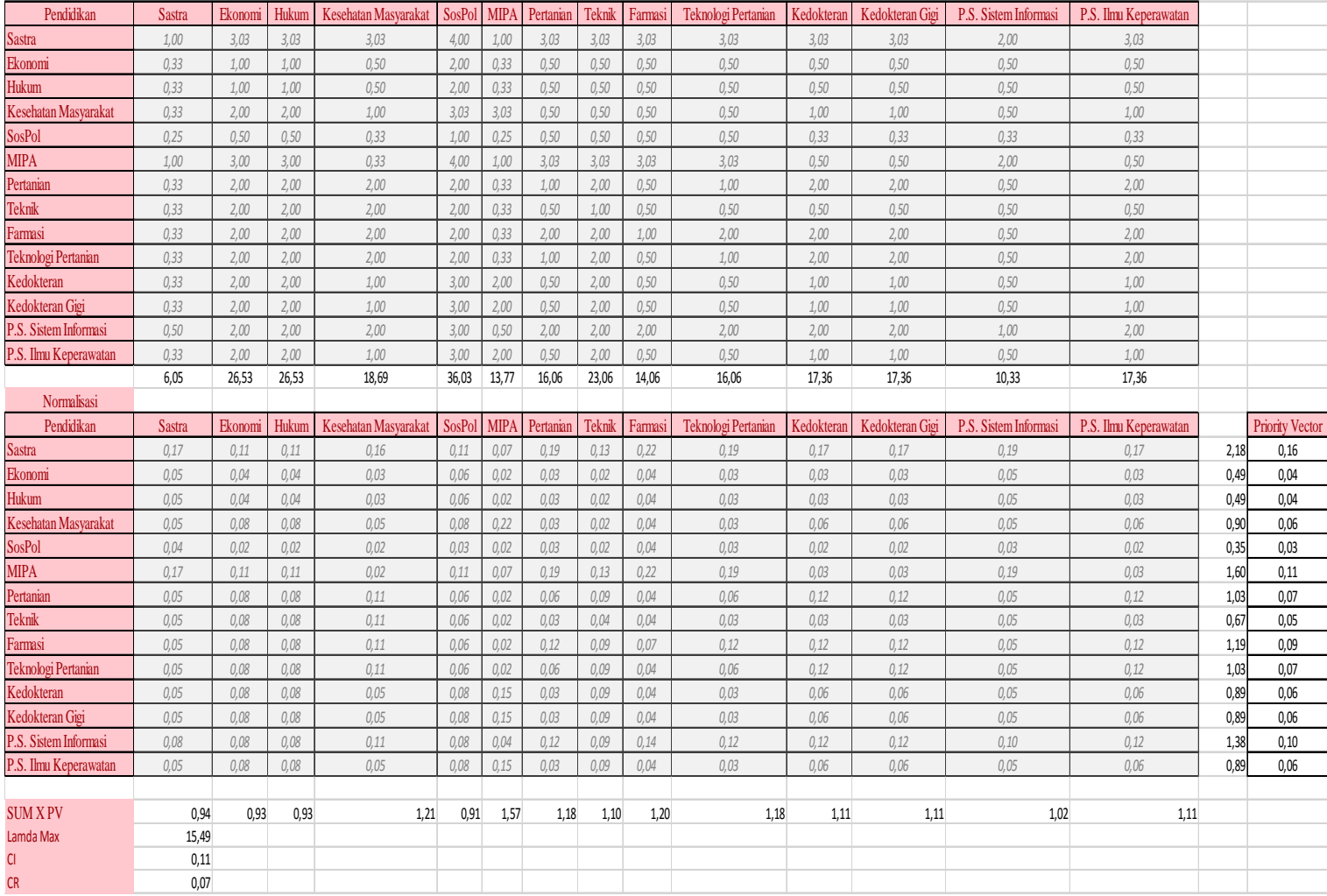

# A.2 Jurusan  $\rightarrow$  Potensi Pendidikan

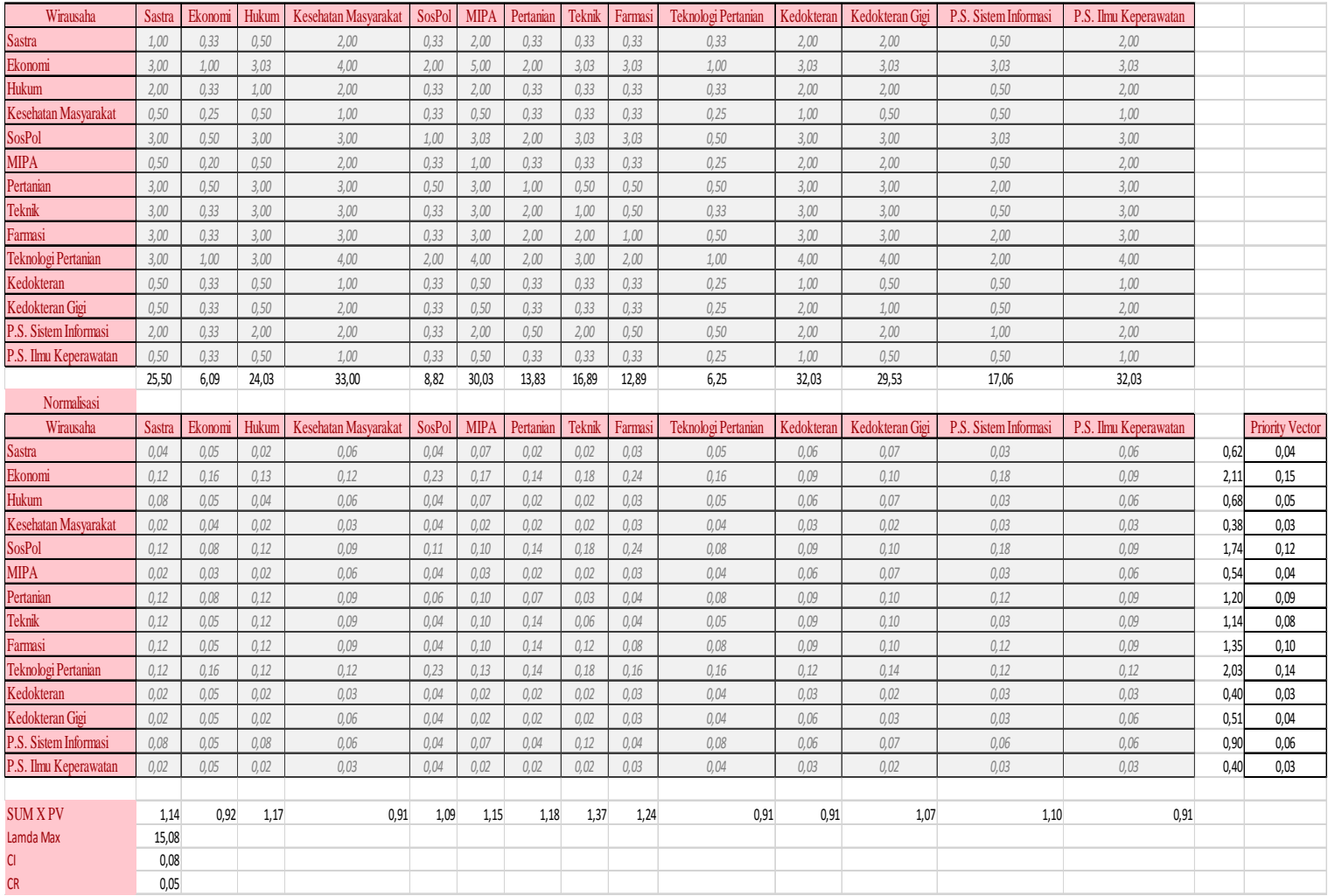

# A.3 Jurusan  $\rightarrow$  Potensi Wirausaha

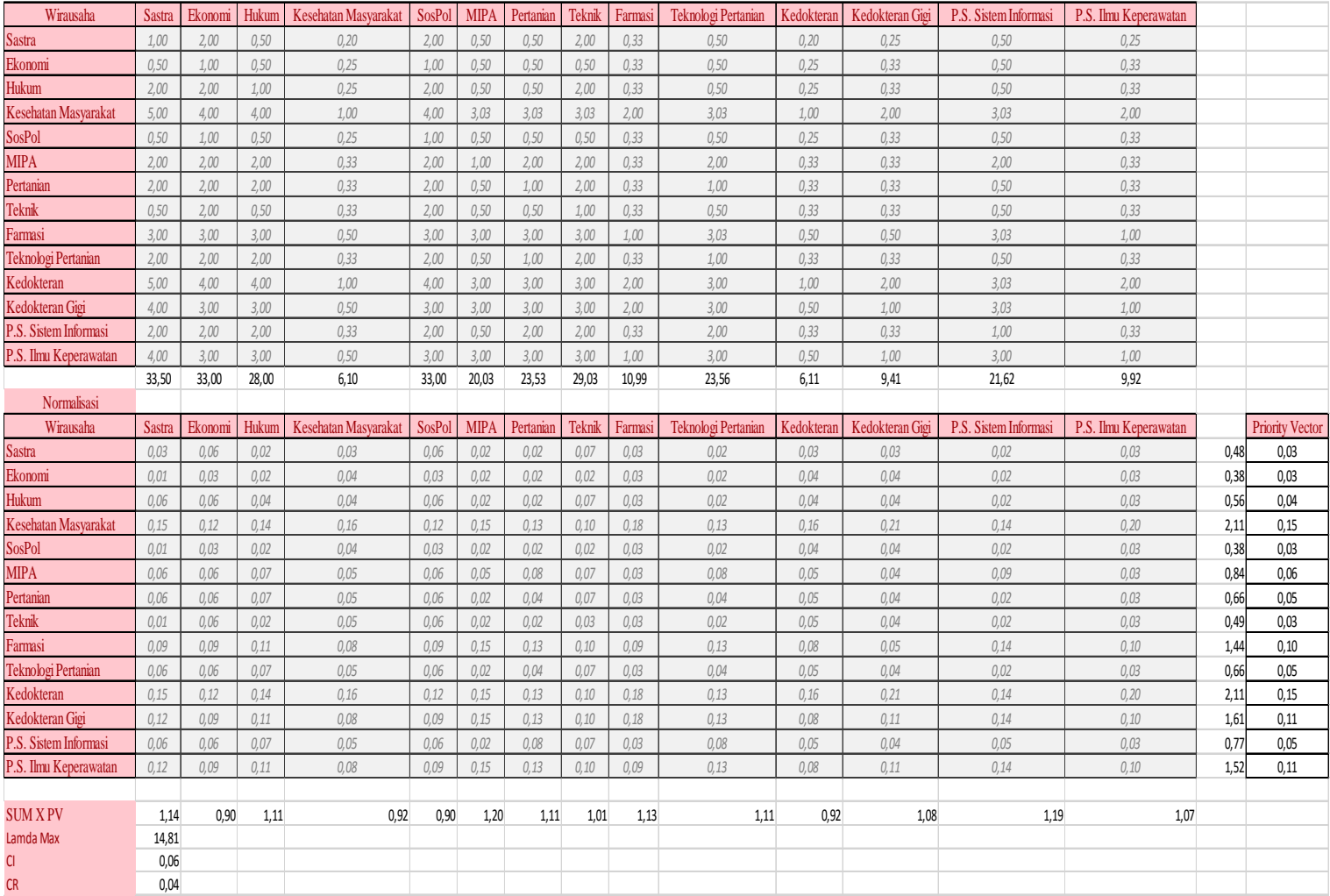

# A.4 Jurusan  $\rightarrow$  Potensi Kesehatan

# **B. Dataset** *Preference List*

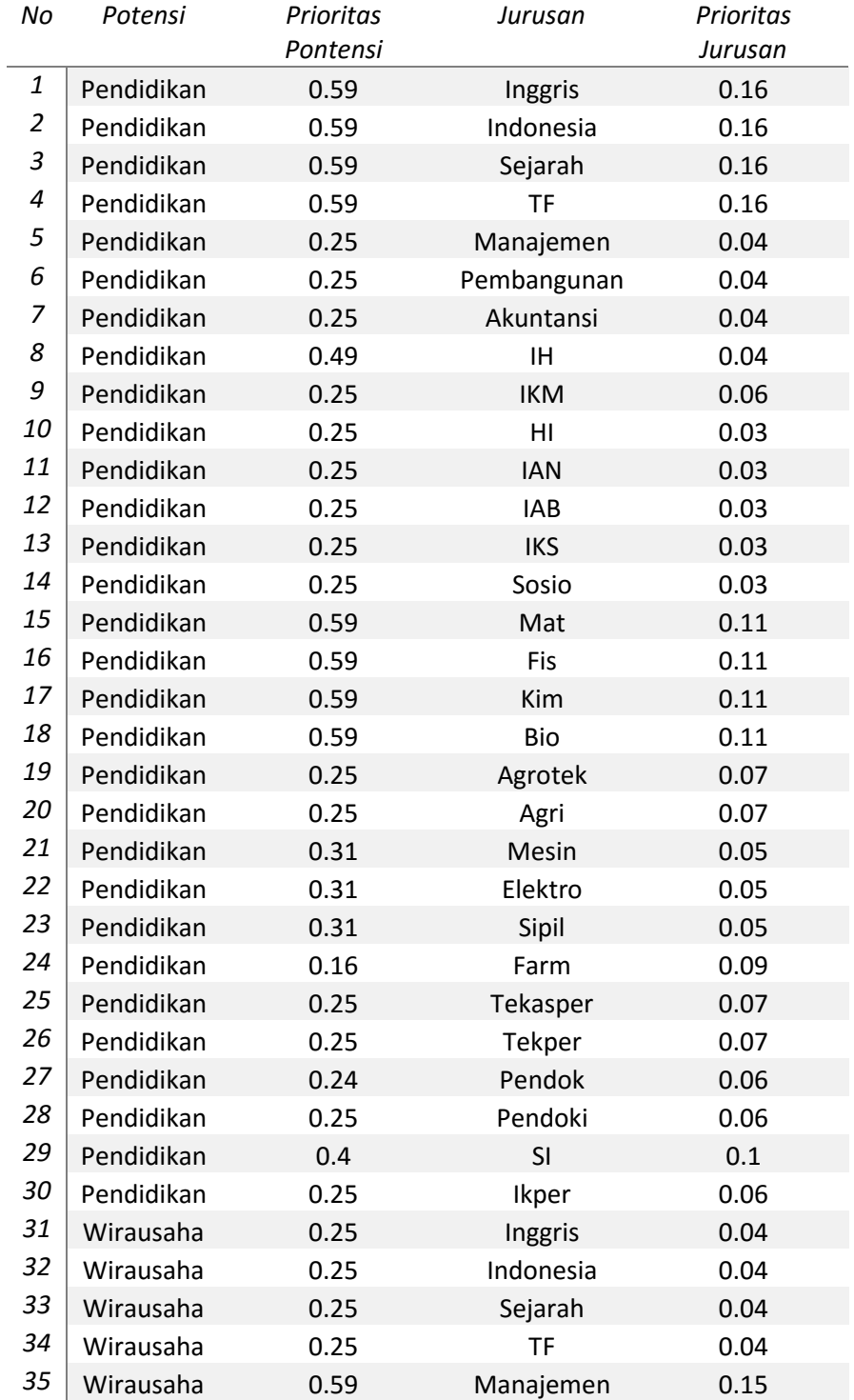

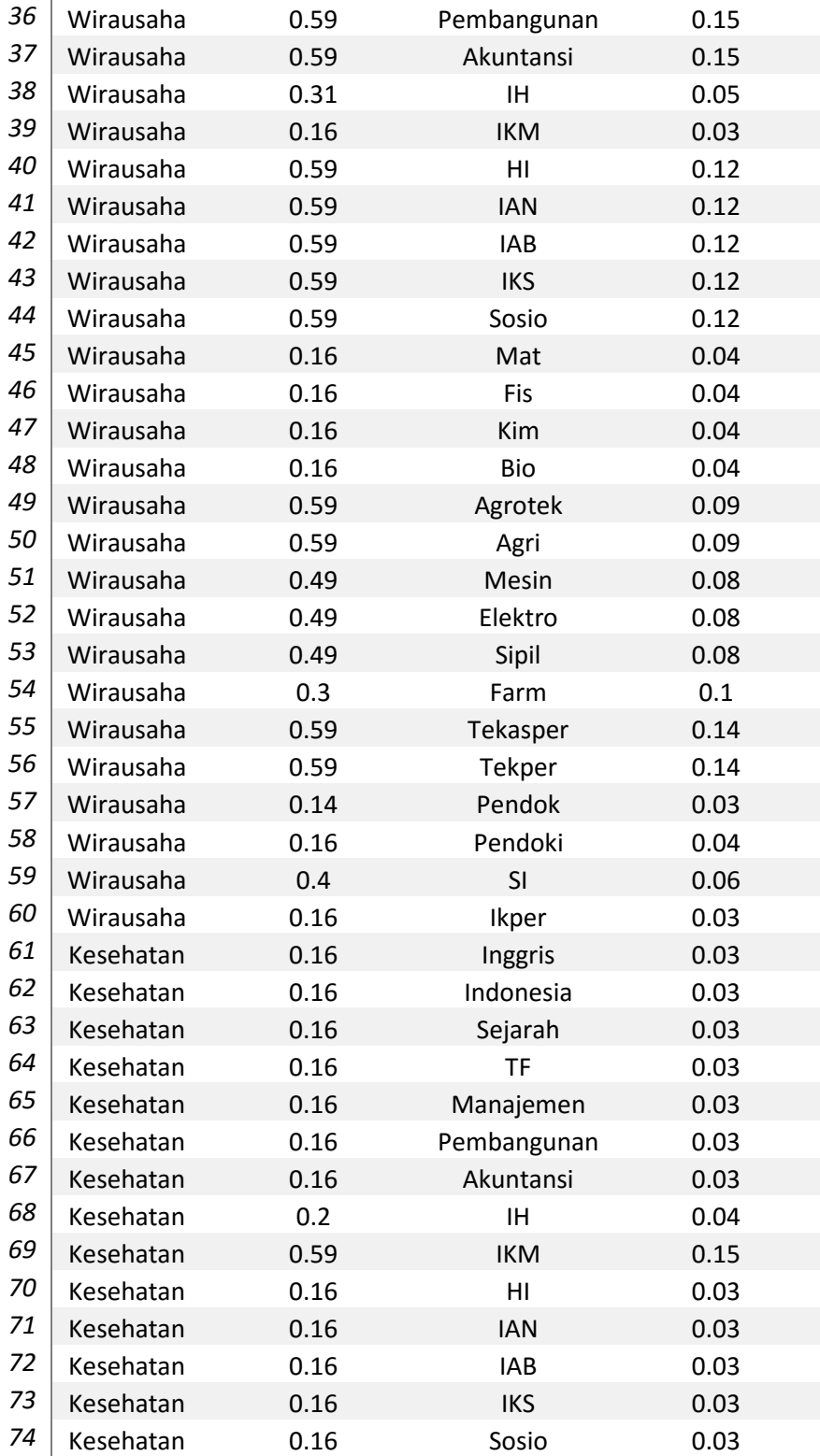

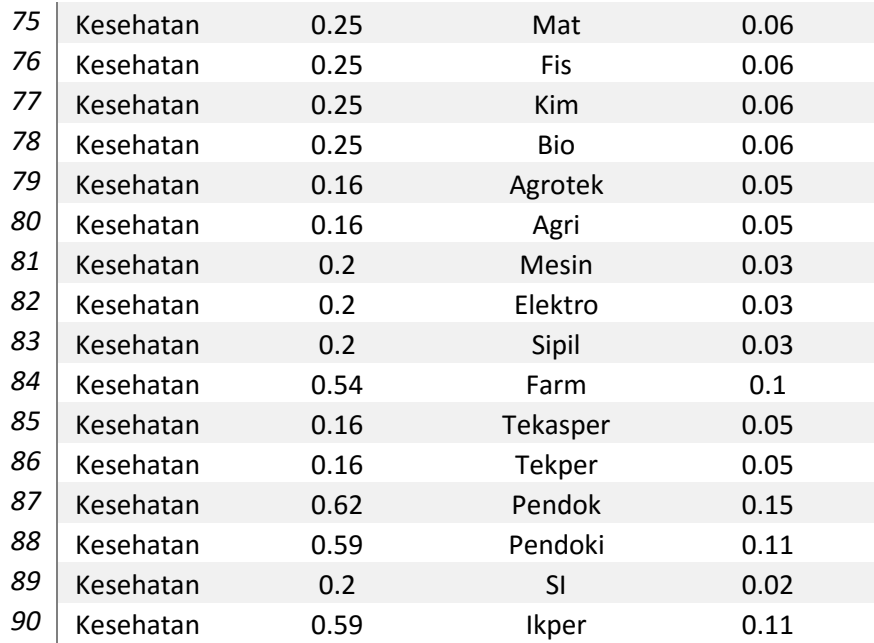

## **C. Kode Program**

### C.1 RegisterController

```
<?php
/**
* RegisterController
*
* Allows to register new users
*/
class RegisterController extends ControllerBase
{
   public function initialize()
\{ $this->tag->setTitle('Log In/Registrasi');
      parent::initialize();
    }
   /**
    * Action to register a new user
    */
   public function indexAction()
\{$auth = $this \rightarrow session \rightarrow get('auth');$auth2 = $this \rightarrow session \rightarrow get('authentication');if ($auth == false || $auth2 == false) {
         $this->view->form = new RegisterForm;
      }else{
         return $this->forward('errors/show401');
 }
   }
   public function sendAction()
\{ if ($this->request->isPost()) {
         $data = $this->request->getPost();
         if($this->request->hasFiles() == true){
         $isUploaded = false;
         $upload = $this->request->getUploadedFiles();
        \text{5maxsize} = 2097152;if((\text{Supload}[0']->getSize() >= \text{Smaxis}] | (\text{Supload}[0']->getSize() == 0)) {
         $this->flash->error('Ukuran foto terlalu besar. Maksimal 2Mb.');
         return false;
         }
        if((\text{Supload}['1']->getSize() >= \text{Smaxisize}) || (\text{Supload}['1']->getSize() == 0)) {
         $this->flash->error('Ukuran file transkrip terlalu besar. Maksimal 2Mb.');
         return false;
         }
         if(($upload['2']->getSize() >= $maxsize) || ($upload['2']->getSize() == 0)) {
         $this->flash->error('Ukuran file sks terlalu besar. Maksimal 2Mb.');
         return false;
         }
```

```
if(($upload['3']->getSize() >= $maxsize) \| ($upload['3']->getSize() == 0)) {
        $this->flash->error('Ukuran file surat persetujuan terlalu besar. Maksimal 2Mb.');
        return false;
        }
       if(($upload['4']->getSize() >= $maxsize) \| ($upload['4']->getSize() == 0)) {
        $this->flash->error('Ukuran file surat keterangan sehat terlalu besar. Maksimal 2Mb.');
        return false;
        }
        $path1 = 'files/'.md5(uniqid(rand(), true)).'-'.strtolower($upload['0']->getName());
        $path2 = 'files/'.md5(uniqid(rand(), true)).'-'.strtolower($upload['1']->getName());
        $path3 = 'files/'.md5(uniqid(rand(), true)).'-'.strtolower($upload['2']->getName());
        $path4 = 'files/'.md5(uniqid(rand(), true)).'-'.strtolower($upload['3']->getName());
        $path5 = 'files/'.md5(uniqid(rand(), true)).'-'.strtolower($upload['4']->getName());
       Suser = new Users();$user->id = ":
        $user->name = $data['name'];
       $user\text{-}\!\!min = $data['nim'];
        $user->gender = $data['gender'];
        $user->bornplace = $data['bornplace'];
        $user->born = $data['born'];
        $user->faculty = $data['faculty'];
       $user\text{-}spec = $data['spec'];
       $user->sks = $data['sks'];
       $user->ipk = $data['ipk'];
        $user->address = $data['address'];
        $user->addresst = $data['addresst'];
        $user->addressnow = $data['addressnow'];
        $user->phone = $data['phone'];
        $user->parent = $data['parent'];
        $user->parentwork = $data['parentwork'];
        $user->parentaddress = $data['parentaddress'];
        $user->parentaddresst = $data['parentaddresst'];
       $user\text{-}size = $data['size'];
        $user->jacket = $data['jacket'];
       $user\text{-}photo = $path1;$user-transcript = $path2;$user->krs = $path3; $user->agreement = $path4;
        $user->healthagreement = $path5;
        $user->password = sha1($data['password']);
       $user\text{-}group =";
        $user->location = '';
        $user->created_at = new Phalcon\Db\RawValue('now()');
       $user\text{-}active = 'N'; if ($data['password'] != $data['repeatPassword']) {
           $this->flash->error('Password harus sama');
          return false;
        }
       if $user>save() == false) {
          foreach ($user->getMessages() as $message) {
             $this->flash->error((string) $message);
 }
        } else {
           ($upload['0']->moveTo($path1)) ? $isUploaded = true : $isUploaded = false;
          (\text{Supload}['1']->moveTo(\text{Span}(2)) ? \text{Subloaded} = true : \text{Subloaded} = false;
           ($upload['2']->moveTo($path3)) ? $isUploaded = true : $isUploaded = false;
           ($upload['3']->moveTo($path4)) ? $isUploaded = true : $isUploaded = false;
```
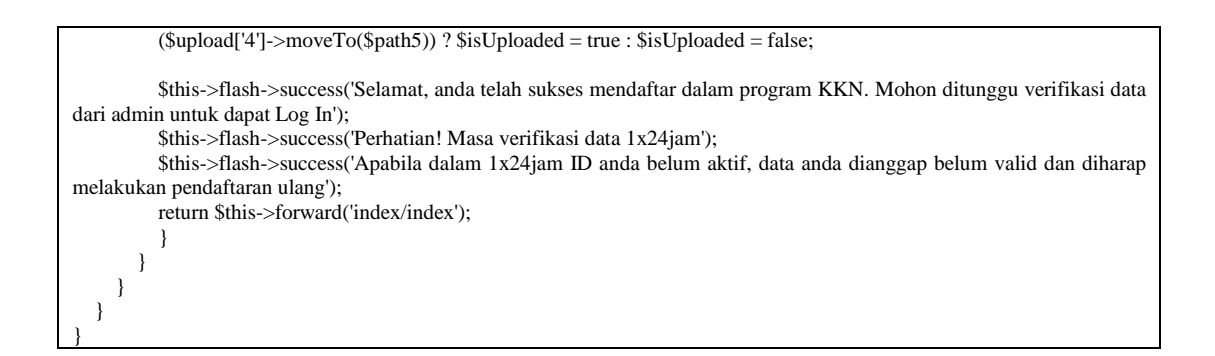

### C.2 SessionController

```
\overline{<?php}/**
* SessionController
*
* Allows to authenticate users
*/
class SessionController extends ControllerBase
{
   public function initialize()
   {
      $this->tag->setTitle('Log In/Register');
      parent::initialize();
   }
   public function indexAction()
\{ $auth = $this->session->get('authentication');
     if ($auth == true) {
         return $this->forward('errors/show401');
 }
   }
   /**
    * Register an authenticated user into session data
 *
    * @param Users $user
    */
   private function _registerSession(Users $user)
 {
      $this->session->set('auth', array(
        'id' => $user->id
      ));
   }
   /**
    * This action authenticate and logs an user into the application
    *
    */
   public function startAction()
\{ if ($this->request->isPost()) {
         $nim = $this->request->getPost('nim');
         $password = $this->request->getPost('password');
```

```
 $user = Users::findFirst(array(
           "nim = :nim: AND password = :password: AND active = 'Y'",
          'bind' \Rightarrow array('nim' \Rightarrow $nim, 'password' \Rightarrow sha1($password))
        ));
       if (\text{Suser} != false) {
           $this->_registerSession($user);
          $this->flash->success('Selamat Datang ' . $user->name);
          return $this->forward('profiles/index');
        }
        $this->flash->error('NIM/Password Salah </br> Atau belum mendapat persetujuan Admin');
 }
   }
   /**
   * Finishes the active session redirecting to the index
   *
   */
   public function endAction()
\{ $this->session->remove('auth');
     $this->flash->success('Anda telah Log Out');
     return $this->forward('index/index');
   }
}
```
## C.3 ActivationController

```
<?php
use Phalcon\Paginator\Adapter\Model as Paginator;
/**
* ActivationController
*
* Activation Admin
*/
class ActivationController extends ControllerBase
{
   public function initialize()
\{ $this->tag->setTitle('Aktivasi');
      parent::initialize();
   }
   public function indexAction()
   {
            $numberPage = 1;
                      $numberPage = $this->request->getQuery("page", "int");
                      $parameters = array('active = "N"');if ($this->persistent->searchParams) {
                                 $parameters = $this->persistent->searchParams;
                      }
                      $user = Users::find($parameters);
                      $paginator = new Paginator(array(
                                 "data" => $user.
```

```
"limit" \Rightarrow 10,
                                   "page" => $numberPage
                       ));
                       $this->view->page = $paginator->getPaginate();
                       $this->view->messages = $user;
   }
   public function activeAction()
 {
     $auth = $this->session->get('authentication');
     $adm = Admin::findFirst($auth['id']);
     $data = $this->request->getPost();
     $user = Users::findFirst($data['id']);
     $user->active = 'Y';
     $user->activated_by = $adm->username;
    if (!$user>save() == false)}
        foreach ($user->getMessages() as $message) {
          $this->flash->error((string) $message);
        }
     }
        $this->flash->success('Sukses aktivasi NIM '.$data['nim']);
        return $this->forward('activation/index');
   }
   public function inactiveAction()
 {
    \delta data = \frac{\delta \hat{z}}{\delta t} > request->getPost();
     $user = Users::findFirst($data['id']);
     if (!$user->delete()) {
        }
        $this->flash->success('Invalid data telah dihapus');
        return $this->forward('activation/index');
   }
           public function viewAction($id)
           {
                       $datau = Users::findFirstById($id);
                      $this->tag->setDefault('id', $datau->id);
      $this->tag->setDefault('name', $datau->name);
     $this->tag->setDefault('nim', $datau->nim);
     $genders = $datau->gender;
       if(\Sgenders == 'L') {
           $genders = 'Laki-Laki';
        } elseif($genders == 'P') {
           $genders = 'Perempuan';
        }
     $this->tag->setDefault('gender', $genders);
     $this->tag->setDefault('bornplace', $datau->bornplace);
```

```
 $this
->tag
->setDefault('born', $datau
->born);
 $fac = $datau
->faculty;
       if(\text{ffac} == \text{Sastra}) {
          $fac = 'Sastra';
        }
        if($fac == 'Ekonomi') {
          $fac = 'Ekonomi';
       }
       if(\frac{1}{2}fac == 'Hukum') {
          $fac = 'Hukum';
       }
       if(\text{frac} == \text{'KIP'}) {
          $fac = 'Keguruan dan Ilmu Pendidikan';
        }
if($fac == 'KM') {
          $fac = 'Kesehatan Masyarakat';
        }
if(\text{frac} == \text{'SOSPOL'}) {
          $fac = 'Ilmu Sosial dan Ilmu Politik';
        }
       if(Sfac == 'MIPA') {
          $fac = 'Matematika dan Ilmu Pengetahuan Alam';
       }
        if($fac == 'Pertanian') {
          $fac = 'Pertanian';
       }
       if($fac == 'Teknik') {
          $fac = 'Teknik';
        }
 if($fac == 'Farmasi') {
          $fac = 'Farmasi';
       }
        if($fac == 'TP') {
          $fac = 'Teknologi Pertanian';
        }
 if($fac == 'Kedokteran') {
          $fac = 'Kedokteran';
       }
        if($fac == 'KG') {
          $fac = 'Kedokteran Gigi';
       }
       if(\$fac == 'PSSI') {
          $fac = 'Program Studi Sistem Informasi';
        }
if($fac == 'PSIK') {
           $fac = 'Program Studi Ilmu Keperawatan';
       }
 $this
->tag
->setDefault('faculty', $fac);
 $spec = $datau
->spec;
       if(\text{Spec} == \text{Inggris}') {
          $spec = 'Sastra Inggris';
       }
        if($spec == 'Indonesia') {
           $spec = 'Sastra Indonesia';
       }
        if($spec == 'Sejarah') {
          $spec = 'Sejarah';
       }
        if($spec == 'TF') {
           $spec = 'Televisi & Film';
```
}

```
 if($spec == 'Manajemen') {
          $spec = 'Manajemen';
       }
 if($spec == 'Pembangunan') {
          $spec = 'Studi Pembangunan';
       }
        if($spec == 'Akuntansi') {
          $spec = 'Akuntansi';
       }
      if($spec == 'IH') {
          $spec = 'Ilmu Hukum';
       }
 if($spec == 'Luseko') {
          $spec = 'Pendidikan Luar Sekolah';
       }
 if($spec == 'Peneko') {
          $spec = 'Pendidikan Ekonomi';
       }
if($spec == 'Pensej') {
          $spec = 'Pendidikan Sejarah';
       }
        if($spec == 'Pengris') {
          $spec = 'Pendidikan Bahasa Inggris';
       }
       if($spec == 'Pendasa') {
          $spec = 'Pendidikan Bahasa & Sastra Indonesia';
       }
 if($spec == 'Pengoda') {
          $spec = 'Pendidikan Guru Sekolah Dasar';
       }
        if($spec == 'Paud') {
          $spec = 'Pendidikan Guru Paud';
       }
        if($spec == 'Penmat') {
          $spec = 'Pendidikan Matematika';
       }
if($spec == 'Penfis') {
          $spec = 'Pendidikan Fisika';
       }
        if($spec == 'Penbio') {
          $spec = 'Pendidikan Biologi';
       }
       if($spec == 'IKM') {
          $spec = 'Ilmu Kesehatan Masyarakat';
       }
if($spec == 'HI') {
          $spec = 'Hubungan Internasional';
       }
       if($spec == 'IAN') {
          $spec = 'Ilmu Administrasi Negara';
       }
if($spec == 'IAB') {
          $spec = 'Ilmu Administrasi Bisnis';
       }
       if($spec == 'IKS') {
          $spec = 'Ilmu Kesejahteraan Sosial';
       }
       if($spec == 'Sosio') {
          $spec = 'Sosiologi';
       }
       if($spec == 'Mat') {
          $spec = 'Matematika';
       }
      if($spec == 'Fis') {
```

```
 $spec = 'Fisika';
       }
       if($spec == 'Kim') {
          $spec = 'Kimia';
       }
       if($spec == 'Bio') {
         $spec = 'Biologi';}
        if($spec == 'Agrotek') {
          $spec = 'Agroteknologi';
       }
 if($spec == 'Agri') {
          $spec = 'Agribisnis';
       }
       if(\text{Spec} == \text{'Mesin'}) {
          $spec = 'Teknik Mesin';
       }
 if($spec == 'Elektro') {
          $spec = 'Teknik Elektro';
       }
        if($spec == 'Sipil') {
          $spec = 'Teknik Sipil';
       }
       if($spec == 'Farm') {
          $spec = 'Farmasi';
       }
 if($spec == 'Tekasper') {
          $spec = 'Teknologi Hasil Pertanian';
       }
       if($spec == 'Tekper') {
          $spec = 'Teknik Pertanian';
       }
       if($spec == 'Pendok') {
          $spec = 'Pendidikan Dokter';
       }
       if($spec == 'Pendoki') {
          $spec = 'Pendidikan Dokter Gigi';
       }
if($spec == 'SI') {
          $spec = 'Sistem Informasi';
       }
       if($spec == 'Ikper') {
          $spec = 'Ilmu Keperawatan';
       }
 $this
->tag
->setDefault('spec', $spec);
 $this
->tag
-
>setDefault('sks', $datau
->sks);
 $this
->tag
->setDefault('ipk', $datau
->ipk);
 $this
->tag
->setDefault('address', $datau
->address);
 $this
->tag
->setDefault('addresst', $datau
->addresst);
$this->tag->setDefault('addressnow', $datau->addressnow);
 $this
->tag
->setDefault('phone', $datau
->phone);
 $this
->tag
->setDefault('parent', $datau
->parent);
 $this
->tag
->setDefault('parentwork', $datau
->parentwork);
 $this
->tag
->setDefault('parentaddress', $datau
-
>parentaddress);
 $this
->tag
->setDefault('parentaddresst', $datau
->parentaddresst);
 $this
->tag
->setDefault('size', $datau
->size);
 $this
->tag
->setDefault('jacket', $datau
->jacket);
 $this
->tag
->setDefault('photo', $datau
->photo)
;
 $this
->tag
->setDefault('transcript', $datau
->transcript);
 $this
->tag
->setDefault('krs', $datau
->krs);
 $this
->tag
->setDefault('agreement', $datau
->agreement);
 $this
->tag
->setDefault('healthagreement', $datau
->healthagreement);
 $this
->tag
->setDefault('password', $datau
->password);
```

```
 $this->tag->setDefault('group', $datau->groups);
 $this->tag->setDefault('location', $datau->location);
 $this->tag->setDefault('created_at', $datau->created_at);
 $this->tag->setDefault('active', $datau->active);
 $this->view->setVar('id', $id);
      }
```
#### C.4 PlacingController

}

```
<?php
use Phalcon\Paginator\Adapter\Model as Paginator;
use Phalcon\Mvc\Model\Resultset\Simple;
/**
* AdminController
 *
 * Sesson Admin
*/
class PlacingController extends ControllerBase
{
   public function initialize()
 {
      $this->tag->setTitle('Penempatan');
     parent::initialize();
   }
   public function indexAction()
   {
            $numberPage = 1;
                      $numberPage = $this->request->getQuery("page", "int");
                     $parameters = array('active = "Y");
                     if ($this->persistent->searchParams) {
                                 $parameters = $this->persistent->searchParams;
                      }
                     $user = Users::find($parameters);
                      $paginator = new Paginator(array(
                                 "data" \Rightarrow $user,
                                 "limit" => 10,
                                 "page" => $numberPage
                     ));
                      $this->view->page = $paginator->getPaginate();
                      $this->view->messages = $user;
   }
   public function placeAction()
           {
      $Connect = new Phalcon\Db\Adapter\Pdo\Mysql(array(
      "host" => "localhost",
 "username" => "root",
 "password" => "",
      "dbname" => "sipenkata"
      ));
     $redist = array();
```

```
$userall = $this->modelsManager->executeQuery("select count(*) as result from Users where active = 
'Y'")->getFirst();
      $groupEA = $userall['result'];
      $gen1 = $this->modelsManager->executeQuery("select count(*) as result from Users where active = 'Y' and gender = 
'L'")->getFirst();
      $gen2 = $this->modelsManager->executeQuery("select count(*) as result from Users where active = 'Y' and gender = 
'P'")->getFirst();
     $gend1 = $gend['result'];
     \text{Send2} = \text{Send2}['result'];
     $gender1 = round((float)($gend1/$groupEA*100)); $gender2 = round((float)($gend2/$groupEA*100));
     \text{Sgroup} = \text{SgroupEA/10}; $finalgroup = ceil($group);
      $viewdis = "create or replace view vdistrict as select * from district limit ".$finalgroup;
      $exe = $Connect->execute($viewdis);
      $getdist = $this->modelsManager->executeQuery("select * from vdistrict");
      foreach ($getdist as $result) {
        $redist[] = $result->id.". [Kecamatan : ".$result->kecamatan.", Kelurahan : ".$result->kelurahan."]";
 }
     $strdist = impulse("<sub>o</sub>′s<sub>o</sub>′s<sub>o</sub> echo "<table style='width:50%'><tr>";
     echo "<td>Jumlah peserta </td><td> = </td><td>".$groupEA."</td></tr>";
     echo "<td>Jumlah peserta Laki-laki </td><td> = </td><td>".$gend1." (".$gender1."%)</td></tr>";
     echo "<td>Jumlah peserta Perempuan </td><td> = </td><td>".$gend2." (".$gender2."%)</td></tr>";
     echo "<tr><td>Jumlah kelompok </td></td> = </td><td>".$finalgroup."</td></tr>";
     echo "<tr><td>Wilayah yang digunakan </td><td> : </td></tr>";
     echo "<tr><td></td></td><td></td></td>".$strdist."</td></tr>";
     echo "</table>";
     echo "</br>";
      // GS Process
\frac{1}{1} 1st member
=========================================================================================
========================================
     $g1 = round(Sgender1/10);\frac{1}{2} = round(\frac{1}{2}gender2/10);
     $gendertemp =";
     s = \arctan(x);
     \text{Sdt} = \text{array}(;
     sarraymember = array();
     \text{Sarrayk}lrhn = array();
     \text{Sarrayklmpk} = \text{array}(;
     \text{Sarraykey} = \text{array}:
     \text{Sarraytemp} = \text{array}();
      $bannedspec = array();
      $user = $this->modelsManager->executeQuery("select * from Users where groups = '' and location = '' and active = 'Y'");
      $dist = $this->modelsManager->executeQuery("select * from District order by id asc limit ".$finalgroup);
     x = count(<i>\$</i>user);$y = count(\text{Sdist})$; foreach ($dist as $resultdst) {
        $dt[] = $resultdst->potential;
 }
      foreach ($user as $resultusr) {
        \text{Sus}[] = $resultusr->nim;
      }
     if (lempty(\$us)) {
     for (\$i=0; \$i < $y; \$i++) {
```

```
 $getl = $this->modelsManager->executeQuery("select * from Users where active = 'Y' and groups = ".($i+1)." and 
gender = L''');
       \{sggl} = count(\$getl);
        if ($ggl < $g1) {
        $gendertemp = 'L';
        } else {
       $gendertemp = 'P'; }
        $grp = $this->modelsManager->executeQuery("select a.id, a.nim, a.name, a.faculty, c.potential, c.kelurahan, c.id as 
kelompok, b.points 
                                    from users a
                                   join ranking b 
                                   on a.faculty = b.faculty 
                                   join vdistrict c on b.potential = c.potential 
                                   where a.active = 'Y'
 and a.gender = '".$gendertemp."'
                                    and a.groups = ''
                                   and a.location = ''
                                   and c. potential = ". $dt[$i]."
                                    order by a.id");
        foreach ($grp as $result) {
           $arraymember[$result->nim] = $result->points;
           $arrayklrhn[$i] = $result->kelurahan;
           $arrayklmpk[$i] = $result->kelompok;
        }
      }
     for (\frac{5}{10}; -0; \frac{5}{10}; -\frac{5}{10}; \frac{5}{10}; +\frac{1}{10})\text{Sarraytemp}[] = max(\text{Sarraymember});
        $arraykey[] = array_search($arraytemp[$j], $arraymember);
        unset($arraymember[$arraykey[$j]]);
       $plcmbr = $Connect > execute("update Users set groups = "...$($j+1).", location = "...$arrayklrn($$j]." where nim = "0.5" and "1.5" is the same number of elements.'".$arraykey[$j]."'");
        // $bs2 = $this->modelsManager->executeQuery("select spec from Users where nim = '".$arraykey[$j]."'");
       // foreach ($bs2 as $bspec2) {<br>// $bannedspec[$j+1][2] = \;
           \text{Shannedspec}[\$j+1][2] = \$bspec2 \text{-}spec;//\{}
      }
// and member and 2nd member
=========================================================================================
========================================
     sus2 = array();\text{Sarraymember2} = \text{array}();
      $arrayklrhn2 = array();
     \text{Sarrayklmpk2} = \text{array}(;
     \text{Sarraykey2} = \text{array}(;
     sarraytemp2 = array();
      $user2 = $this->modelsManager->executeQuery("select * from Users where groups = '' and location = '' and active = 'Y'");
      foreach ($user2 as $resultusr2) {
       $us2[] = $resultusr2->nim; }
      for ($i2=0; $i2 < $y; $i2++) { 
        $getl2 = $this->modelsManager->executeQuery("select * from Users where active = 'Y' and groups = ".($i2+1)." and 
gender = 'L'';
       \text{Sggl2} = \text{count}(\text{Sgetl2});
```

```
if (\frac{6}{9}g12 < \frac{6}{9}g1) {
       $gendertemp = 'L';
        } else {
        $gendertemp = 'P';
        }
        $grp2 = $this->modelsManager->executeQuery("select a.id, a.nim, a.name, a.faculty, c.potential, c.kelurahan, c.id as 
kelompok, b.points 
                                  from users a
                                 join ranking b 
                                 on a.faculty = b.faculty
                                  join vdistrict c on b.potential = c.potential 
                                 where a.active = 'Y' and a.gender = '".$gendertemp."'
 and a.groups = ''
                                 and a.location = ''
                                 and c.potential = "".$dt[$i2]."'
                                  order by a.id");
        foreach ($grp2 as $result) {
          $arraymember2[$result->nim] = $result->points;
          $arrayklrhn2[$i2] = $result->kelurahan;
          $arrayklmpk2[$i2] = $result->kelompok;
        }
     }
    for (\frac{5}{2}=0; \frac{5}{2} < \frac{5}{3}; \frac{5}{2}++) {
        $arraytemp2[] = max($arraymember2);
        $arraykey2[] = array_search($arraytemp2[$j2], $arraymember2);
       unset($arraymember2[$arraykey2[$j2]]);
       $plcmbr2 = $Connect->execute("update Users set groups = '".($j2+1)."', location = '".$arrayklrhn2[$j2]."' where nim = 
'".$arraykey2[$j2]."'");
       // $bs3 = $this->modelsManager->executeQuery("select spec from Users where nim = '".$arraykey2[$j2]."'");
       // foreach ($bs3 as $bspec3) {
      // $bannedspec[$]2+1][3] = $bspec3->spec;/\!/ }
     }
// and member 3rd member
=========================================================================================
========================================
    sus3 = array(;
    \text{Sarray}member3 = array();
    \text{Sarrayklrhn3} = \text{array}(;
    sarrayklmpk3 = array();\text{Sarraykey3} = \text{array}(;
    \arctan 3 = \arctan;
     $user3 = $this->modelsManager->executeQuery("select * from Users where groups = '' and location = '' and active = 'Y'");
     foreach ($user3 as $resultusr3) {
      \text{Sus3}[] = \text{Sresultusr3}->nim;
     }
     for ($i3=0; $i3 < $y; $i3++) { 
       $getl3 = $this->modelsManager->executeQuery("select * from Users where active = 'Y' and groups = ".($i3+1)." and 
gender = 'L'');\text{Sggl3} = \text{count}(\text{Sgetl3});if (\frac{6}{9}g13 < \frac{6}{9}1) {
```

```
118
```

```
$gendertemp = 'L'; } else {
        $gendertemp = 'P';
 }
        $grp3 = $this->modelsManager->executeQuery("select a.id, a.nim, a.name, a.faculty, c.potential, c.kelurahan, c.id as 
kelompok, b.points 
                                   from users a
                                  join ranking b 
                                  on a.faculty = b.faculty
                                   join vdistrict c on b.potential = c.potential 
                                  where a.active = 'Y' and a.gender = '".$gendertemp."'
                                  and a.groups = '
                                  and a.location = ''
                                  and c.potential = "'.$dt[$i3]."'
                                   order by a.id");
        foreach ($grp3 as $result) {
           $arraymember3[$result->nim] = $result->points;
           $arrayklrhn3[$i3] = $result->kelurahan;
           $arrayklmpk3[$i3] = $result->kelompok;
        }
      }
     for (\frac{1}{3}, \frac{3}{6}, \frac{1}{3}, \frac{1}{3}) {
       \sqrt{\arctan(3)} = \frac{\arctan(3)}{\arctan(3)};
        $arraykey3[] = array_search($arraytemp3[$j3], $arraymember3);
        unset($arraymember3[$arraykey3[$j3]]);
        $plcmbr3 = $Connect->execute("update Users set groups = '".($j3+1)."', location = '".$arrayklrhn3[$j3]."' where nim = 
'".$arraykey3[$j3]."'");
        // $bs4 = $this->modelsManager->executeQuery("select spec from Users where nim = '".$arraykey3[$j3]."'");
        // foreach ($bs4 as $bspec4) {
       // $bandspec[$j3+1][4] = $bspec4->spec;\frac{1}{2} }
// member
=========================================================================================
========================================
     sus4 = array();sarrower4 = array();\text{Sarrayklrhn4} = \text{array}(;
     \arctan\frac{1}{2} = \arctan\frac{1}{2};
     \text{Sarraykey4} = \text{array}.
     \text{Sarraytemp4} = \text{array}();
      $user4 = $this->modelsManager->executeQuery("select * from Users where groups = '' and location = '' and active = 'Y'");
      foreach ($user4 as $resultusr4) {
       \text{Sus4}[] = \text{Sresultusr4}->nim;
      }
     for (\$i4=0; \$i4 < \$y; \$i4++) {
        $getl4 = $this->modelsManager->executeQuery("select * from Users where active = 'Y' and groups = ".($i4+1)." and 
gender = 'L'');\text{Sggl4} = \text{count}(\text{Sgetl4});if (\frac{6}{9}g14 < \frac{6}{9}1) {
       Sgendertemp = 'L'; } else {
```

```
 $gendertemp = 'P';
        }
       $grp4 = $this->modelsManager->executeQuery("select a.id, a.nim, a.name, a.faculty, c.potential, c.kelurahan, c.id as 
kelompok, b.points 
                                  from users a
                                 join ranking b 
                                 on a.faculty = b.faculty
                                 join vdistrict c on b.potential = c.potential<br>where a.active = 'Y'
                                 where a.active = 'Y' and a.gender = '".$gendertemp."'
 and a.groups = ''
                                 and a.location = ''
                                 and c.potential = "".$dt[$i4]."'
                                  order by a.id");
        foreach ($grp4 as $result) {
          $arraymember4[$result->nim] = $result->points;
          $arrayklrhn4[$i4] = $result->kelurahan;
          $arrayklmpk4[$i4] = $result->kelompok;
        }
     }
    for (\frac{1}{4} = 0; \frac{1}{4} < \frac{1}{4}; \frac{1}{4} < \frac{1}{4} $arraytemp4[] = max($arraymember4);
        $arraykey4[] = array_search($arraytemp4[$j4], $arraymember4);
       unset($arraymember4[$arraykey4[$j4]]);
        $plcmbr4 = $Connect->execute("update Users set groups = '".($j4+1)."', location = '".$arrayklrhn4[$j4]."' where nim = 
'".$arraykey4[$j4]."'");
       // $bs5 = $this->modelsManager->executeQuery("select spec from Users where nim = '".$arraykey4[$j4]."'");
       // foreach ($bs5 as $bspec5) {
      // $bandspec[$j4+1][5] = $bspec5->spec;//}
     }
// sth member
=========================================================================================
========================================
    sus5 = array();
    \text{Sarray}member5 = array();
     $arrayklrhn5 = array();
    \text{Sarrayklmpk5} = \text{array}(;
    \arctan \frac{1}{5} = \arctan \frac{1}{5};
    \text{Sarraytemp5} = \text{array}(;
     $user5 = $this->modelsManager->executeQuery("select * from Users where groups = '' and location = '' and active = 'Y'");
     foreach ($user5 as $resultusr5) {
      \text{Sus5}[] = \text{Sresultusr5}->nim;
     }
     for ($i5=0; $i5 < $y; $i5++) { 
       $bs2 = $this->modelsManager->executeQuery("select nim, groups, spec from Users where active = 'Y' and groups != 
'' order by groups");
        foreach ($bs2 as $bspec2) {
          $bannedspec[$bspec2->groups][5] = $bspec2->spec;
        }
        $getl5 = $this->modelsManager->executeQuery("select * from Users where active = 'Y' and groups = ".($i5+1)." and 
gender = 'L'');
```

```
\text{Sgg15} = \text{count}(\text{Sget15});if (\frac{6}{9}g15 < \frac{6}{9}1) {
       $gendertemp = 'L'; } else {
        $gendertemp = 'P';
        }
        $grp5 = $this->modelsManager->executeQuery("select a.id, a.nim, a.name, a.faculty, c.potential, c.kelurahan, c.id as 
kelompok, b.points 
                                   from users a
                                   join ranking b 
                                   on a.faculty = b.faculty 
                                  join vdistrict c on b.potential = c.potential 
                                   where a.active = 'Y'
                                   and a.gender = '".$gendertemp."'
                                  and a.groups = ''
                                   and a.location = ''
                                  and c.potential = "'.$dt[$i5]."'
                                  order by a.id");
        foreach ($grp5 as $result) {
          $arraymember5[$result->nim] = $result->points;
          $arrayklrhn5[$i5] = $result->kelurahan;
          $arrayklmpk5[$i5] = $result->kelompok;
        }
     }
     for ($j5=0; $j5 < $y; $j5++) { 
        $arraytemp5[] = max($arraymember5);
       \text{Sarraykey5}[] = \text{array\_search}(\text{Sarraytemp5}[\$]\text{5}], \text{Sarraymember5}; unset($arraymember5[$arraykey5[$j5]]);
        $plcmbr5 = $Connect->execute("update Users set groups = '".($j5+1)."', location = '".$arrayklrhn5[$j5]."' where nim = 
'".$arraykey5[$j5]."'");
       // $bs6 = $this->modelsManager->executeQuery("select spec from Users where nim = '".$arraykey5[$j5]."'");
       // foreach ($bs6 as $bspec6) {
      // $bandspec[$j5+1][6] = $bspec6->spec;//}
     }
\frac{1}{2} 6th member
=========================================================================================
========================================
    $us6 = array;
    \text{Sarray}member6 = array();
    \text{Sarrayklrhn6} = \text{array}(;
     $arrayklmpk6 = array();
    \text{Sarraykey6} = \text{array};
     $arraytemp6 = array();
     $user6 = $this->modelsManager->executeQuery("select * from Users where groups = '' and location = '' and active = 'Y'");
     foreach ($user6 as $resultusr6) {
       \text{Sus6}[] = \text{Sresultusr6}->nim;
      }
    for (\$i6=0; \$i6 < \$y; \$i6++) {
        $bs2 = $this->modelsManager->executeQuery("select nim, groups, spec from Users where active = 'Y' and groups != 
'' order by groups");
       foreach ($bs2 as $bspec2) {
```

```
 $bannedspec[$bspec2->groups][6] = $bspec2->spec;
         }
         $getl6 = $this->modelsManager->executeQuery("select * from Users where active = 'Y' and groups = ".($i6+1)." and 
gender = L''';
        \{sgl6 = count(\$get16);
        if (\frac{6}{9}g16 < \frac{6}{9}1) {
        $gendertemp = 'L'; } else {
         $gendertemp = 'P';
 }
         $grp6 = $this->modelsManager->executeQuery("select a.id, a.nim, a.name, a.faculty, c.potential, c.kelurahan, c.id as 
kelompok, b.points 
                                         from users a
                                        join ranking b 
                                        on a.faculty = b.faculty
                                        join vdistrict c on b.potential = c.potential 
                                        where a active = 'Y'and a.gender = '".$gendertemp."'
                                        and a.groups =
                                        and a.location = ''
                                        and c.potential = '".$dt[$i6]."'
                                       order by a.id");
         foreach ($grp6 as $result) {
            $arraymember6[$result->nim] = $result->points;
            $arrayklrhn6[$i6] = $result->kelurahan;
            $arrayklmpk6[$i6] = $result->kelompok;
         }
      }
      for ($j6=0; $j6 < $y; $j6++) { 
        \text{Sarraytemp6}[] = max(\text{Sarraymember6});
         $arraykey6[] = array_search($arraytemp6[$j6], $arraymember6);
         unset($arraymember6[$arraykey6[$j6]]);
        $plcmbr6 = $Connect \geq 3 \text{secut} \text{``update Users set groups ='''.} \text{``Si6+1).}", location = ".$arrayklrhn6[$i6]."' where nim =
'".$arraykey6[$j6]."'");
         // $bs7 = $this->modelsManager->executeQuery("select spec from Users where nim = '".$arraykey6[$j6]."'");
         // foreach ($bs7 as $bspec7) {
        // $bannedspec[$j6+1][7] = $bspec7->spec;//\{}
      }
// member
=========================================================================================
========================================
     sus7 = array(;
     \text{Sarraymember7} = \text{array}();
      $arrayklrhn7 = array();
      $arrayklmpk7 = array();
     \sqrt{\arcsin(1 + \arccos(1 + \arccos(1 + \\text{Sarraytemp7} = \text{array}();
      $user7 = $this->modelsManager->executeQuery("select * from Users where groups = '' and location = '' and active = 'Y'");
      foreach ($user7 as $resultusr7) {
        \text{Sus7}[] = \text{Sresultusr7}->nim;
       }
```

```
for (\$i7=0; \$i7 < \$y; \$i7++) {
        $bs2 = $this->modelsManager->executeQuery("select nim, groups, spec from Users where active = 'Y' and groups != 
'' order by groups");
        foreach ($bs2 as $bspec2) {
          $bannedspec[$bspec2->groups][7] = $bspec2->spec;
 }
        $getl7 = $this->modelsManager->executeQuery("select * from Users where active = 'Y' and groups = ".($i7+1)." and 
gender = L''';
      \text{Sggl7} = \text{count}(\text{Sgetl7});if (\frac{6}{9}g17 < \frac{6}{9}g1) {
        $gendertemp = 'L';
        } else {
       $gendertemp = 'P'; }
        $grp7 = $this->modelsManager->executeQuery("select a.id, a.nim, a.name, a.faculty, c.potential, c.kelurahan, c.id as 
kelompok, b.points 
                                   from users a
                                  join ranking b 
                                  on a.faculty = b.faculty
                                  join vdistrict c on b.potential = c.potential 
                                  where a.active = 'Y'and a.gender = '".$gendertemp."'
                                  and a.groups = ''
                                   and a.location = ''
                                  and c. potential = "...$dt[$i7]."'
                                  order by a.id");
        foreach ($grp7 as $result) {
          $arraymember7[$result->nim] = $result->points;
          $arrayklrhn7[$i7] = $result->kelurahan;
          $arrayklmpk7[$i7] = $result->kelompok;
        }
     }
    for (\frac{5}{7}=0; \frac{5}{7} < \frac{5}{7}; \frac{5}{7}++) {
        $arraytemp7[] = max($arraymember7);
        $arraykey7[] = array_search($arraytemp7[$j7], $arraymember7);
        unset($arraymember7[$arraykey7[$j7]]);
        $plcmbr7 = $Connect->execute("update Users set groups = '".($j7+1)."', location = '".$arrayklrhn7[$j7]."' where nim = 
'".$arraykey7[$j7]."'");
       // $bs8 = $this->modelsManager->executeQuery("select spec from Users where nim = '".$arraykey7[$j7]."'");
       // foreach ($bs8 as $bspec8) {
       // $bannedspec[$j7+1][8] = $bspec8->spec;
      \frac{1}{2} }
\frac{1}{2} 8th member
=========================================================================================
========================================
    s = array(;
     $arraymember8 = array();
     $arrayklrhn8 = array();
    \text{Sarrayklmpk8} = \text{array}(;
     \text{Sarraykey8} = \text{array}(;
    \text{Sarraytemp8} = \text{array}(;
     $user8 = $this->modelsManager->executeQuery("select * from Users where groups = '' and location = '' and active = 'Y'");
```

```
 foreach ($user8 as $resultusr8) {
       $us8[] = $resultusr8->nim;
      }
    for (\$i8=0; \$i8 < \$y; \$i8++) {
        $bs2 = $this->modelsManager->executeQuery("select nim, groups, spec from Users where active = 'Y' and groups != 
'' order by groups");
        foreach ($bs2 as $bspec2) {
          $bannedspec[$bspec2->groups][8] = $bspec2->spec;
        }
        $getl8 = $this->modelsManager->executeQuery("select * from Users where active = 'Y' and groups = ".($i8+1)." and 
gender = 'L'');\text{Sgg18} = \text{count}(\text{Sget18});if (\frac{6}{9}g_18 < \frac{6}{9}g_1) {
       $gendertemp = 'L'; } else {
       $gendertemp = 'P'; }
        $grp8 = $this->modelsManager->executeQuery("select a.id, a.nim, a.name, a.faculty, c.potential, c.kelurahan, c.id as 
kelompok, b.points 
                                  from users a
                                  join ranking b 
                                 on a.faculty = b.faculty 
                                 join vdistrict c on b.potential = c.potential 
                                  where a.active = 'Y'
                                 and a.gender = '".$gendertemp."'
                                 and a.groups = ''
                                  and a.location = ''
                                  and c.potential = '".$dt[$i8]."'
                                 order by a.id");
        foreach ($grp8 as $result) {
          $arraymember8[$result->nim] = $result->points;
          $arrayklrhn8[$i8] = $result->kelurahan;
          $arrayklmpk8[$i8] = $result->kelompok;
        }
     }
     for ($j8=0; $j8 < $y; $j8++) { 
       sarraytemp8[] = max(sarraymember8); $arraykey8[] = array_search($arraytemp8[$j8], $arraymember8);
        unset($arraymember8[$arraykey8[$j8]]);
        $plcmbr8 = $Connect->execute("update Users set groups = '".($j8+1)."', location = '".$arrayklrhn8[$j8]."' where nim = 
'".$arraykey8[$j8]."'");
       // $bs9 = $this->modelsManager->executeQuery("select spec from Users where nim = '".$arraykey8[$j8]."'");
       // foreach ($bs9 as $bspec9) {
      // $bandspec[$j8+1][9] = $bspec9->spec;//}
      }
\frac{1}{2} 9th member
=========================================================================================
========================================
    sus9 = array();
    \text{Sarraymember9} = \text{array});
     $arrayklrhn9 = array();
```

```
\text{Sarrayklmpk9} = \text{array}(;
     \text{Sarraykey9} = \text{array}(;
     \text{Sarraytemp9} = \text{array}(;
      $user9 = $this->modelsManager->executeQuery("select * from Users where groups = '' and location = '' and active = 'Y'");
      foreach ($user9 as $resultusr9) {
       \text{Sus9}[] = \text{Sresultusr9}->nim;
      }
      for ($i9=0; $i9 < $y; $i9++) { 
       $bs2 = $this >modelsManager->executeQuery("select nim, groups, spec from Users where active = 'Y' and groups !=
'' order by groups");
        foreach ($bs2 as $bspec2) {
           $bannedspec[$bspec2->groups][9] = $bspec2->spec;
         }
        $getl9 = $this->modelsManager->executeQuery("select * from Users where active = 'Y' and groups = ".($i9+1)." and 
gender = <b>L</b><sup>m</sup>;
       \{ggl9 = count(\$get19);
        if ($ggl9 < $g1) {
        $gendertemp = 'L'; } else {
        $gendertemp = 'P'; }
         $grp9 = $this->modelsManager->executeQuery("select a.id, a.nim, a.name, a.faculty, c.potential, c.kelurahan, c.id as 
kelompok, b.points 
                                      from users a
                                     join ranking b 
                                     on a.faculty = b.faculty
                                      join vdistrict c on b.potential = c.potential 
                                     where a.active = 'Y'
                                      and a.gender = '".$gendertemp."'
                                     and a.groups = 'and a.location = ''
                                    and c.potential = "'.$dt[$i9]."'
                                     order by a.id");
         foreach ($grp9 as $result) {
           $arraymember9[$result->nim] = $result->points;
           $arrayklrhn9[$i9] = $result->kelurahan;
           $arrayklmpk9[$i9] = $result->kelompok;
        }
      }
     for (\frac{5}{9} = 0; \frac{5}{9} < \frac{5}{9}; \frac{5}{9} + \frac{1}{9}) $arraytemp9[] = max($arraymember9);
         $arraykey9[] = array_search($arraytemp9[$j9], $arraymember9);
        unset($arraymember9[$arraykey9[$j9]]);
        $plcmbr9 = $Connect->execute("update Users set groups = '".($j9+1)."', location = '".$arrayklrhn9[$j9]."' where nim = 
'".$arraykey9[$j9]."'");
        // $bs10 = $this->modelsManager->executeQuery("select spec from Users where nim = '".$arraykey9[$j9]."'");
        // foreach ($bs10 as $bspec10) {
       // $bandspec[$j9+1][10] = $bspec10->spec; // }
      }
```

```
\frac{1}{10} member
=========================================================================================
========================================
     \text{Sus10} = \text{array}();
     \text{Sarraymember10} = \text{array});
      $arrayklrhn10 = array();
     \text{Sarrayklmpk10} = \text{array}(;
     \text{Sarraykey10} = \text{array}(;
     \arctan 10 = \arctan;
      $user10 = $this->modelsManager->executeQuery("select * from Users where groups = '' and location = '' and active = 
'Y'");
      foreach ($user10 as $resultusr10) {
       \text{Sus10}[] = $resultusr10->nim;
      }
     for ($i10=0; $i10 < $y; $i10++) {
        $bs2 = $this->modelsManager->executeQuery("select nim, groups, spec from Users where active = 'Y' and groups != 
'' order by groups");
        foreach ($bs2 as $bspec2) {
          $bannedspec[$bspec2->groups][10] = $bspec2->spec;
        }
        // $getl10 = $this->modelsManager->executeQuery("select * from Users where active = 'Y' and groups = ".($i10+1)." 
and gender = L^{\prime\prime});
       \frac{\pi}{3} sggl10 = count($get110);
       // if (\frac{6}{9}g110 < \frac{6}{9}g1) {
        // $gendertemp = 'L';
        // } else {
       \frac{1}{2} $gendertemp = 'P';
       \frac{1}{2} $grp10 = $this->modelsManager->executeQuery("select a.id, a.nim, a.name, a.faculty, c.potential, c.kelurahan, c.id as 
kelompok, b.points 
                                   from users a
                                  join ranking b 
                                   on a.faculty = b.faculty 
                                  join vdistrict c on b.potential = c.potential 
                                  where a.active = 'Y' and a.groups = ''
                                  and a.location = ''
                                  and c.potential = "".$dt[$i10]."'
                                  order by a.id");
        foreach ($grp10 as $result) {
          $arraymember10[$result->nim] = $result->points;
          $arrayklrhn10[$i10] = $result->kelurahan;
           $arrayklmpk10[$i10] = $result->kelompok;
        }
      }
      for ($j10=0; $j10 < $y; $j10++) { 
        if (!empty($arraymember10)) {
       \text{Sarraytemp10} = max(\text{Sarraymember10});
        $arraykey10[] = array_search($arraytemp10[$j10], $arraymember10);
        unset($arraymember10[$arraykey10[$j10]]);
       $plcmbr10 = $Connect > execute("update Users set groups = "...$j10+1).", location = "...$arrayklrnn10[$j10]." wherenim = '".$arraykey10[$j10]."'");
```

```
}
     }
      } else {
 $this
->flash
->notice('Tidak ada data');
     }
            }
           public function viewAction($id) {
                        $datau = Users::findFirstById($id);
                        $this
->tag
->setDefault('id', $datau
->id);
 $this
->tag
->setDefault('name', $datau
->name);
 $this
->tag
->setDefault('nim', $datau
->nim);
 $genders = $datau
->gender;
       if($genders == 'L') {
 $genders = 'Laki
-Laki';
        } elseif($genders == 'P') {
           $genders = 'Perempuan';
       }
 $this
->tag
->setDefault('gender', $genders);
 $this
->tag
->setDefault('bornplace', $datau
->bornplace);
 $this
->tag
->setDefault('born', $datau
->born);
 $fac = $datau
->faculty;
       if(\frac{1}{2}fac == 'Sastra') {
          \frac{1}{2} fac = 'Sastra';
       }
        if($fac == 'Ekonomi') {
           $fac = 'Ekonomi';
       }
       if(\text{frac} == \text{Hukum'}) {
           $fac = 'Hukum';
        }
       if(\frac{f}{\text{Jac}} == 'KIP') {
           $fac = 'Keguruan dan Ilmu Pendidikan';
        }
       if(\text{ffac} == 'KM') {
           $fac = 'Kesehatan Masyarakat';
       }
        if($fac == 'SOSPOL') {
           $fac = 'Ilmu Sosial dan Ilmu Politik';
       }
       if(\text{frac} == \text{MPA'}) {
           $fac = 'Matematika dan Ilmu Pengetahuan Alam';
       }
        if($fac == 'Pertanian') {
           $fac = 'Pertanian';
        }
        if($fac == 'Teknik') {
          \frac{1}{2} fac = 'Teknik';
        }
       if(\text{frac} == \text{Farmasi'}) {
           $fac = 'Farmasi';
        }
       if(\frac{f}{\text{fac}} == \text{TP'}) {
           $fac = 'Teknologi Pertanian';
        }
 if($fac == 'Kedokteran') {
           $fac = 'Kedokteran';
```
}

```
if(\frac{f(Sfac == 'KG')}{ } $fac = 'Kedokteran Gigi';
       }
if($fac == 'PSSI') {
          $fac = 'Program Studi Sistem Informasi';
       }
      if(Sfac == 'PSIK') {
          $fac = 'Program Studi Ilmu Keperawatan';
       }
 $this
->tag
->setDefault('faculty', $fac);
 $spec = $datau
->spec;
      if($spec == 'Inggris') {
          $spec = 'Sastra Inggris';
       }
       if($spec == 'Indonesia') {
          $spec = 'Sastra Indonesia';
       }
 if($spec == 'Sejarah') {
          $spec = 'Sejarah';
       }
if($spec == 'TF') {
         $spec = Televisi & Film';
       }
        if($spec == 'Manajemen') {
          $spec = 'Manajemen';
       }
 if($spec == 'Pembangunan') {
          $spec = 'Studi Pembangunan';
       }
        if($spec == 'Akuntansi') {
          $spec = 'Akuntansi';
       }
if($spec == 'IH') {
          $spec = 'Ilmu Hukum';
       }
        if($spec == 'Luseko') {
          $spec = 'Pendidikan Luar Sekolah';
       }
      if($spec == 'Peneko') {
          $spec = 'Pendidikan Ekonomi';
       }
       if($spec == 'Pensej') {
          $spec = 'Pendidikan Sejarah';
       }
 if($spec == 'Pengris') {
          $spec = 'Pendidikan Bahasa Inggris';
       }
       if($spec == 'Pendasa') {
          $spec = 'Pendidikan Bahasa & Sastra Indonesia';
       }
       if($spec == 'Pengoda') {
          $spec = 'Pendidikan Guru Sekolah Dasar';
       }
       if($spec == 'Paud') {
          $spec = 'Pendidikan Guru Paud';
       }
       if($spec == 'Penmat') {
          $spec = 'Pendidikan Matematika';
       }
        if($spec == 'Penfis') {
          $spec = 'Pendidikan Fisika';
       }
```
```
if(\text{Spec} == \text{Penbio}') {
          $spec = 'Pendidikan Biologi';
       }
if($spec == 'IKM') {
          $spec = 'Ilmu Kesehatan Masyarakat';
       }
       if($spec == 'HI') {
          $spec = 'Hubungan Internasional';
       }
       if($spec == 'IAN') {
          $spec = 'Ilmu Administrasi Negara';
       }
if($spec == 'IAB') {
          $spec = 'Ilmu Administrasi Bisnis';
       }
if($spec == 'IKS') {
          $spec = 'Ilmu Kesejahteraan Sosial';
       }
if($spec == 'Sosio') {
          $spec = 'Sosiologi';
       }
       if(\text{Spec} == 'Mat') {
          $spec = 'Matematika';
       }
       if($spec == 'Fis') {
          $spec = 'Fisika';
       }
       if($spec == 'Kim') {
          $spec = 'Kimia';
       }
if($spec == 'Bio') {
          $spec = 'Biologi';
       }
       if($spec == 'Agrotek') {
          $spec = 'Agroteknologi';
       }
if($spec == 'Agri') {
          $spec = 'Agribisnis';
       }
        if($spec == 'Mesin') {
          $spec = 'Teknik Mesin';
       }
        if($spec == 'Elektro') {
          $spec = 'Teknik Elektro';
       }
if($spec == 'Sipil') {
          $spec = 'Teknik Sipil';
       }
        if($spec == 'Farm') {
          $spec = 'Farmasi';
       }
 if($spec == 'Tekasper') {
          $spec = 'Teknologi Hasil Pertanian';
       }
        if($spec == 'Tekper') {
          $spec = 'Teknik Pertanian';
       }
        if($spec == 'Pendok') {
          $spec = 'Pendidikan Dokter';
       }
        if($spec == 'Pendoki') {
          $spec = 'Pendidikan Dokter Gigi';
       }
       if(\text{Spec} == 'SI') {
```

```
 $spec = 'Sistem Informasi';
 }
       if($spec == 'Ikper') {
          $spec = 'Ilmu Keperawatan';
 }
     $this->tag->setDefault('spec', $spec);
     $this->tag->setDefault('sks', $datau->sks);
     $this->tag->setDefault('ipk', $datau->ipk);
     $this->tag->setDefault('address', $datau->address);
     $this->tag->setDefault('addresst', $datau->addresst);
     $this->tag->setDefault('addressnow', $datau->addressnow);
     $this->tag->setDefault('phone', $datau->phone);
     $this->tag->setDefault('parent', $datau->parent);
     $this->tag->setDefault('parentwork', $datau->parentwork);
     $this->tag->setDefault('parentaddress', $datau->parentaddress);
     $this->tag->setDefault('parentaddresst', $datau->parentaddresst);
     $this->tag->setDefault('size', $datau->size);
     $this->tag->setDefault('jacket', $datau->jacket);
     $this->tag->setDefault('photo', $datau->photo);
     $this->tag->setDefault('transcript', $datau->transcript);
     $this->tag->setDefault('krs', $datau->krs);
     $this->tag->setDefault('agreement', $datau->agreement);
     $this->tag->setDefault('healthagreement', $datau->healthagreement);
     $this->tag->setDefault('password', $datau->password);
     $this->tag->setDefault('group', $datau->groups);
     $this->tag->setDefault('location', $datau->location);
     $this->tag->setDefault('created_at', $datau->created_at);
     $this->tag->setDefault('active', $datau->active);
     $this->view->setVar('id', $id);
          }
```
#### A.1 AdminController

}

```
\overline{<?}php
/**
 * AdminController
*
* Sesson Admin
*/
class AdminController extends ControllerAdmin
{
   public function initialize()
 {
      $this->tag->setTitle('Admin');
      parent::initialize();
 }
  /**
    * Action Admin Log In
    */
   public function indexAction()
   {
   }
   private function _registerAdmin(Admin $admin)
\{ $this->session->set('authentication', array(
         'id' => $admin->id
```

```
 ));
   }
   public function startAction()
   {
        if ($this->request->isPost()) {
        $username = $this->request->getPost('username');
        $password = $this->request->getPost('password');
        $admin = Admin::findFirst(array(
          "username = :username: AND password = :password:",
          'bind' => array('username' => $username, 'password' => sha1($password))
       ));
      if ($admin != false) {
          $this->_registerAdmin($admin);
          $this->flash->success('Selamat Datang Admin ' . $admin->name);
          return $this->forward('dashboard/index');
 }
        $this->flash->error('Username/Password Salah');
        return $this->forward('index/index');
     }
   }
   /**
   * This action authenticate and logs an user into the application
   *
   */
   public function endAction()
\{ $this->session->remove('authentication');
     $this->flash->success('Anda telah Log Out');
     return $this->forward('index/index');
   }
```
}

### **D. Pengujian Sistem (***Blackbox***)**

# D.1 Registrasi

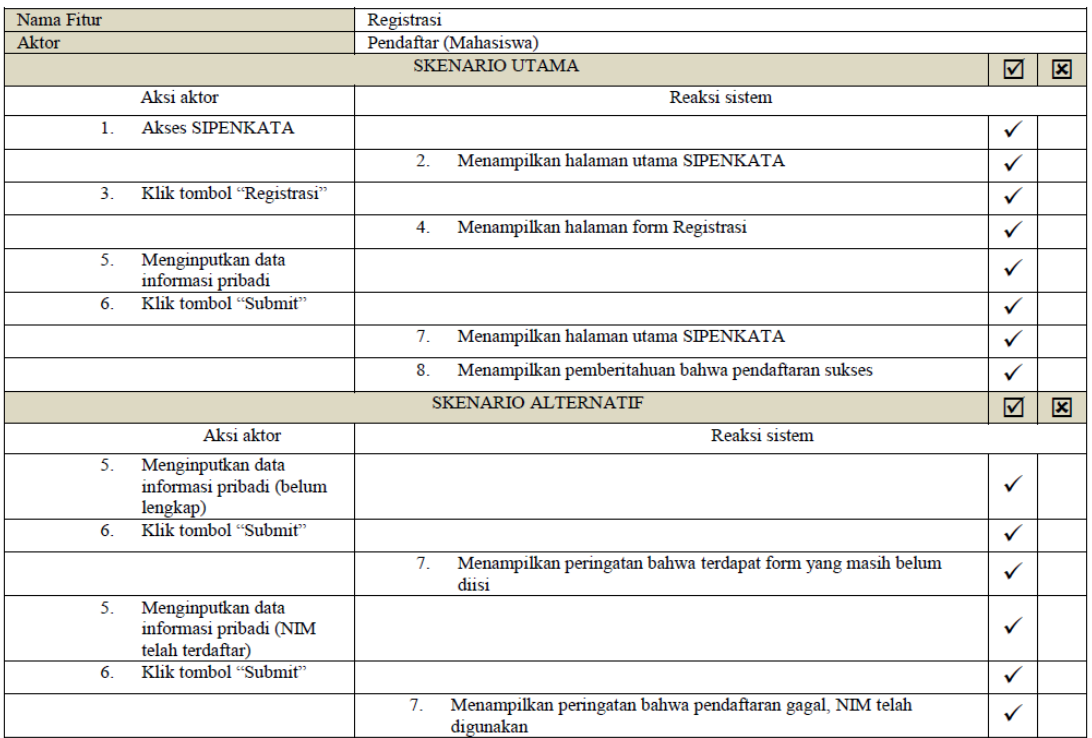

Jember, 04 Juni 2015

Teky

(Rizki Wahyu Nugroho)

### D.2 Cek Profil

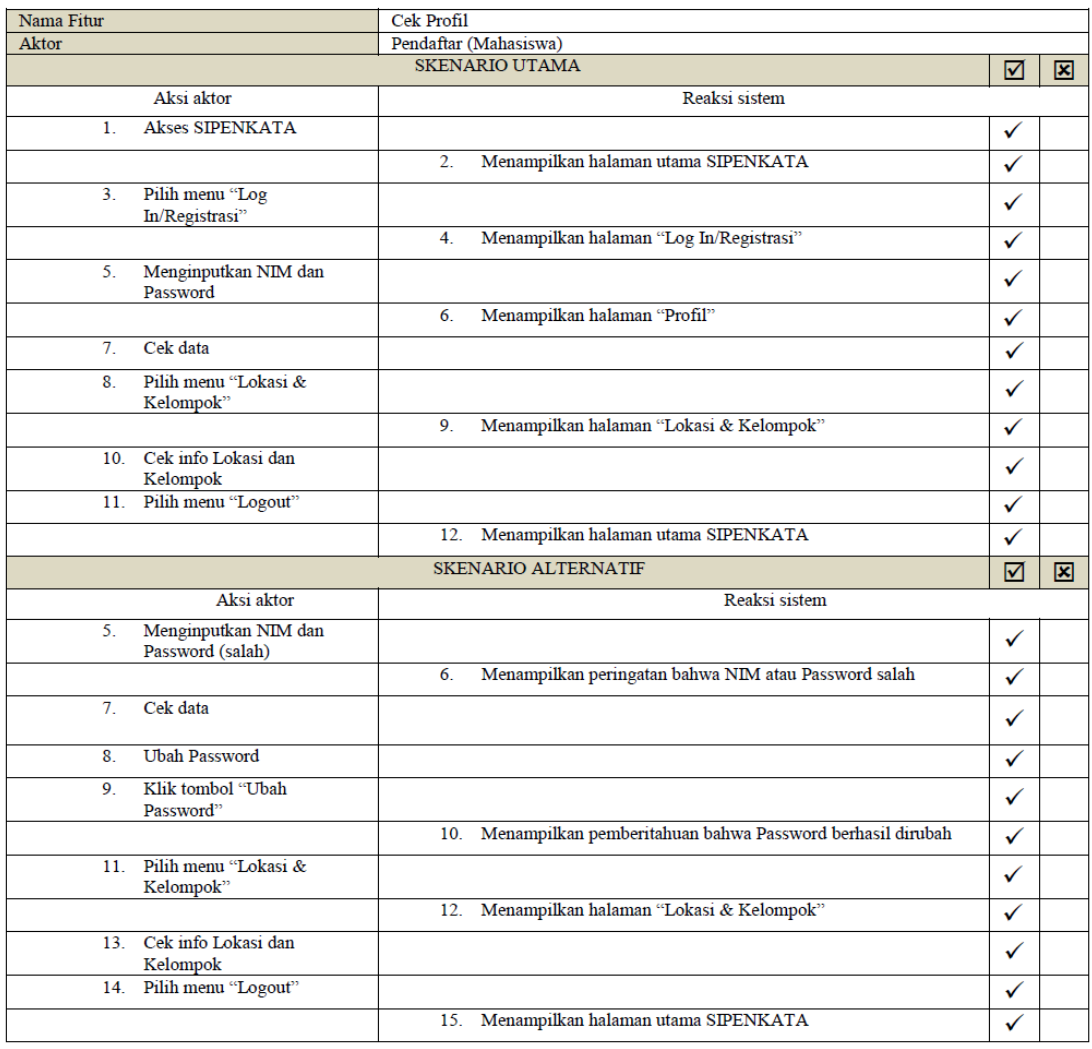

Jember, 04 Juni 2015

Teky

 $\left($  Rizki Wahyu Nugroho $\right)$ 

### D.3 Aktivasi

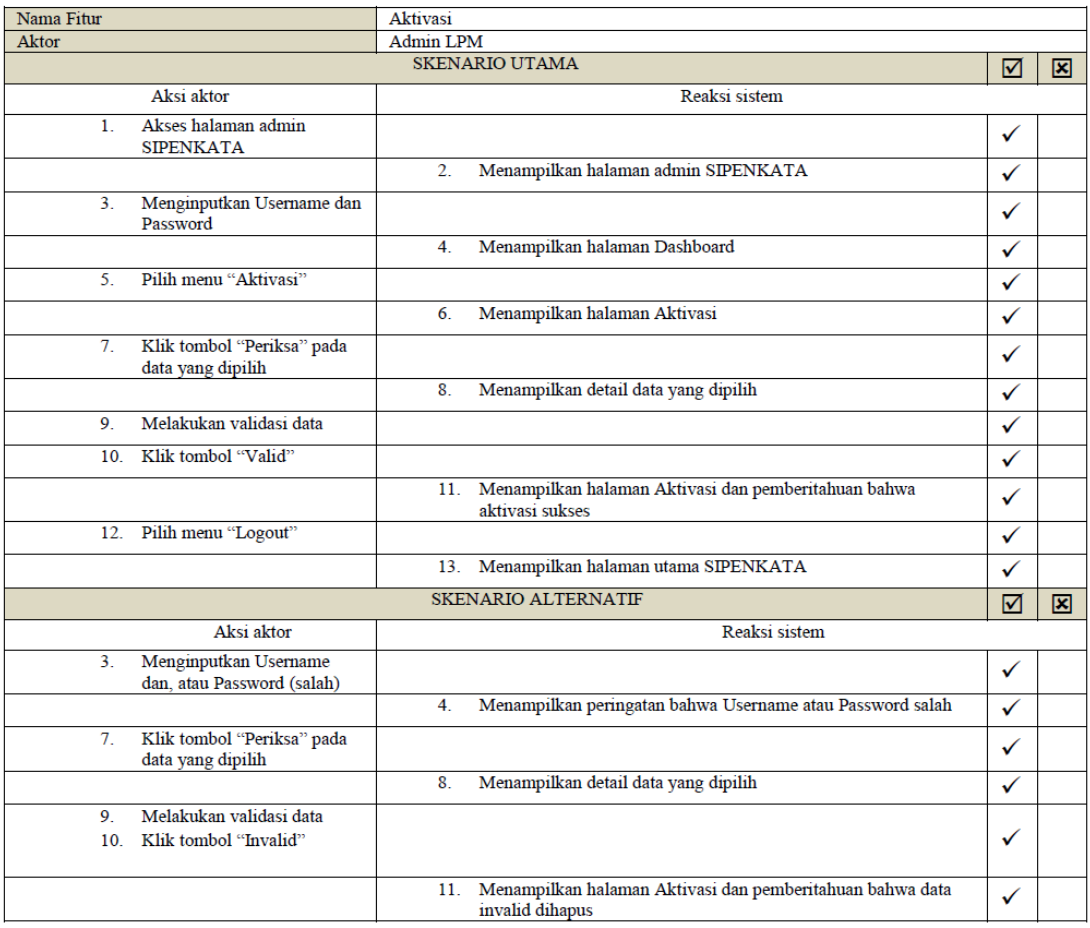

Jember, 04 Juni 2015

Teky

 $\left($  Rizki Wahyu Nugroho $\right)$ 

# D.4 Penempatan

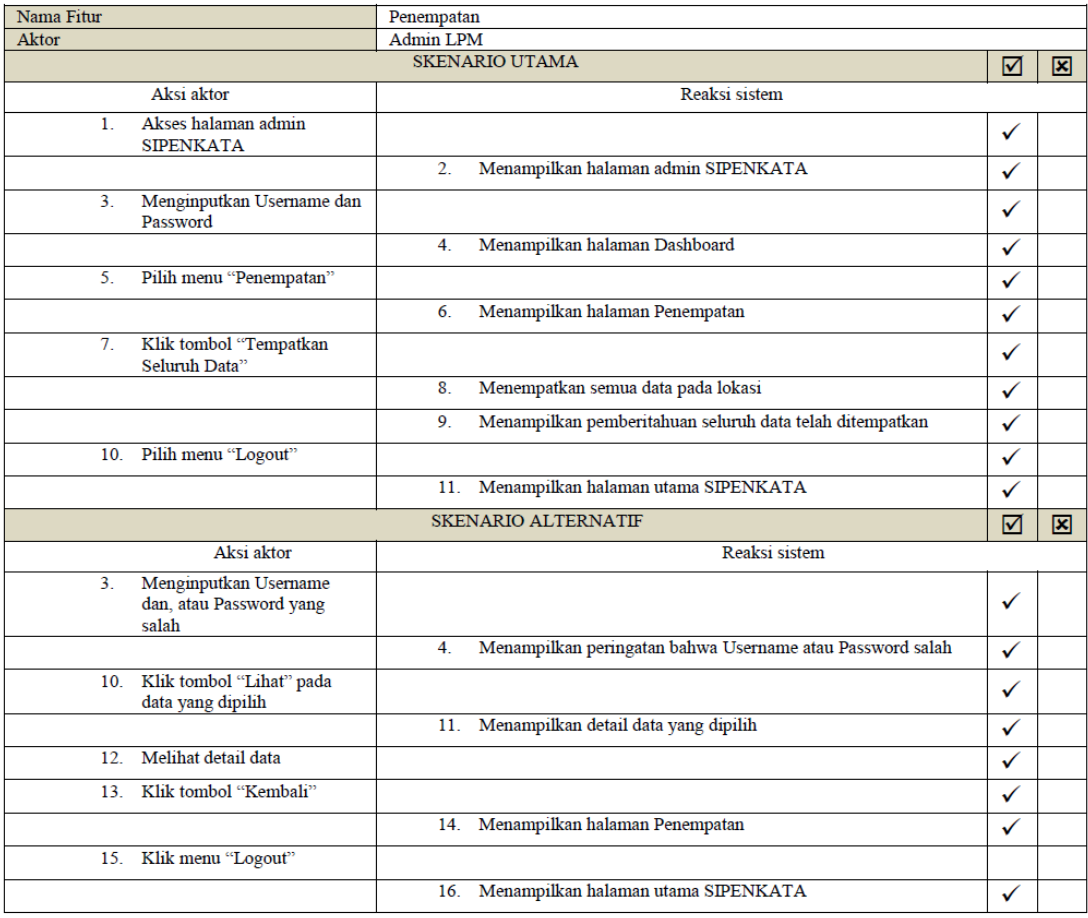

Jember, 04 Juni 2015

ISA

 $\left($  Rizki Wahyu Nugroho $\right)$